# **ESCUELA POLITÉCNICA NACIONAL**

## **FACULTAD DE INGENIERÍA ELÉCTRICA Y ELECTRÓNICA**

## **DISEÑO E IMPLEMENTACIÓN DE UN FILTRO PASIVO SHUNT MULTIETAPA RESONANTE PARA LA MITIGACIÓN DE ARMÓNICOS PRODUCIDOS POR UNA CARGA NO LINEAL**

**TRABAJO DE TITULACIÓN PREVIO A LA OBTENCIÓN DEL TÍTULO DE INGENIERO EN INGENIERÍA ELÉCTRICA** 

**DAYÁN HUMBERTO QUINTEROS HIDALGO** 

**DIRECTOR: GABRIEL BENJAMIN SALAZAR YÉPEZ** 

**Quito, Septiembre 2021**

### <span id="page-2-0"></span>**AVAL**

Certifico que el presente trabajo fue desarrollado por Dayán Humberto Quinteros Hidalgo, bajo mi supervisión.

> **SALAZAR YÉPEZ GABRIEL BENJAMÍN DIRECTOR DEL TRABAJO DE TITULACIÓN**

## <span id="page-3-0"></span>**DECLARACIÓN DE AUTORÍA**

Yo, Dayán Humberto Quinteros Hidalgo, declaro bajo juramento que el trabajo aquí descrito es de mi autoría; que no ha sido previamente presentado para ningún grado o calificación profesional; y, que he consultado las referencias bibliográficas que se incluyen en este documento.

A través de la presente declaración dejo constancia de que la Escuela Politécnica Nacional podrá hacer uso del presente trabajo según los términos estipulados en la Ley, Reglamentos y Normas vigentes.

Dayán Humberto Quinteros Hidalgo

## <span id="page-4-0"></span>**DEDICATORIA**

A mi familia, a los que me conocen y a los que no me conocen también.

## <span id="page-5-0"></span>**AGRADECIMIENTO**

Agradezco a mis padres que constituyen el baluarte fundamental de mi vida. El desarrollo de mi carrera universitaria fuera de casa fue posible por todo el esfuerzo que mis padres han empleado, lo que hizo que nunca me haga falta nada para llevar a cabo todo el exigente proceso que la Universidad representó para mí. Por último, es necesario indicar que nada de esto fuera posible sin la licencia de Dios.

## <span id="page-6-0"></span>ÍNDICE DE CONTENIDO

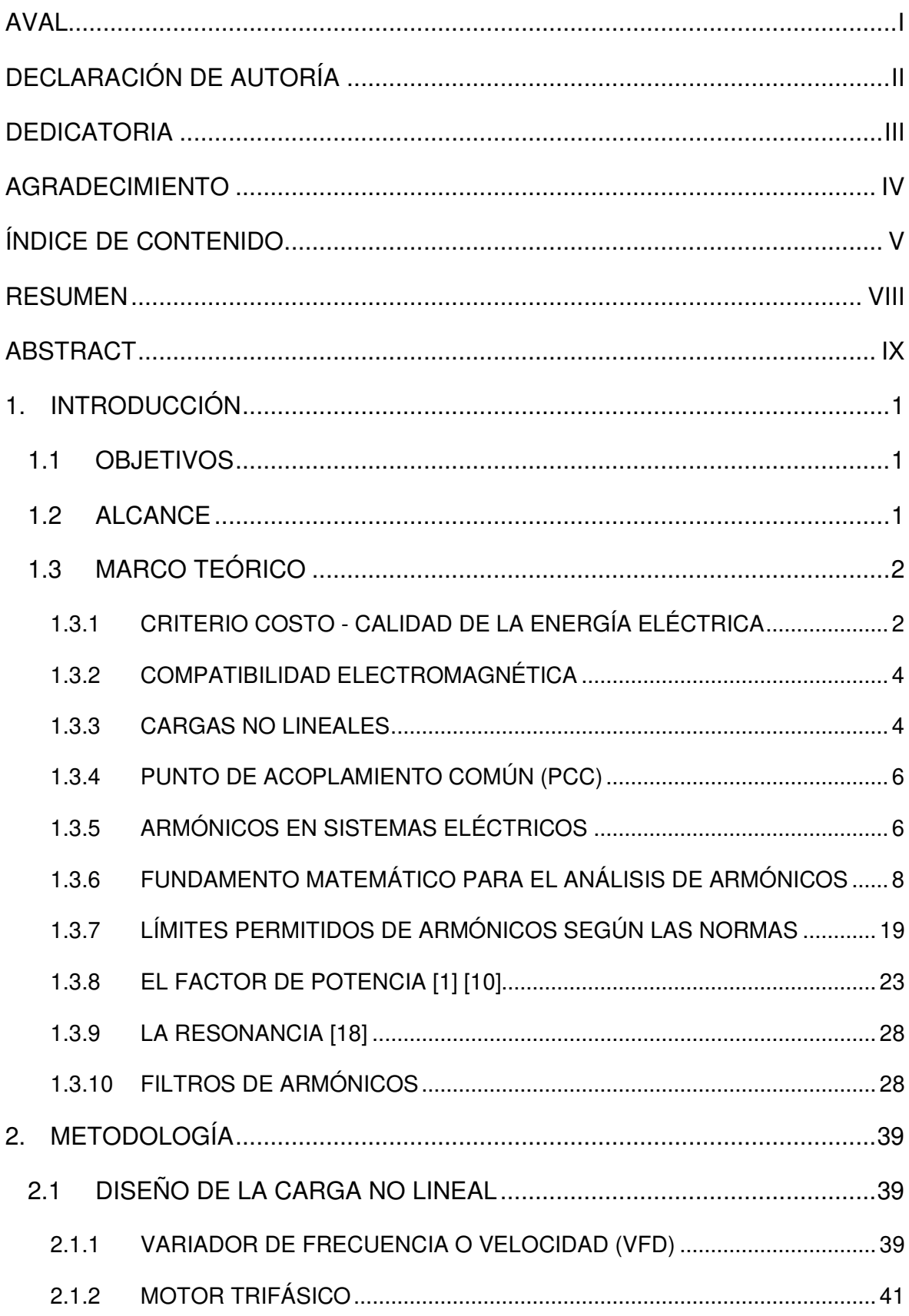

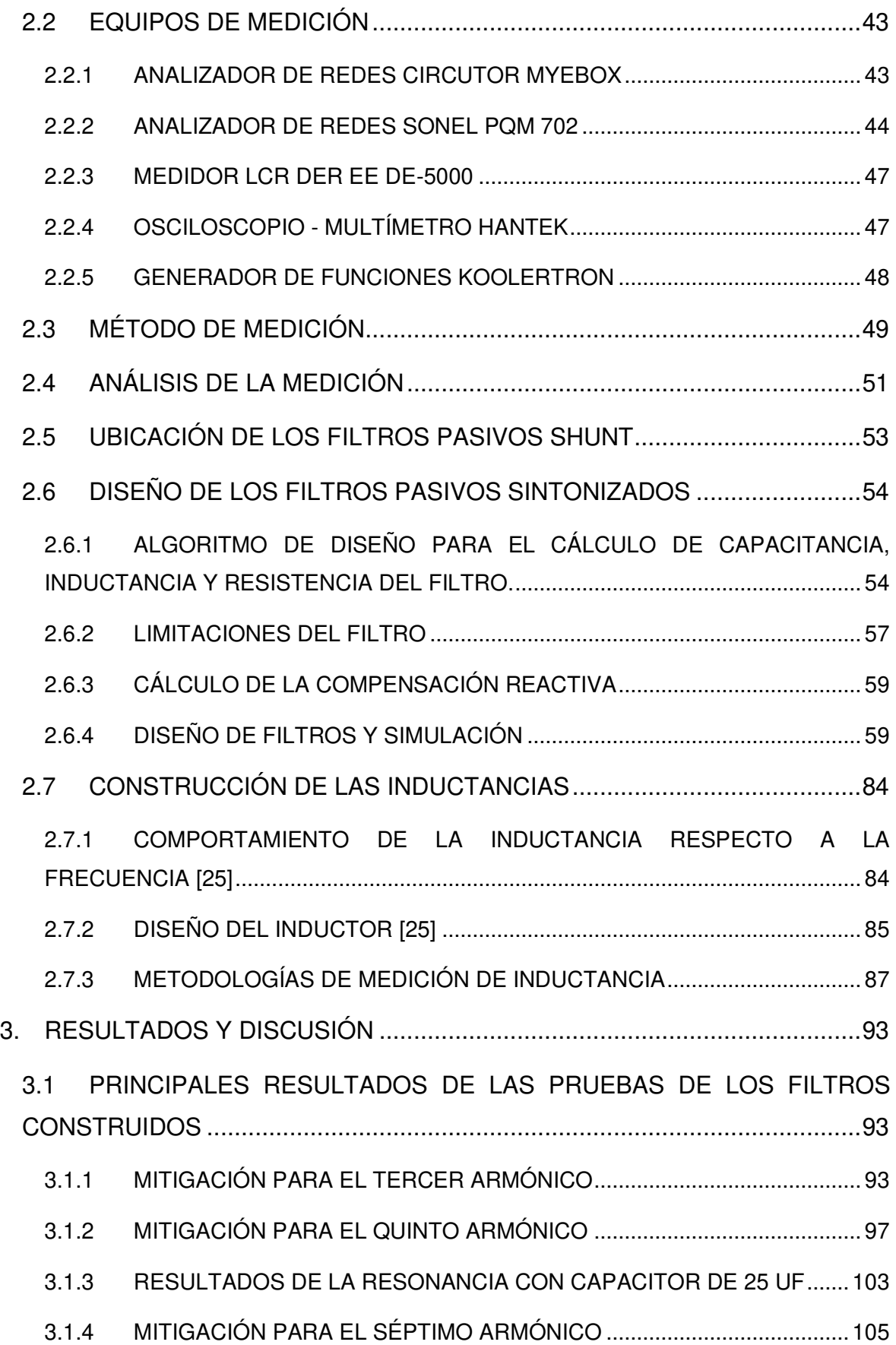

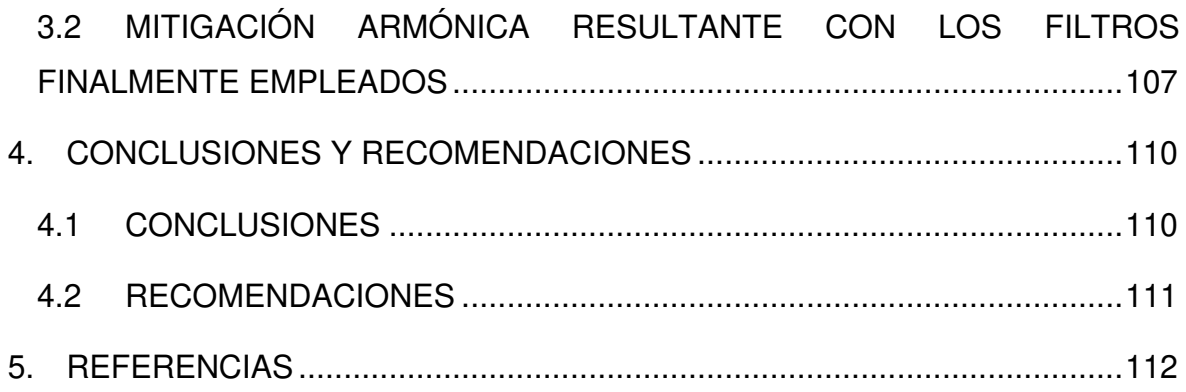

### <span id="page-9-0"></span>**RESUMEN**

Esta investigación aborda una de las soluciones que existen para resolver los problemas relacionados con la distorsión de la onda de corriente en un sistema eléctrico debido al efecto que produce la operación de una carga no lineal, afectando así también a la onda de voltaje. En primera instancia se investigó la producción del contenido armónico asociado a la carga y así se logró implementar un sistema eléctrico con un THD de corriente del 200 %. Para la reducción de esta distorsión se investigó e implementó un sistema de filtrado basado en la operación en conjunto de elementos pasivos para que de esta manera se alcance la resonancia paralela al sistema eléctrico contaminado, creando así un camino de muy baja impedancia a frecuencias armónicas de orden 3, 5 y 7. La metodología de la investigación implica la programación, simulación, implementación y las pruebas experimentales realizadas que se asocian al sistema eléctrico creado. Resultando de esta forma en una reducción importante del THD de corriente cuyo valor bajó al 50 %.

**PALABRAS CLAVE:** Calidad de Energía Eléctrica, Compatibilidad Electromagnética, Distorsión Armónica, Filtro Pasivo Shunt, Mitigación Armónica.

## <span id="page-10-0"></span>**ABSTRACT**

This research content one of the solutions that exist to solve problems related to current waveform distortion due to effect produced by the non-linear load operation, which also affects to voltage waveform. At first, the harmonic content generation related to load was researched and an electrical system with a 200 % THD value was achieved. To reduce this distortion, a system filtering based on the passive elements operation was researched and implemented; in this way the shunt resonance to contaminated electrical system was obtained to generate a low impedance path to  $3<sup>rd</sup>$ ,  $5<sup>th</sup>$  and  $7<sup>th</sup>$  harmonic frequencies order. The research methodology implies the programming, simulation, implementation and experimental tests associated with the electrical system previously created. Therefore, an important THD reduction was obtained because its value fell to 50 %.

**KEYWORDS:** Power Quality, Electromagnetic Compatibility, Harmonic Distortion, Shunt passive filter, Harmonic Mitigation.

## <span id="page-11-0"></span>**1. INTRODUCCIÓN**

Actualmente el continuo incremento de las instalaciones que implican la electrónica de potencia conlleva proporciones significativas de distorsión en parámetros eléctricos que en efecto perjudica la Calidad del Producto técnico de las empresas Distribuidoras de Energía Eléctrica. Es por esto que varias cargas conectadas a la red eléctrica requieren de inspecciones y análisis particulares ya que las mismas pueden ser causantes del mal funcionamiento de cargas sensibles asociadas al sistema distorsionante, y por lo tanto, se debe dar solución a este tipo de problemas.

La presente investigación está enfocada en el estudio del efecto de los filtros pasivos sobre la mitigación armónica de una carga electrónica. Se resolverán los escenarios en los cuales resulta conveniente usar esta metodología de reducción del espectro armónico que genera la carga. A su vez se dejará el sistema implementado de tal forma que sirva de laboratorio de Calidad de Energía Eléctrica para las futuras generaciones de estudiantes de la Carrera de Ingeniería Eléctrica.

### <span id="page-11-1"></span>**1.1 OBJETIVOS**

El objetivo general de este Proyecto Técnico es diseñar e implementar un filtro pasivo shunt multietapa que mitigue los armónicos más perjudiciales producidos por la carga no lineal.

Los objetivos específicos del Proyecto Técnico son:

- Investigar los tipos de filtros existentes y la metodología de implementación.
- Diseñar e implementar la carga no lineal perturbadora que se desempeña como fuente de corriente armónica.
- Diseñar e implementar el filtro pasivo multietapa para la mitigación de armónicos.
- Realizar las pruebas de laboratorio correspondientes para ratificar la funcionalidad del filtro.

### <span id="page-11-2"></span>**1.2 ALCANCE**

Para la representación de la carga no lineal se va a utilizar un variador de frecuencia comercial conectado a un motor asíncrono trifásico. A través del analizador de redes se van a realizar mediciones de la distorsión armónica de corriente que la carga no lineal genera para así ejecutar una correcta caracterización del contenido armónico. Analizando la información recolectada se va a determinar qué armónicos son más dañinos con la finalidad de diseñar un filtro pasivo shunt multietapa que pueda mitigar los armónicos identificados; todo esto teniendo en consideración la magnitud de los armónicos, su voltaje nominal, el orden del armónico, la potencia correcta, el tipo de conexión, entre otros. Se espera mitigar los armónicos que resulten más perjudiciales generados por la carga no lineal.

Por medio del diseño del filtro se van a conseguir los respectivos valores para la inductancia y la capacitancia, así como el factor de calidad asociado. Además, teniendo en cuenta las condiciones necesarias para que el filtro se desempeñe de forma correcta, se calculan los parámetros inherentes en la construcción del filtro tal como el calibre del conductor, la capacidad del capacitor, la dimensión de las bobinas, el tipo de núcleo, entre otros.

Una vez culminada la etapa de diseño y construcción del filtro se van a realizar las pruebas del funcionamiento del mismo y se van a comparar los resultados tomando en cuenta los escenarios con y sin filtro con el objetivo de haber mitigado en gran medida los armónicos más perjudiciales de la carga no lineal.

### <span id="page-12-0"></span>**1.3 MARCO TEÓRICO**

### <span id="page-12-1"></span>**1.3.1 CRITERIO COSTO - CALIDAD DE LA ENERGÍA ELÉCTRICA**

La Calidad de Potencia da lugar a la identificación de inconvenientes en el Sistema Eléctrico lo que permite a las empresas eléctricas la búsqueda de soluciones. En su mayoría, los países garantizan a los usuarios Calidad de Energía Eléctrica en base a un balance entre factores económicos y técnicos [1].

Como se observa en la [Figura 1.1,](#page-13-0) desde el punto de vista de las empresas eléctricas el costo aumenta a medida que se aumenta la calidad de la Energía Eléctrica pues el mantenimiento de altos niveles de calidad implica inversiones considerables. Por otro lado, cuando se brinda al usuario una baja calidad la energía eléctrica los costos aumentan por interrupciones del servicio, detención de procesos o por equipos que se dañaron o tuvieron un funcionamiento anormal [1].

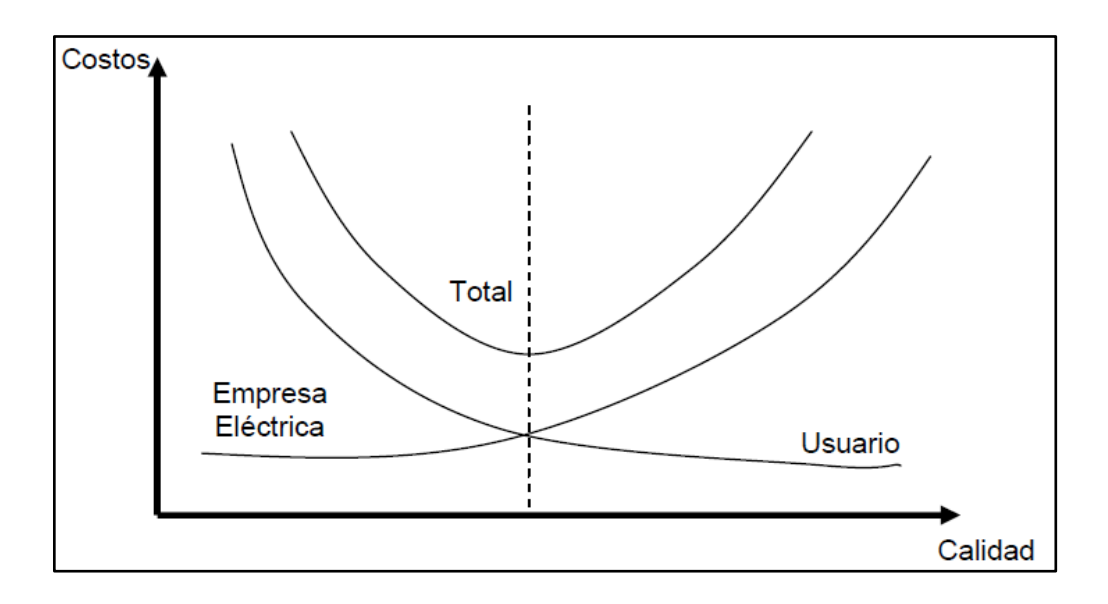

**Figura 1.1:** Balance Costo - Calidad de la Energía en Usuarios y Empresas Eléctricas [1]

<span id="page-13-0"></span>No existe una definición global de la Calidad de Potencia Eléctrica, sin embargo, se puede mencionar que la Calidad de Servicio eléctrico aborda el conjunto de características administrativas y técnicas afines a la generación, transmisión y distribución de la energía eléctrica lo que permite el cumplimiento de satisfacer la necesidad energética de los usuarios. En la [Figura 1.2](#page-13-1) se muestra un diagrama conceptual de las implicaciones que tiene inmersas la Calidad de Servicio Eléctrico [2].

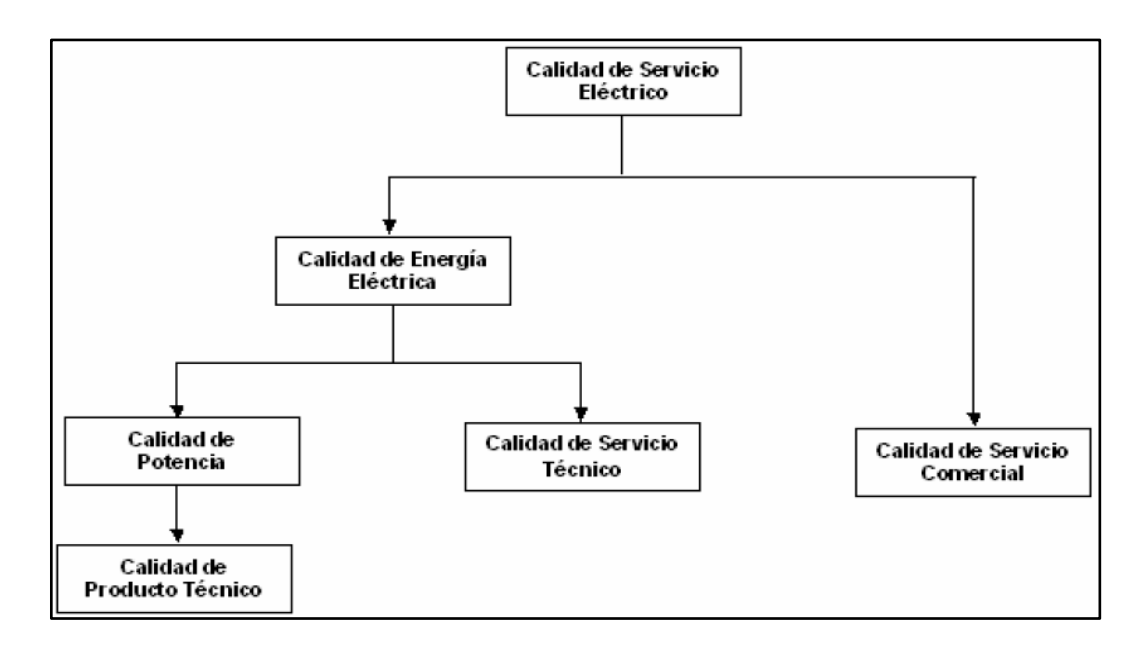

**Figura 1.2:** Estructura de la Calidad del Servicio Eléctrico [1]

<span id="page-13-1"></span>La Calidad de Energía Eléctrica conforma las características físicas de las señales de corriente y voltaje en condiciones normales de operación y que no admiten operaciones interrumpidas ni con errores en equipos y ni con procesos en la red de distribución, de tal

manera que se dé el cumplimiento de los parámetros de calidad establecidos en la norma y así asegurar un muy bajo nivel de perturbaciones [1].

#### <span id="page-14-0"></span>**1.3.2 COMPATIBILIDAD ELECTROMAGNÉTICA**

Se sabe que las interferencias electromagnéticas pueden perturbar significativamente las ondas de corriente, voltaje y campo electromagnético de un sistema eléctrico, dejando así un problema de funcionamiento en los sistemas asociados [3].

La compatibilidad electromagnética se define como la capacidad de los equipos para que estos no puedan verse afectados ni tampoco afectar a otros sistemas debido a la presencia de perturbaciones electromagnéticas ya sean éstas de tipo conducidas o radiadas. Es por ello que generalmente los niveles de compatibilidad electromagnética tienden a una probabilidad del 95% para no sobrepasar los límites de las perturbaciones [3]. La [Figura](#page-14-2)  [1.3](#page-14-2) permite la visualización del equilibrio probabilístico del nivel de distorsión e inmunidad que se debe manejar para asegurar el buen funcionamiento del sistema, que en efecto se debe a la correcta coordinación de Compatibilidad electromagnética.

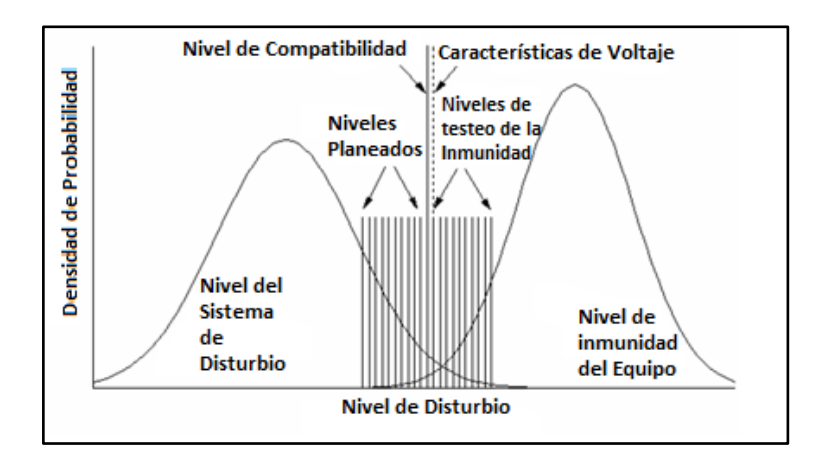

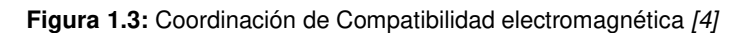

#### <span id="page-14-2"></span><span id="page-14-1"></span>**1.3.3 CARGAS NO LINEALES**

A diferencia de las cargas eléctricas lineales, la caracterización de una carga no lineal radica en que el flujo corriente se ve afectado a pesar de aplicar un voltaje sinusoidal. En las cargas lineales la impedancia es un parámetro constante que es independiente de la cantidad de voltaje aplicado, es así que si se aplica un voltaje sinusoidal entonces la corriente también tiene carácter sinusoidal y la variación resulta proporcional. Por otro lado, el comportamiento de la corriente de cargas no lineales no es proporcional al voltaje

sinusoidal aplicado, tal como se puede ver en la [Figura 1.4,](#page-15-0) por tanto la función matemática que define la corriente del sistema no cumple con las condiciones de Homogeneidad y Superposición, que son aquellas condiciones que determinan la característica lineal de un sistema **[5]**.

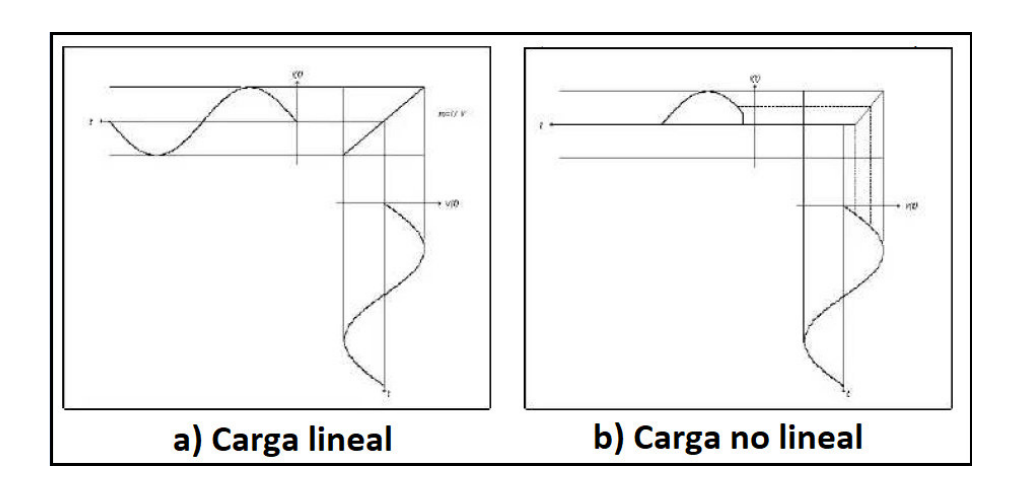

**Figura 1.4:** Proporcionalidad en Cargas lineales y no lineales [6]

<span id="page-15-0"></span>Para denotar los conceptos de Homogeneidad y Superposición se va a considerar en primera instancia a la ecuación [\(1.1\).](#page-15-1)

<span id="page-15-1"></span>
$$
\frac{dx}{dt} = f[x(t), r(t), t] \tag{1.1}
$$

Cuya solución es x(t) con condiciones iniciales x(to) y una entrada r(t), donde t>to, entonces se tiene la ecuación ([1.2](#page-15-2)).

<span id="page-15-3"></span><span id="page-15-2"></span>
$$
x(t) = \phi[x(t0), r(t)] \tag{1.2}
$$

Ahora bien, la propiedad de homogeneidad se basa en la ecuación [\(](#page-15-3)1.3).

$$
\Phi[x(t\mathbf{o}), \alpha r(t)] = \alpha \Phi[x(t\mathbf{o}), r(t)] \tag{1.3}
$$

donde α es una constante escalar. La característica de la homogeneidad muestra que la proporcionalidad en la entrada se distribuye sin alteración a la salida. [7].

Por otro lado, la ecuación [\(1.4\)](#page-16-2) justifica a la propiedad de superposición.

<span id="page-16-2"></span>
$$
\phi[x(t\mathbf{o}), r_1(t) + r_2(t)] = \phi[x(t\mathbf{o}), r_1(t)] + \phi[x(t\mathbf{o}), r_2(t)] \tag{1.4}
$$

La superposición se basa en la idea que se puede encontrar el resultado del sistema a través de la separación de los componentes de la salida, y posteriormente, sumar algebraicamente las respuestas de cada uno de dichos componentes [7].

Las cargas no lineales perturban las ondas de corriente y voltaje del sistema eléctrico a través de la contaminación con componentes armónicas, lo cual podría ser causa de problemas en los equipos de la red eléctrica, interrupciones del sistema, sobredimensionamiento, y por lo tanto, pérdidas económicas [1].

#### <span id="page-16-0"></span>**1.3.4 PUNTO DE ACOPLAMIENTO COMÚN (PCC)**

El estándar IEEE 519 – 2014 define al PCC como el punto más cercano al usuario en el sistema energético donde el propietario del sistema u operador podría dar servicio a otro usuario. Sin embargo, para clientes de carácter industrial, donde el servicio se realiza a través de un transformador, el PCC se encuentra en el lado de alto voltaje del transformador. En cambio, para usuarios de tipo comercial (centros comerciales, parques, oficinas, etc.) que tengan un suministro enlazado a través de un transformador común, el PCC se ubica en el lado de bajo voltaje de dicho transformador. La [Figura 1.5](#page-16-3) ilustra el concepto del PCC antes mencionado.

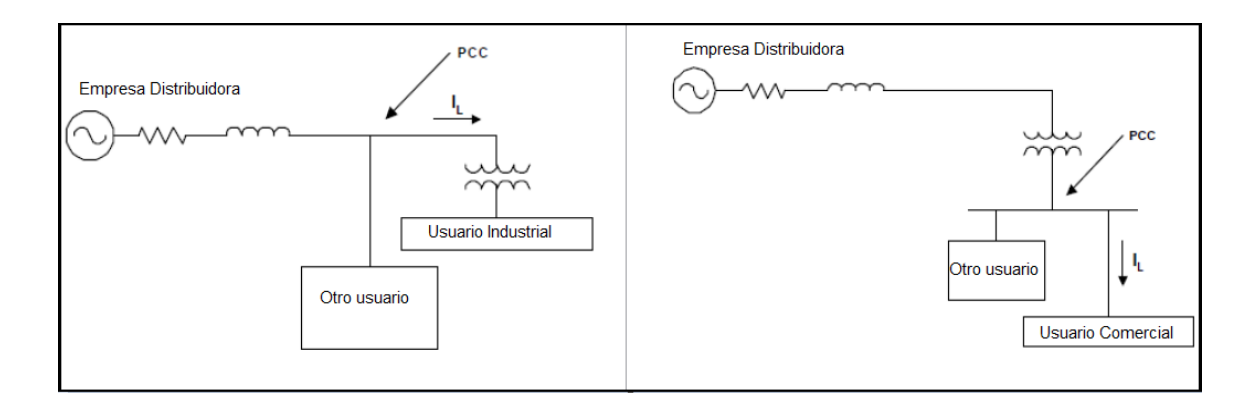

**Figura 1.5:** PCC para usuario industriales y comerciales [8]

#### <span id="page-16-3"></span><span id="page-16-1"></span>**1.3.5 ARMÓNICOS EN SISTEMAS ELÉCTRICOS**

Generalmente, cuando la energía eléctrica se transporta con naturaleza ondulatoria, el conjunto de ondas existentes en el sistema interactúa entre sí de tal manera que éstas se

suman o restan formando así una onda resultante. Este fenómeno provoca que la onda de frecuencia fundamental se distorsione por las otras ondas que transitan en la misma red pues éstas tienen diferentes frecuencias, magnitudes y fases entre ellas. Se dice que hay distorsión armónica cuando la función de onda sinusoidal pura experimenta deformaciones en las redes de alimentación a los consumidores [9].

Las componentes armónicas en las magnitudes eléctricas componen ondas sinusoidales que tienen frecuencias caracterizadas por múltiplos enteros de la frecuencia a la que el sistema de alimentación está diseñado para su respectiva operación, a ésta última se le conoce como frecuencia fundamental [10]. En Ecuador la frecuencia fundamental es de 60 Hz. En la [Figura 1.6](#page-18-1) se puede apreciar una señal a frecuencia fundamental y también la distorsión de la misma al sumar una componente armónica.

La Electrónica de Potencia se basa en la operación de mecanismos de estado sólido que dan lugar a la existencia de equipos como conversores, fuentes de potencia en modo conmutado, variadores de velocidad, recalentamiento por inducción a alta frecuencia, entre otros. Pero también estos sistemas generan corrientes armónicas y son capaces de provocar deformaciones en la señal de voltaje en las líneas [10].

La caracterización de cada armónico se basa en los parámetros que son:

- **Amplitud:** Indica la magnitud de la corriente o del voltaje del armónico.
- **Orden:** Constituye la relación entre la frecuencia del armónico y la frecuencia fundamental.

Jean Baptiste Fourier fue quien desarrolló el fundamento matemático del análisis armónico en donde se establece que todas las señales periódicas pueden ser representadas a través de una serie infinita de señales senoidales y cosenoidales que son múltiplos de la frecuencia fundamental. Sin embargo, en la norma IEEE 519 – 2014 se indica que para cuantificar la distorsión armónica se debe considerar los primeros 50 componentes armónicos de tal manera que se excluya los interarmónicos, sólo si es necesario, es posible tomar en cuenta los armónicos de orden superior a 50 [8].

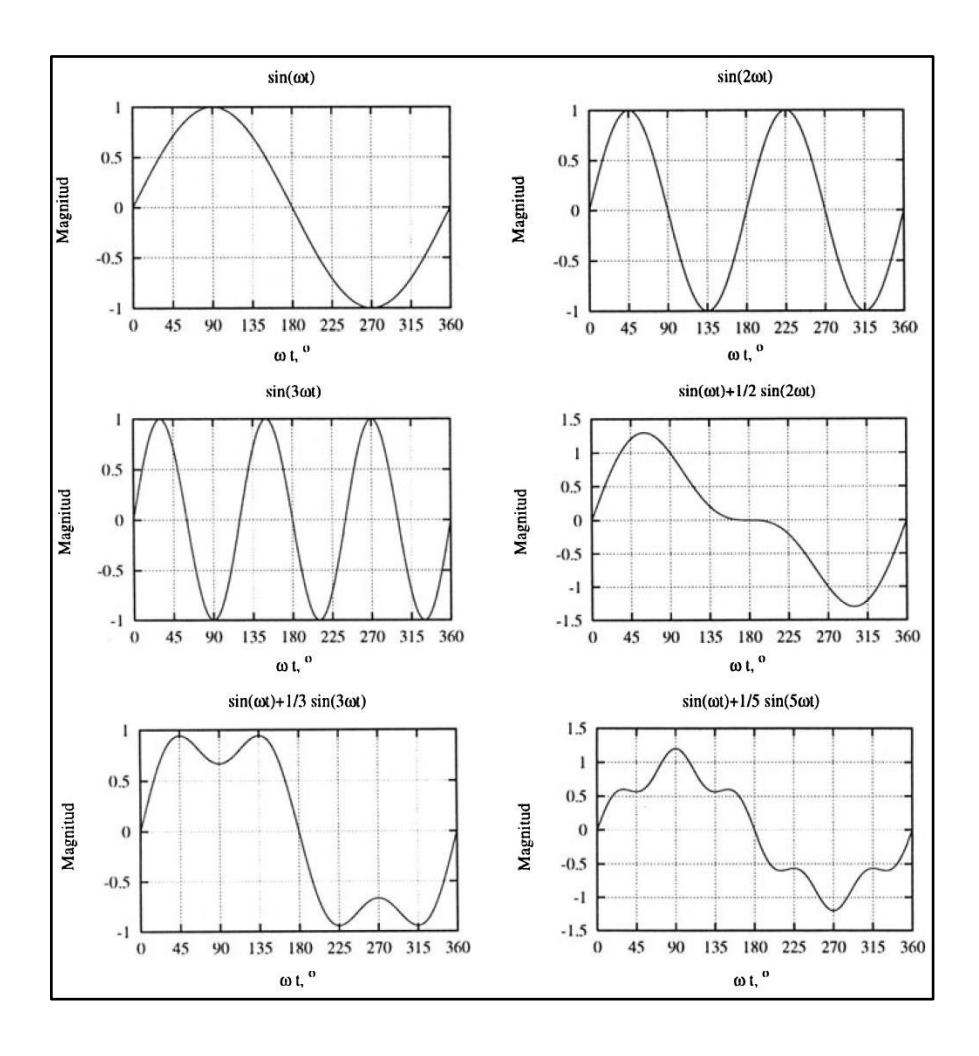

**Figura 1.6:** Formas de onda típicas de algunos armónicos [11]

### <span id="page-18-1"></span><span id="page-18-0"></span>**1.3.6 FUNDAMENTO MATEMÁTICO PARA EL ANÁLISIS DE ARMÓNICOS**

#### **1.3.6.1 Índices de distorsión armónica**

Con la finalidad de cuantificar la distorsión armónica presente en una señal, es menester conocer algunos valores definidos para así establecer la magnitud armónica. Estos son:

#### **1.3.6.1.1 Distorsión armónica individual**

• Para el voltaje este parámetro se denota por medio de la ecuación [\(1.5\).](#page-18-2)

<span id="page-18-2"></span>
$$
Vh = \frac{Vh}{V1} \tag{1.5}
$$

Donde:

h: orden del armónico

Vh: Voltaje del armónico h

V1: Voltaje de la componente fundamental

• Para Distorsión armónica individual de la corriente se tiene la ecuación [\(1.6\).](#page-19-0)

<span id="page-19-0"></span>
$$
Ih = \frac{Ih}{I1} \tag{1.6}
$$

Donde:

Ih: Corriente del armónico de orden h.

I1: Corriente de la componente fundamental

#### **1.3.6.1.2 Índice de distorsión armónica total (THD) [8]**

Su cuantificación está dada por la relación entre el contenido armónico de la onda y la primera armónica también conocida como la señal fundamental. Es recomendable realizar la medición del THD tanto del voltaje como de la corriente. El valor de este índice puede estar teóricamente entre el rango de 0% e infinito. Es así que la ecuación [\(1.7\)](#page-19-1) expresa el THD para la corriente.

<span id="page-19-1"></span>
$$
I_{THD} = \frac{\sqrt{\sum_{h=2}^{\infty} I_h^2}}{I_1} \times 100\% \tag{1.7}
$$

#### **1.3.6.1.3 Índice de distorsión de demanda total (TDD) [12]**

Existen ocasiones en las que las mediciones de THD son altas en un escenario de baja carga tal que no afecta la operación normal de los equipos puesto que la energía de distorsión también tiene un bajo valor. Para la evaluación correcta de la deformación en este tipo de condiciones es importante calcular la distorsión de demanda total (TDD).

Su valor está dado por la relación entre la corriente armónica y corriente demandada máxima por la carga tal como se expresa en la ecuación [\(1.8\).](#page-20-0)

<span id="page-20-0"></span>
$$
TDD = \frac{\sqrt{\sum_{h=2}^{\infty} I_h^2}}{I_L} \times 100\% \tag{1.8}
$$

Donde:

h: orden del armónico

Ih: Corriente del armónico individual h

IL: Corriente fundamental de demanda máxima de carga, la cual se cuantifica considerando el promedio máximo mensual de la corriente demandada durante los últimos 12 meses o también es posible estimarse.

### **1.3.6.2 Descomposición del espectro de frecuencias con el Análisis de Fourier**

Cualquier función periódica f(t) durante el periodo T puede ser descompuesta en ondas más simples siempre y cuando dicha función se rija por las condiciones de Dirichlet que son las siguientes:

- 1. f(t) posee una cantidad finita de discontinuidades en el periodo T.
- 2. f(t) consta de una cantidad finita de máximos y mínimos en el periodo T.
- 3. La integral del valor absoluto de la función f(t),  $\int_0^T |f(t)|$  $\int_0^1 |f(t)| \, dt$ , es finita.

La cuantificación matemática de la función f(t), expresada a través de la ecuación ([1](#page-20-1).9), se realiza por medio de una serie de señales senoidales y cosenoidales que se le conoce como la serie de Fourier:

<span id="page-20-1"></span>
$$
f(t) = \sum_{h=1}^{N} (A_h \cos(h, wt) + B_h \sin(h, wt))
$$
 (1.9)

Donde:

t: Tiempo.

h: orden del armónico.

 $A_h$  y  $B_h$ : Coeficientes de Fourier.

w: frecuencia angular con f de 60 Hz ( $w = 2\pi f$ ).

Los coeficientes  $A_h$  y  $B_h$  se describen a través de las ecuaciones [\(1.10\)](#page-21-0) y (1.11) respectivamente.

<span id="page-21-0"></span>
$$
A_h = \frac{2}{T} \int_0^T f(t) \cdot \cos(h, wt) \cdot dt \tag{1.10}
$$

<span id="page-21-1"></span>
$$
B_h = \frac{2}{T} \int_0^T f(t) \cdot \sin(h, wt) \cdot dt \tag{1.11}
$$

Las ecuaciones [\(1.10\)](#page-21-0) y ([1.11](#page-21-1)) también puede describirse a través de la magnitud y ángulo de cada armónico, que están inmersos en la función, por medio de la ecuación ([1.12](#page-21-2)).

<span id="page-21-4"></span><span id="page-21-3"></span><span id="page-21-2"></span>
$$
f(t) = \sum_{h=1}^{N} (C_h \cdot \cos(hwt + \varphi_h))
$$
 (1.12)

La magnitud de cada armónico  $C_h$  y su respectivo ángulo  $\varphi_h$  se determinan en función de  $A_h$  y  $B_h$ , empleando la ecuación ([1.12](#page-21-2)) e igualándola a la ecuación ([1.9](#page-20-1)). Es así como se producen las ecuaciones [\(1.13\)](#page-21-3) y ([1.14](#page-21-4)).

$$
C_h \cdot \cos(hwt + \varphi_h) = C_h \cdot x \cos(\varphi_h) \cdot x \cos(hwt) - C_h \cdot x \cdot \sin(\varphi_h) \cdot x \cdot \sin(hwt) \tag{1.13}
$$

$$
A_h \cdot \cos(hwt) + B_h \cdot \text{sen}(hwt) = C_h x \cos(\varphi_h) x \cos(hwt) - C_h x \sin(\varphi_h) x \sin(hwt) \tag{1.14}
$$

Deduciendo las ecuaciones [\(1.13\)](#page-21-3) y [\(1.14\)](#page-21-4) se forman las ecuaciones [\(1.15\)](#page-22-0) y [\(1.16\)](#page-22-1)  dando así lugar las nuevas expresiones para Ah y Bh.

<span id="page-22-0"></span>
$$
A_h = C_h x \cos(\varphi_h) \tag{1.15}
$$

<span id="page-22-1"></span>
$$
B_h = -C_h x \operatorname{sen}(\varphi_h) \tag{1.16}
$$

Ahora de las ecuaciones [\(1.15\)](#page-22-0) y [\(1.16\)](#page-22-1) se puede obtener la magnitud y el ángulo de cualquier armónico de orden h, es así que para estos parámetros se generan a partir de las ecuaciones [\(1.17\)](#page-22-2) y [\(1.18\).](#page-22-3)

<span id="page-22-2"></span>
$$
C_h = \sqrt{{A_h}^2 + {B_h}^2}
$$
 (1.17)

<span id="page-22-3"></span>
$$
\varphi_h = \arctan\left(\frac{-B_h}{A_h}\right) \tag{1.18}
$$

Generalmente los armónicos que integran el espectro de frecuencias son representados por medio de un histograma donde se muestra la amplitud de cada armónico en función del orden del mismo. Para denotar dicha forma del espectro de frecuencias se utiliza como fundamento matemático a la Transformada Discreta de Fourier (TDF), la cual representa el método usado en los estándares de medida de armónicos e interarmónicos pues permite transformar una serie de cantidades en el dominio del tiempo a una serie de cantidades equivalentes en el dominio de la frecuencia. La TDF puede ser determinada de forma rápida y confiable utilizando el algoritmo descrito por la Transformada Rápida de Fourier (FFT), esta metodología es empleada por los analizadores de redes para obtener el espectro de frecuencias armónicas. La FFT calcula los parámetros  $A_h$ ,  $B_h$ ,  $C_h$  y el ángulo  $\varphi_h$  de todos los armónicos del espectro.

Para convertir la magnitud  $C_h$  de determinado armónico a porcentaje se utiliza como referencia la magnitud de la primera armónica  $(C_1)$  de la señal, es así que se tiene la ecuación [\(1.19\).](#page-22-4)

<span id="page-22-4"></span>
$$
C_h[\%] = \frac{C_h}{C_1} \times 100 \tag{1.19}
$$

El valor del ángulo de un determinado armónico de orden h toma como referencia al ángulo de la primera armónica, de esta forma nace la ecuación [\(1.20\).](#page-23-0)

<span id="page-23-0"></span>
$$
\varphi'_{h}[^{\circ}] = \varphi_{h} - h\varphi_{1} \tag{1.20}
$$

La cantidad angular de  $\varphi'_h$  varía entre -180 a +180 grados.

#### **1.3.6.3 Clasificación de armónicos según el orden**

#### **1.3.6.3.1 Armónicos Característicos**

Este tipo de armónicos se generan en unidades cuya operación se basa en conversores de potencia trifásicos los cuales tienen determinado número "p" de pulsos. Es así que la cantidad de corrientes armónicas que se meten al sistema de alimentación están dados por la ecuación [\(1.21\)](#page-23-1) [13].

<span id="page-23-1"></span>
$$
n = P \times K \pm 1 \tag{1.21}
$$

Donde

n: orden del armónico que se espera

P: número de pulsos del conversor

K: numero natural (1, 2, 3, 4, …)

#### **1.3.6.3.2 Armónicos no característicos**

En esta categoría se ubican aquellos armónicos generados por cargas no lineales, sin embargo, las condiciones normales de operación no se dieron en ese momento. Así por ejemplo puede darse el caso de una demodulación del sistema de control de un convertidor o un puede ser que se haya producido un desequilibrio en el sistema de alimentación o también puede darse el caso que haya fallado la operación de un cicloconversor [14].

#### **1.3.6.4 Cargas generadoras de armónicos [14]**

De acuerdo al Estándar IEEE 519-1992 las principales fuentes de generación de ondas armónicas pueden representarse a través de los siguientes sistemas:

#### **1.3.6.4.1 Dispositivos Electrónicos**

Actualmente, la tecnología se basa mayoritariamente en la estructuración de sistemas con elementos electrónicos de estado sólido donde su presencia masiva puede generar averías a causa de inyección de corrientes armónicas hacia la componente fundamental, es así que los consumidores domésticos son propensos a sufrir los efectos de dichas corrientes parásitas, pues éstos utilizan equipos tales como ordenadores, televisiones, cargadores de baterías, iluminación LED, sistemas UPS, parlantes, módems, balastros electrónicos, fuentes conmutadas, entre otros.

#### **1.3.6.4.2 Conversores Estáticos**

Los conversores o convertidores estáticos funcionan en base a elementos de "switcheo" pues de esta manera son capaces de transformar la potencia desde determinado régimen con cierta frecuencia a otro sistema de frecuencia diferente, generalmente este fenómeno está establecido en un vaivén entre Corriente Alterna (AC) y Corriente Continua (CC). Dichos dispositivos de "switcheo" suelen ser tiristores, diodos, GTO, entre otros. Durante el antes mencionado proceso, los convertidores aportan corrientes armónicas de forma directa a la red. Los conversores estáticos pueden ser monofásicos o trifásicos, y entre los más comunes se encuentran los rectificadores y los inversores.

En la [Figura 1.7](#page-25-0) se observa un convertidor monofásico cuya utilización se da en los dispositivos electrónicos actuales. Aquí se muestra la transformación de un sistema AC a un sistema DC, sistema también conocido como rectificador. Cabe mencionar que una característica significativa de este tipo de sistemas es que el switcheo es una fuente significativa de la tercera armónica de corriente.

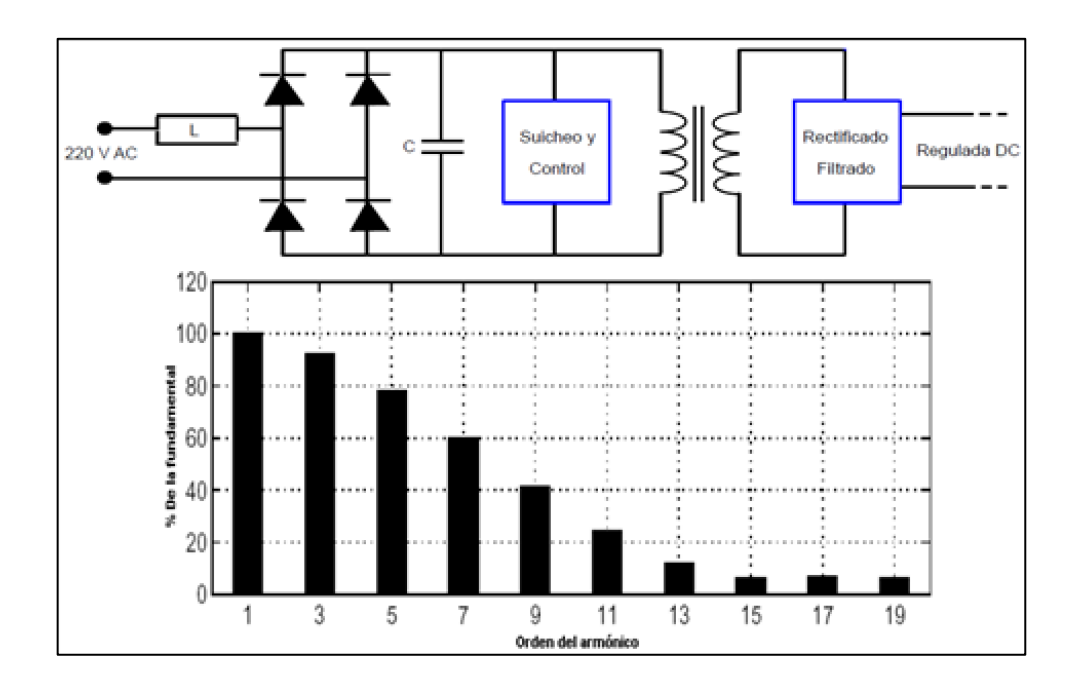

**Figura 1.7:** Conversor monofásico de potencia y su espectro armónico de corriente [15]

<span id="page-25-0"></span>Los sistemas de conversión de potencia trifásica generan armónicos característicos tal como se muestra en la [Figura 1.8](#page-25-1) A diferencia de los conversores monofásicos estos convertidores no son fuente de la tercera armónica de corriente.

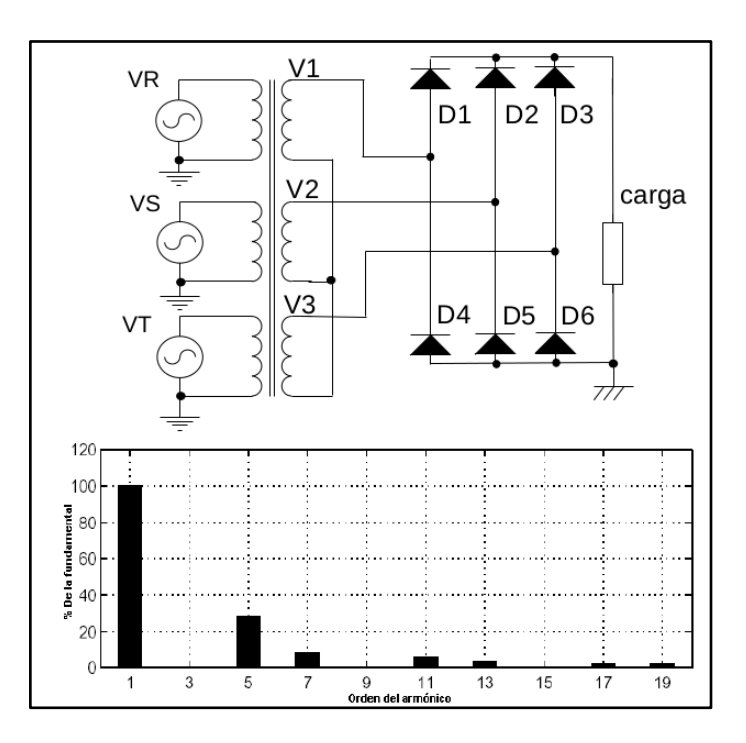

**Figura 1.8:** Conversor trifásico de potencia y su espectro armónico de corriente. [15]

<span id="page-25-1"></span>Una de las aplicaciones de los conversores estáticos que generan armónicos son los variadores de frecuencia o velocidad (VFD). En la [Figura 1.9](#page-26-0) se puede apreciar este tipo de sistemas los cuales están constituidos por un rectificador, un proceso de filtración de ruido y por un inversor.

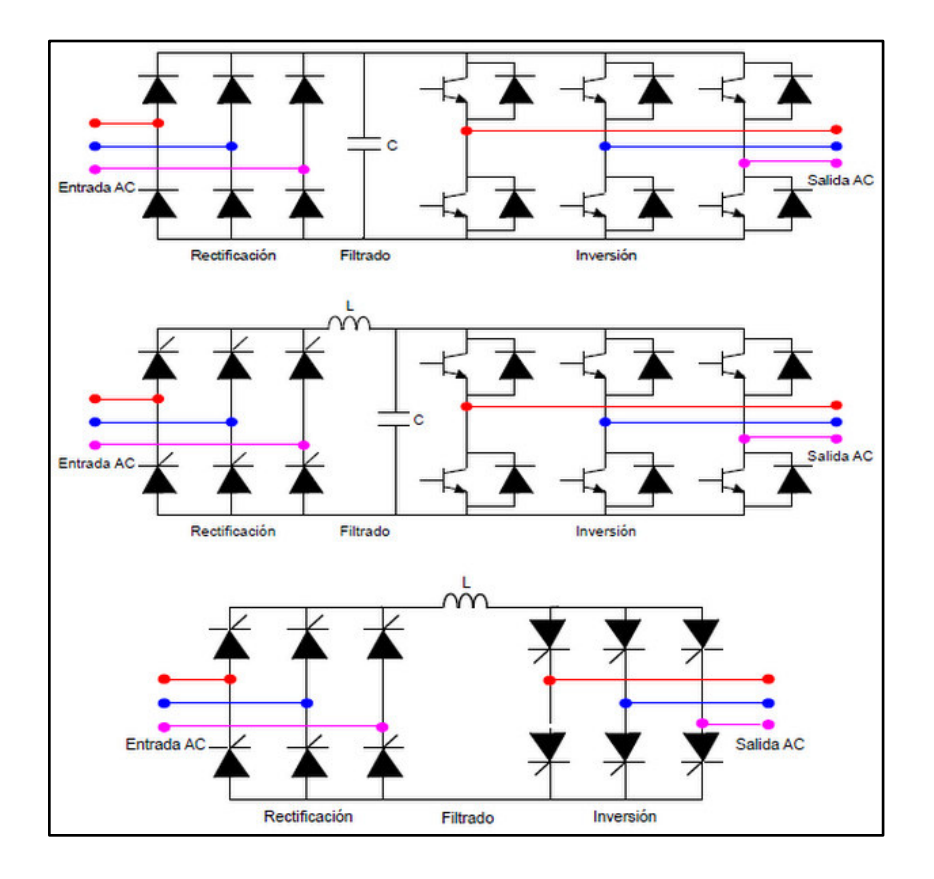

**Figura 1.9:** Posibles esquemáticos de un VFD [15]

<span id="page-26-0"></span>La clasificación de los conversores de potencia de los VFD puede basarse en el tipo de rectificador e inversor que usen y estos pueden ser:

- a) Onda Cuadrada: Inversor de fuente de voltaje (señal cuadrada VSI) que funciona con tiristor como dispositivo de rectificación.
- b) Inversor de fuente de corriente (CSI): funciona con dispositivo tiristor como rectificador.
- c) Modulación de ancho de pulso: Inversor de fuente de voltaje que (VSI-PWM) que funciona con diodo como dispositivo de rectificación.

#### **1.3.6.4.3 Compensadores de Potencia Reactiva (VAR)**

Estos equipos están controlados por tiristores cuyo disparo deforma la onda de corriente pues se inyectan armónicos de orden impar [16].

#### **1.3.6.4.4 Cicloconversores**

Se basa en una configuración de doble convertidor controlado por medio de pulsos de fase modulada que varían en el tiempo [13].

En la [Figura 1.10](#page-27-0) se puede apreciar el esquema de un cicloconversor de 6 pulsos. Los armónicos de corriente que produce este equipo se fundamentan en una compleja expresión que depende de la relación de frecuencia del cicloconversor [16].

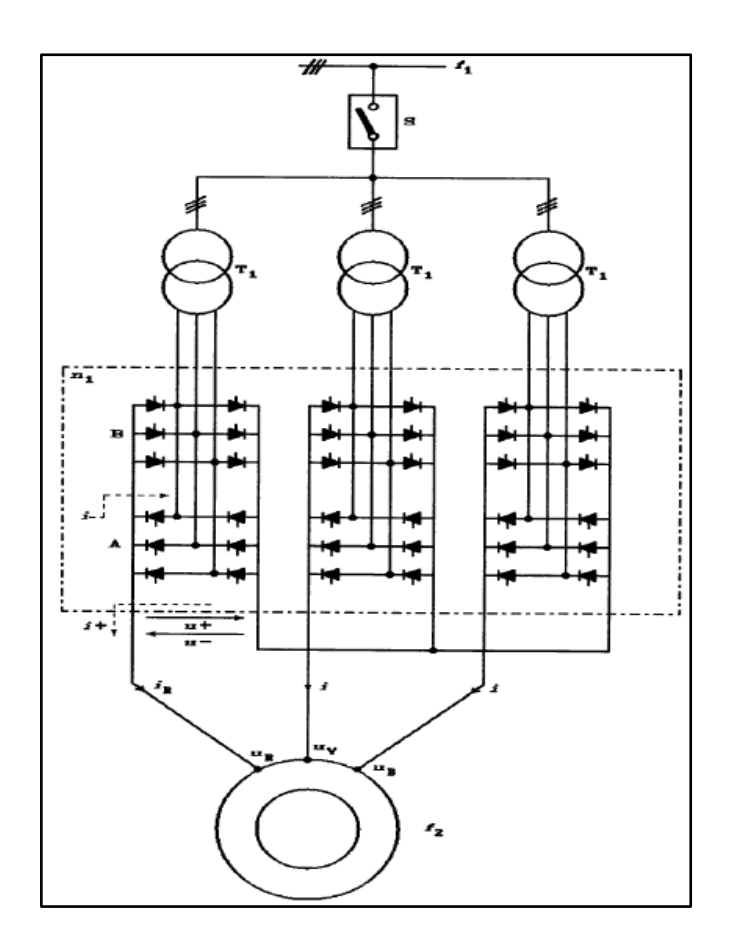

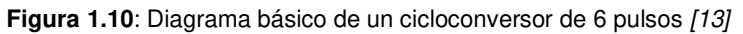

<span id="page-27-0"></span>La expresión matemática de un cicloconversor de 6 pulsos está dada por la ecuación ([1.22](#page-27-1)), en donde el primer término representa el contenido armónico y el segundo representa las frecuencias que surgen de la banda lateral de conversor.

<span id="page-27-1"></span>
$$
fn = f1(kq \pm 1) \pm 6n. fo
$$
\n(1.22)

Donde:

fn: frecuencia armónica dada por el sistema AC

k y n: son números enteros

q: es el número de pulsos del conversor

fo representa la frecuencia de salida

#### **1.3.6.4.5 Dispositivos de Arco**

Estos aparatos componen a hornos de arco, lámparas de descargas con balastros magnéticos (fluorescentes) y soldadoras de arco. Durante el proceso de generación de arco, el voltaje disminuye mientras la corriente incrementa y sólo es condicionada por la impedancia. En el mismo proceso de concepción del arqueo de estos dispositivos se inyectan armónicos al voltaje del sistema. En el cable de los hornos de arco, la impedancia del sistema del sistema de potencia y el transformador del horno constituyen la impedancia condicionante del arco que se produce en el mismo. En cuanto a las lámparas fluorescentes la impedancia limitadora se produce en el balastro produciendo así corrientes armónicas que distorsionan la onda fundamental; en la [Figura 1.11](#page-28-0) se muestra la onda de corriente que genera una lámpara fluorescente y el espectro armónico asociado a la misma [15] [16].

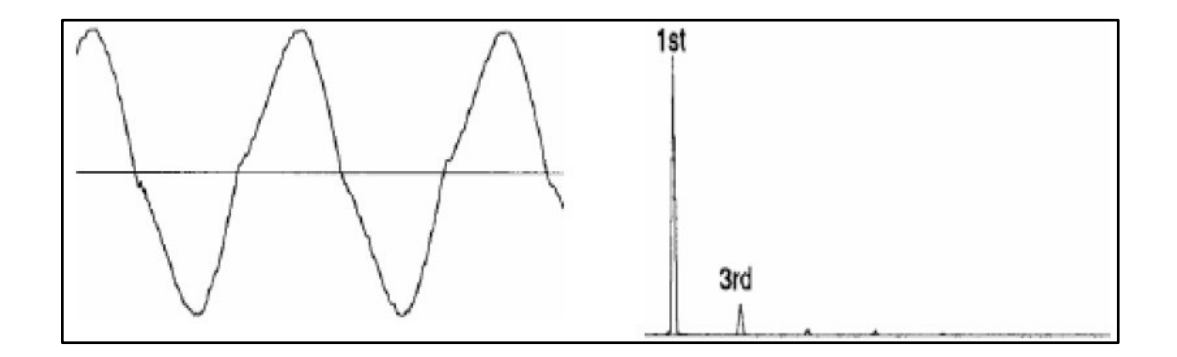

Figura 1.11: Onda de corriente de una lámpara fluorescente y su espectro armónico [15]

#### <span id="page-28-0"></span>**1.3.6.4.6 Dispositivos Saturados o Ferromagnéticos**

La corriente de magnetización de los transformadores constituía una fuente de generación importante de armónicos, en la actualidad, gracias a los avances tecnológicos, los transformadores cuando operan en estado estable no provocan dicho efecto, sin embargo en estado transitorio la contribución armónica sí representa un problema significativo. Esto se debe a que en el estado transitorio el flujo producido en el transformador no es

proporcional a la corriente de magnetización provocando así saturación del núcleo y distorsión en dicha corriente a causa de armónicas impares donde las armónicas triples se quedan atrapadas en el lado del conexionado delta del transformador.

La magnitud de los armónicos inyectados en la corriente de magnetización aumenta casi proporcionalmente en presencia de corriente continua del lado secundario del transformador. En la [Figura 1.12](#page-29-1) se aprecia el contenido armónico que puede producirse en un transformador saturado [16].

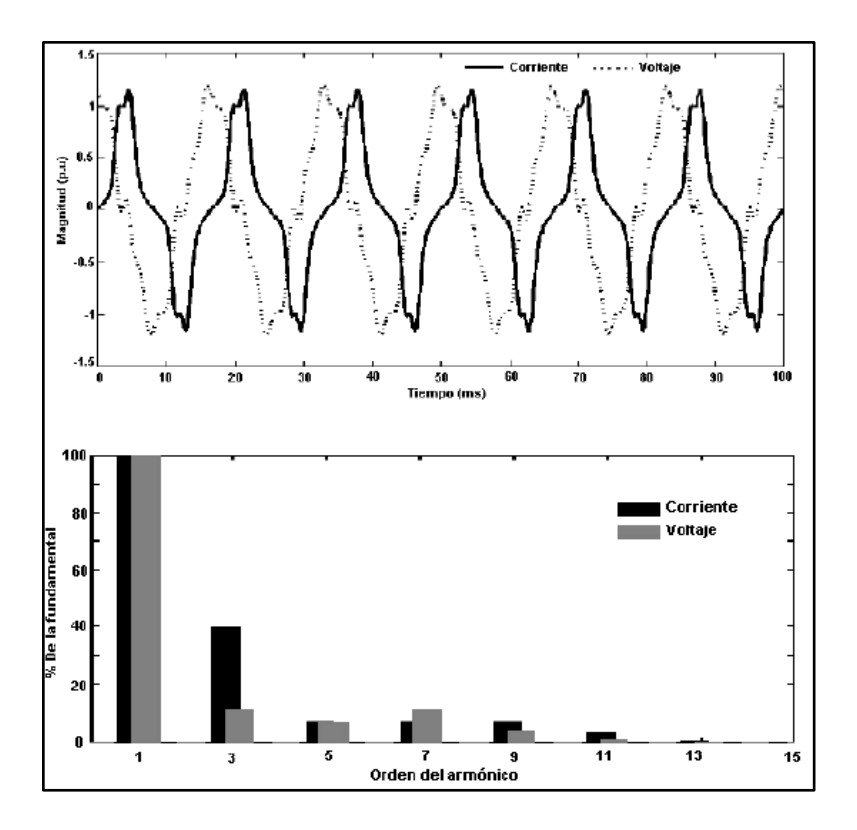

<span id="page-29-1"></span>**Figura 1.12:** Ondas de Corriente y Voltaje con su espectro armónico en el lado magnético de un transformador saturado. [15]

Cabe mencionar que los motores también generan corrientes armónicas en condición de sobrecarga, sin embargo, sus efectos no son significativos.

#### <span id="page-29-0"></span>**1.3.7 LÍMITES PERMITIDOS DE ARMÓNICOS SEGÚN LAS NORMAS**

La Calidad de Energía que llega a los consumidores a través del PCC está evaluada por los límites estandarizados ya sea en la norma IEEE 519-1992 o en la norma IEC 61000 las cuales constituyen los estándares más relevantes en la Calidad de Energía Eléctrica. A continuación, se presentan los umbrales que dichas normas exponen para asegurar distribución energética de buena calidad además de compatibilidad electromagnética.

#### **1.3.7.1 Límites de la Norma IEEE 519 - 1992**

Los límites impuestos para la corriente en esta norma evalúan la distorsión armónica en base al índice TDD. Adicionalmente, la relación I<sub>SC</sub> / I<sub>L</sub> representa la dependencia entre la corriente de cortocircuito (I<sub>SC</sub>) en el PCC y la máxima corriente fundamental demandada  $(I_L)$ , la cual para obtenerla se recomienda calcularla a través del promedio de la  $I_L$  de los últimos 12 meses de consumo del usuario.

Los límites establecidos para voltajes que van desde los 120 V hasta los 69 kV se muestran en la [Tabla 1.1.](#page-30-0)

| Máxima corriente armónica de Distorsión en Porcentaje de lL |        |         |         |         |      |                |  |
|-------------------------------------------------------------|--------|---------|---------|---------|------|----------------|--|
| Armónicos Impares de Orden Individual                       |        |         |         |         |      |                |  |
| $I_{SC}/I_L$                                                | $<$ 11 | 11≤h<17 | 17≤h<23 | 23≤h<35 | 35≤h | <b>TDD (%)</b> |  |
| $<$ 20                                                      | 4,0    | 2,0     | 1,5     | 0,6     | 0,3  | 5,0            |  |
| 20< 50                                                      | 7,0    | 3,5     | 2,5     | 1,0     | 0,5  | 8,0            |  |
| 50<100                                                      | 10,0   | 4,5     | 4,0     | 1,5     | 0,7  | 12,0           |  |
| 100<1000                                                    | 12,0   | 5,5     | 5,0     | 2,0     | 1,0  | 15,0           |  |
| >1000                                                       | 15,0   | 7       | 6,0     | 2,5     | 1,4  | 20,0           |  |

<span id="page-30-0"></span>**Tabla 1.1**: Límites de armónicos para corriente según la norma IEEE 519 – 1992 para voltajes que van desde los 120 V hasta los 69 kV.

Mientras que los límites establecidos para voltajes que van desde los 69001 V hasta los 161 kV se muestran en la [Tabla 1.2.](#page-30-1)

<span id="page-30-1"></span>**Tabla 1.2**: Límites de armónicos para corriente según la norma IEEE 519 – 1992 para voltajes que van desde los 69001 V hasta los 161 kV.

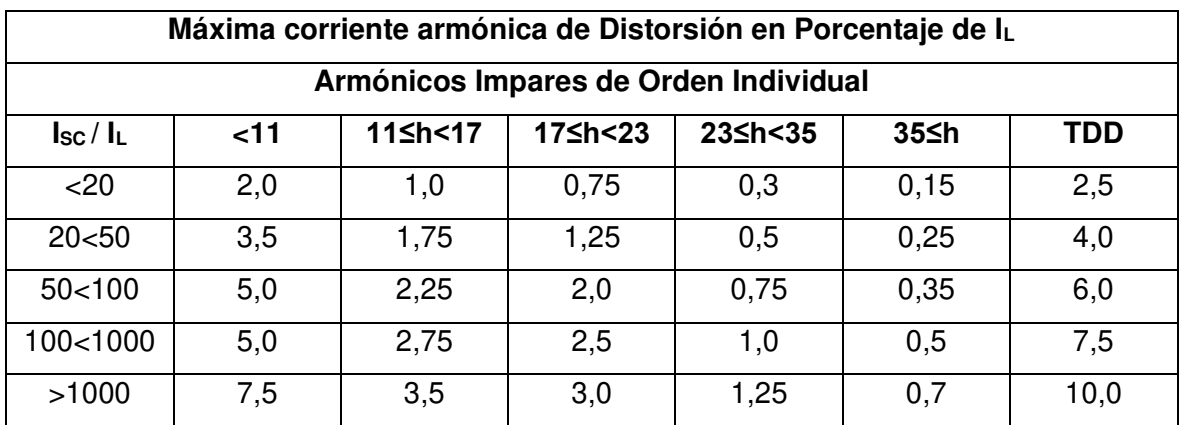

Por otro lado, los límites establecidos para voltajes mayores a 161kV se exponen en la [Tabla 1.3.](#page-31-0)

<span id="page-31-0"></span>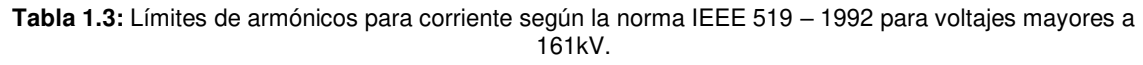

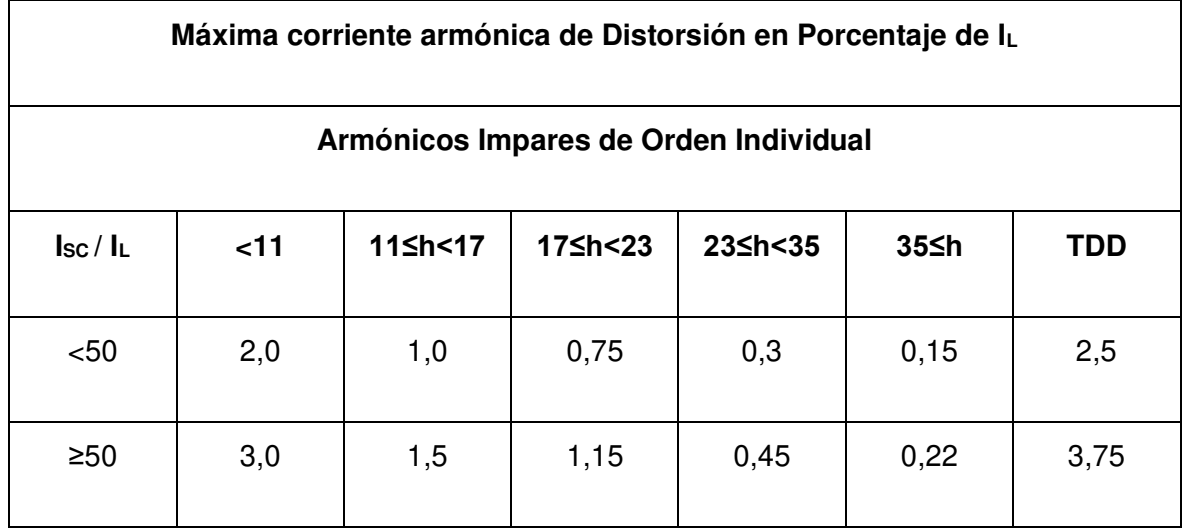

Ahora bien, para el establecimiento de los límites de voltaje se considera la distorsión de voltaje individual y también el THD de voltaje, es así que en la [Tabla 1.4](#page-31-1) se detallan estas cuantificaciones.

**Tabla 1.4:** Límites de armónicos para voltaje según la norma IEEE 519 – 1992.

<span id="page-31-1"></span>

| Nivel de Voltaje | Distorsión Individual<br>$(\%)$ | <b>THD (%)</b> |
|------------------|---------------------------------|----------------|
| $≥69kV$          | 3,0                             | 5,0            |
| 69>kV≥161        | 1,5                             | 2,5            |
| < 161            | 1,0                             | 1,5            |

### **1.3.7.2 Límites de la Norma IEC 61000**

Esta norma es bastante extensa, pero básicamente está divida en seis partes:

La primera parte contiene definiciones, la segunda detalla al ambiente eléctrico y la compatibilidad que debe tener con los equipos, la tercera parte define los límites admisibles de las emisiones para que los equipos puedan funcionar, la cuarta parte describe las técnicas de medida que deben emplearse para la calidad de energía, la quinta parte provee una guía para la prevención de emisiones de alto contenido electromagnético y la sexta parte define los niveles de inmunidad y emisiones requeridos en general para asegurar calidad energética [17].

 A continuación, se presentan los límites de voltaje y corriente armónicos que competen al estudio actual. En la [Tabla 1.5](#page-32-0) se muestran los límites armónicos de voltaje permitidos en redes de Bajo (BV), Medio (MV), Alto (AV), y Extra Alto Voltaje (EAV) [12].

<span id="page-32-0"></span>

| Armónicos Impares (No triples)                             |                |                                                                                                    |                   | Armónicos Impares (Triples) |           |                | <b>Armónicos Pares</b> |                |              |     |              |     |
|------------------------------------------------------------|----------------|----------------------------------------------------------------------------------------------------|-------------------|-----------------------------|-----------|----------------|------------------------|----------------|--------------|-----|--------------|-----|
| Armónicos de Voltaje (Porcentaje en base a la fundamental) |                |                                                                                                    |                   |                             |           |                |                        |                |              |     |              |     |
| Orden<br>$\mathsf{h}$                                      | BV             | ΜV                                                                                                    | AV-<br><b>EAV</b> | Orden<br>h                  | <b>BV</b> | MV             | AV-<br><b>EAV</b>      | Orden<br>h     | BV           | MV  | AV-<br>EAV   |     |
| 5                                                          | 6              | 5                                                                                                    | $\overline{2}$    | 3                           | 5         | $\overline{4}$ | $\overline{2}$         | $\overline{2}$ | $\mathbf{2}$ | 1,6 | 1,5          |     |
| $\overline{7}$                                             | 5              | $\overline{4}$                                                                                               | $\overline{c}$    | 9                           | 1,5       | 1,2            | 1                      | 4              | 1            | 1   | $\mathbf{1}$ |     |
| 11                                                         | 3,5            | 3                                                                                                    | 1,5               | 15                          | 0,3       | 0,3            | 0,3                    | 6              | 0,5          | 0,5 | 0,5          |     |
| 13                                                         | 3              | 2,5                                                                                                    | 1,5               | 21                          | 0,2       | 0,2            | 0,2                    | 8              | 0,5          | 0,4 | 0,4          |     |
| 17                                                         | $\overline{2}$ | 1,6                                                                                                    | $\mathbf{1}$      | >21                         | 0,2       |                |                        | 10             | 0,5          | 0,4 | 0,4          |     |
| 19                                                         | 1,5            | 1,2                                                                                                    | 1                 |                             |           |                |                        |                | 12           | 0,2 | 0,2          | 0,2 |
| 23                                                         | 1,5            | 1,2                                                                                                    | 0,7               |                             |           | 0,2            | 0,2                    |                | 0,2          |     |              |     |
| 25                                                         | 1,5            | 1,2                                                                                                    | 0,7               |                             |           |                |                        | $>12$          |              | 0,2 | 0,2          |     |
| >25                                                        | 0,2            | 0,2<br>+ $1,3x\left(\frac{25}{h}\right)$ + $0,5x\left(\frac{25}{h}\right)$ + $0,5x\left(\frac{25}{h}\right)$ | 0,2               |                             |           |                |                        |                |              |     |              |     |

**Tabla 1.5:** Límites de armónicos para los distintos niveles voltaje según la norma IEC 61000.

La IEC 61000 establece que para voltajes línea-línea  $(V<sub>L</sub>)$  se tiene que:

- Bajo voltaje se refiere a  $V_L \leq 1kV$
- Medio Voltaje se refiere a  $1kV < V_L \leq 35kV$
- Alto Voltaje se refiere a  $35kV < V_L \leq 230kV$
- Extra alto voltaje se refiere a  $230kV < V_L$

Es menester señalar que la norma también establece el límite de THD Total de Voltaje, los cuales son 8%, 6.5% y 3% para redes de Bajo, Medio y Alto Voltaje, respectivamente.

Algunos variadores de velocidad recalan dentro de la clasificación de los equipos de clase D que establece la IEC 61000, y para estos equipos se tiene los límites armónicos mostrados en la [Tabla 1.6.](#page-33-1)

<span id="page-33-1"></span>

|                | 75W <p<600w< th=""><th colspan="3">P&gt;600W</th></p<600w<> | P>600W         |                                           |  |  |
|----------------|-------------------------------------------------------------|----------------|-------------------------------------------|--|--|
| Armónico impar | <b>Máxima Corriente</b><br>Permisible (A)                   |                | <b>Máxima Corriente</b><br>Permisible (A) |  |  |
| 3              | 3,4                                                         | 3              | 2,3                                       |  |  |
| 5              | 1,9                                                         | 5              | 1,14                                      |  |  |
| $\overline{7}$ | 1,0                                                         | $\overline{7}$ | 0,77                                      |  |  |
| 9              | 0,5                                                         | 9              | 0,4                                       |  |  |
| 11             | 0,35                                                        | 11             | 0,33                                      |  |  |
| 13≤h≤39        | 3,85/h                                                      | 13≤h≤39        | 0,15(15/h)                                |  |  |

**Tabla 1.6:** Límites para Armónicos de corriente según la norma IEC 61000 para equipos de clase D.

### <span id="page-33-0"></span>**1.3.8 EL FACTOR DE POTENCIA [1] [10]**

El factor de potencia nos da idea del valor de la energía efectiva que la carga realmente consume. El cálculo de este factor varía dependiendo de la existencia o no de la Distorsión Armónica en el sistema eléctrico a analizar.

En la [Figura 1.13](#page-34-0) se observa el triángulo de potencia cuando no hay Distorsión. Las ecuaciones [\(1.23\)](#page-34-1) y ([1.24](#page-34-2)) son correspondientes a dicho triángulo de potencia y están asociadas a la onda fundamental.

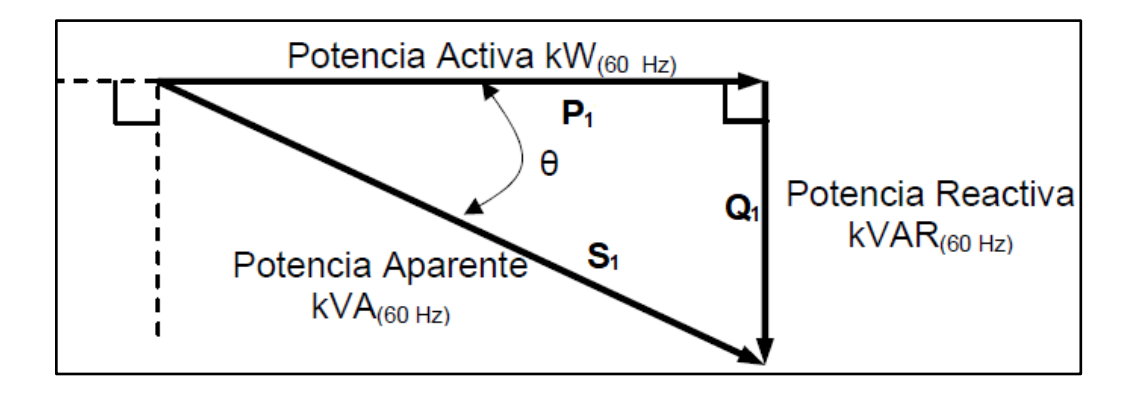

<span id="page-34-0"></span>**Figura 1.13:** Triángulo de Potencias sin Distorsión Armónica a 60 Hz. [1]

<span id="page-34-1"></span>
$$
FPF = \cos(\theta) = \frac{P1}{S1}
$$
\n(1.23)

<span id="page-34-2"></span>
$$
S1 = \sqrt{P1^2 + Q1^2} \tag{1.24}
$$

Donde:

FPF: Factor de Potencia de la fundamental

- $\theta$ : Ángulo entre la corriente y el voltaje de la componente fundamental
- S1: Potencia Aparente de la fundamental
- P1: Potencia Activa de la fundamental
- Q1: Potencia Reactiva de la fundamental

Cuando hay presencia de armónicos en el sistema eléctrico a analizar, el factor de Potencia verdadero (FPV) conlleva el triángulo de Potencia de la [Figura 1.14](#page-35-0) y está definido principalmente por las ecuaciones [\(1.25\),](#page-35-1) [\(1.26\)](#page-35-2) y [\(1.27\).](#page-35-3)

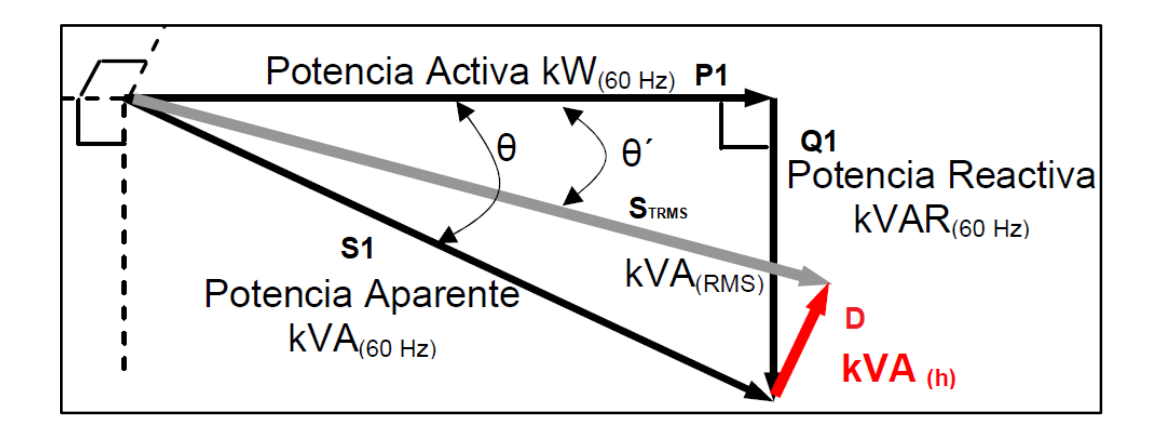

<span id="page-35-0"></span>**Figura 1.14:** Triángulo de Potencias cuando existe Distorsión Armónica. [1]

$$
FPV = \cos(\theta') = \frac{KW_{RMS}}{KVA_{RMS}}
$$
\n(1.25)

$$
KVA_{RMS} = \sqrt{KW_{60Hz}^2 + KW_h^2 + kVAR_{60Hz}^2 + kVAR_h^2}
$$
 (1.26)

<span id="page-35-3"></span><span id="page-35-2"></span><span id="page-35-1"></span>
$$
FPV < FPF \tag{1.27}
$$

Donde

FPV: Factor de Potencia Verdadero o Total

 $KW_{RMS}$ : Potencia activa que considera a todos los componentes del espectro de frecuencia.

KWh: Potencia Activa del armónico de orden h.

 $kVA_{RMS}$ : Potencia aparente que considera a todos los componentes del espectro de frecuencia.

 $KW_{60Hz}$ : Potencia Activa de la Fundamental.

 $kVAR_{60Hz}$ : Potencia Reactiva de la Fundamental.

 $kVAR_h$ : Potencia Reactiva del armónico de orden h.

 $\theta$ <sup> $\dot{\ }$ </sup>: Ángulo entre los vectores, de una misma fase, de Voltaje y Corriente RMS.
El Factor de Potencia Verdadero puede ser mejor descrito tal y como se detalla en la ecuación ([1.28](#page-36-0)).

$$
FPV = \frac{P_{RMS}}{I_{RMS} x V_{RMS}} = \frac{\sum_{n=1}^{\infty} Vn \; x \; In \; x \cos(\theta n)}{\sqrt{\sum_{n=1}^{\infty} Vn^2} \; x \; \sqrt{\sum_{n=1}^{\infty} In^2}} \tag{1.28}
$$

Ahora bien, se debe tener en cuenta las ecuaciones [\(1.29\)](#page-36-1) y ([1.30](#page-36-2)) que forman parte de la ecuación ([1.28](#page-36-0)).

<span id="page-36-1"></span><span id="page-36-0"></span>
$$
\sqrt{\sum_{n=1}^{\infty} Vn^2} = V_{THD} x V1
$$
 (1.29)

<span id="page-36-2"></span>
$$
\sqrt{\sum_{n=1}^{\infty} In^2} = I_{THD} \times I1
$$
\n(1.30)

Al sustituir las ecuaciones [\(1.29\)](#page-36-1) y ([1.30](#page-36-2)) se forma una nueva forma de ver el FPV a través de la ecuación ([1.31](#page-36-3)).

<span id="page-36-3"></span>
$$
FPV = \frac{V1 x I1 x \cos(\theta 1)}{\sqrt{V_{THD} x V1} x \sqrt{I_{THD} x I1}}
$$
(1.31)

En varios casos las potencias armónicas no tienen un valor significativo tomando como referencia a la potencia fundamental y en dichos casos se tiene que la deformación de la onda del voltaje es menor al 10%. Para este tipo de escenario se tiene que el FPV está dado por la ecuación ([1.32](#page-36-4)) [10].

<span id="page-36-4"></span>
$$
FPV = \frac{V1 \times I1 \times \cos(\theta_1)}{V1 \times I1 \times \sqrt{1 + I_{THD}^2}}
$$
(1.32)

Donde el Factor de Potencia Distorsión (FPD) está descrito por la ecuación ([1.33](#page-37-0)).

<span id="page-37-1"></span><span id="page-37-0"></span>
$$
FPD = \frac{1}{\sqrt{1 + I_{THD}^2}}
$$
\n(1.33)

Ahora el FPV se expresa por medio de la ecuación ([1.34](#page-37-1)).

$$
FPV = \frac{\cos(\theta 1)}{\sqrt{1 + I_{THD}^2}} = FPF \times FPD
$$
\n(1.34)

Note que  $|\cos(\theta_1)| \le 1$ , y luego  $FPV \le FPD$ . Entonces el FPV está dado por la ecuación [\(1.35\)](#page-37-2) y puede ser más desmenuzado por medio de las ecuaciones [\(1.36\)](#page-37-3) y ([1.37](#page-37-4)).

<span id="page-37-2"></span>
$$
FPV = \frac{P1}{S1 x \sqrt{1 + I_{THD}^2}}
$$
(1.35)

<span id="page-37-3"></span>
$$
FPV = \frac{P1}{\sqrt{S1^2 + (S1 \, x \, I_{THD})^2}}
$$
\n(1.36)

$$
FPV = \frac{P1}{\sqrt{P1^2 + Q1^2 + (S1 \, x \, I_{THD})^2}}
$$
\n(1.37)

De donde el factor de Distorsión D está definido a través de la ecuación ([1.38](#page-37-5)).

<span id="page-37-6"></span><span id="page-37-5"></span><span id="page-37-4"></span>
$$
D = S1 \times I_{THD} \tag{1.38}
$$

Por lo tanto, la expresión del FPV para escenarios que tienen deformación de la onda del voltaje menor al 10% se expresa a través de la ecuación ([1.39](#page-37-6)).

$$
FPV = \frac{P1}{\sqrt{P1^2 + Q1^2 + D^2}}
$$
\n(1.39)

Es relevante mencionar que, en general, no es posible compensar el factor de Potencia de Distorsión a través de la instalación de banco de capacitores en derivación. Cabe indicar que la compensación capacitiva se diseña tomando en cuenta solamente el factor de potencia la onda fundamental [10].

### **1.3.9 LA RESONANCIA [18]**

La Resonancia se manifiesta cuando la Reactancia capacitiva es equivalente a la Reactancia inductiva totales del sistema, creando así un camino de baja impedancia a determinadas frecuencias. Esto, por lo tanto, conlleva a que la impedancia se caracterice como la resistencia en cortocircuito del sistema de estudio.

Cuando sucede este efecto se presentan valores RMS de voltaje y corriente altos lo cual puede producir ruidos y vibraciones bastante intensos en los transformadores de potencia suscitando así disturbios en las ondas eléctricas de la red.

#### **1.3.9.1 Resonancia Serie**

Este tipo de resonancia pasa cuando se da la igualdad entre una reactancia capacitiva y una reactancia inductiva que están conectadas en serie y se igualan bajo una frecuencia específica. La ciencia que implica este concepto es utilizada para el diseño de filtros de corrientes armónicas específicas que pueden generarse en cargas comerciales o industriales, o también en empresas de distribución. Los filtros basados en esta tecnología brindan una impedancia baja al flujo de corrientes armónicas de un espectro de frecuencia en particular.

#### **1.3.9.2 Resonancia Paralelo**

En esta categoría está el tipo de resonancia que sucede cuando la reactancia inductiva es equivalente a la reactancia capacitiva conectada en paralelo al sistema eléctrico; esto generalmente puede producirse a través de líneas de transmisión o banco de capacitores. La naturaleza de este sistema se basa en la producción de una impedancia alta para el paso de corrientes armónicas de un espectro de frecuencia en particular. Una aplicación de este fenómeno se da con la implementación de las trampas de onda.

#### **1.3.10 FILTROS DE ARMÓNICOS**

La mitigación de armónicos a través de filtros constituye una de las soluciones que logran controlar la distorsión de las ondas eléctricas, manteniendo así la calidad de la energía dentro de los límites establecidos por las normas.

Cabe mencionar que el objetivo de los filtros armónicos se basa en la disminución de la magnitud de las corrientes y voltajes que causan problemas en determinadas frecuencias [13]. La tipología de los filtros de armónicos se muestra en el mapa conceptual de la [Figura](#page-39-0)  [1.15.](#page-39-0)

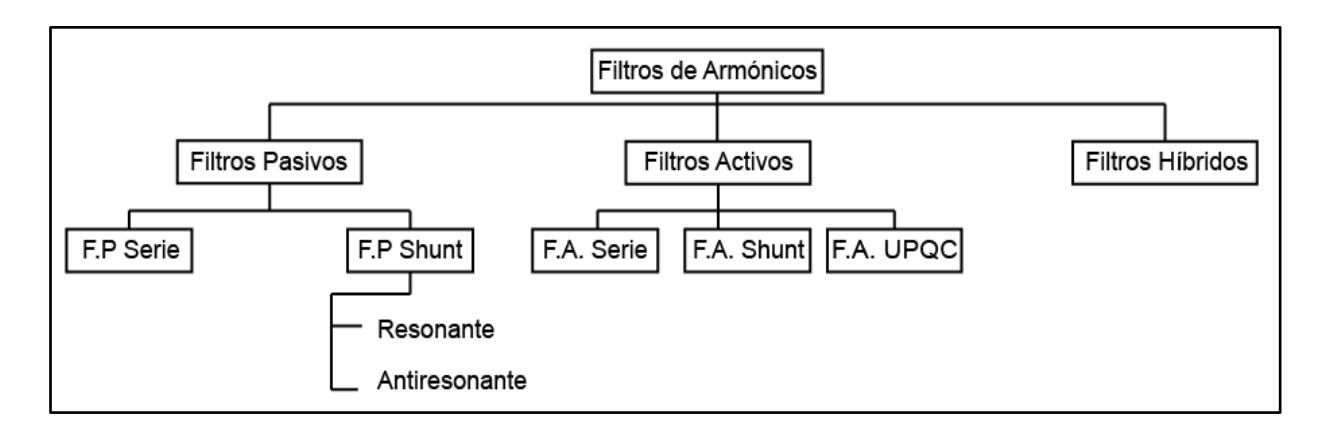

**Figura 1.15:** Tipología de los Filtros para Armónicos. [Elaboración propia]

## <span id="page-39-0"></span>**1.3.10.1 Filtros Pasivos**

Estos filtros se construyen sólo con elementos pasivos (inductancias, resistencias y capacitancias), formando así arreglos específicos para mitigar las componentes armónicas que resultan más perjudiciales en el sistema que se analiza.

Tomando como referencia la configuración del sistema de filtrado, los filtros pasivos pueden categorizarse en dos clases que son:

- Filtro Pasivo Shunt
- Filtro Pasivo Serie

#### **1.3.10.1.1 Filtro Pasivo Serie**

Este filtro está conectado en serie con la carga de tal forma que la inductancia y la capacitancia están conectadas en paralelo y en sintonía entre ambas para así crear una impedancia alta con la finalidad de bloquear el armónico deseado, permitiendo así sólo producir una impedancia baja para la corriente fundamental [12]. En la [Figura 1.16](#page-40-0) se muestra una configuración típica de esta clase de filtros y cómo estos van conectados a la carga.

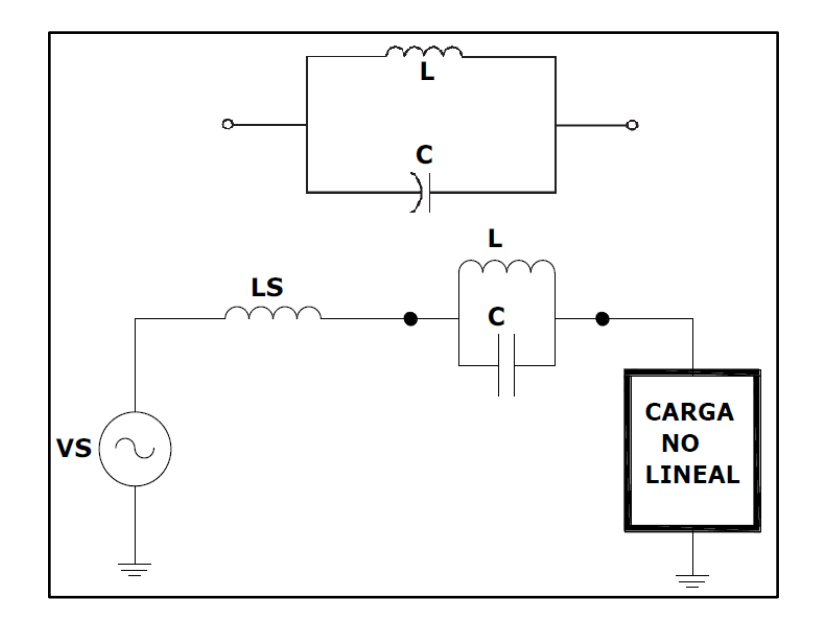

**Figura 1.16:** Esquemático de un filtro pasivo serie [12]

<span id="page-40-0"></span>Estos filtros se limitan al bloqueo de una sola frecuencia armónica, mayoritariamente se ajustan para la tercera armónica, y son útiles particularmente en circuitos monofásicos pues en esta configuración no se puede aprovechar las características de secuencia cero. En caso de requerir la mitigación de más corrientes armónicas se podría realizar el ajuste serie para cada armónico, pero este arreglo puede provocar pérdidas considerables en la frecuencia fundamental además de que la configuración requeriría protegerse contra sobrecorriente, es por esto que su utilización es bastante limitada [12].

#### **1.3.10.1.2 Filtro Pasivo Shunt Antiresonante**

En las instalaciones donde además de hallarse cargas no lineales, existe un factor de potencia inductivo bajo por lo cual es necesario colocar un banco de capacitores para corregir dicho factor de potencia. En estos casos se puede aprovechar el banco de condensadores para formar un filtro pasivo antiresonante que favorezca con la mitigación armónica. La instalación de los capacitores crea un camino de baja impedancia cuando aumenta la frecuencia, y de esta forma, una parte de las corrientes armónicas se desvían por dicho camino filtrando así contenido contaminante procedente de cargas no lineales. Cabe decir que la ubicación del banco tiene que ser la más cercana posible a la carga.

En la [Figura 1.17](#page-41-0) se indica la disposición de un banco de condensadores en una instalación y también el circuito equivalente del sistema.

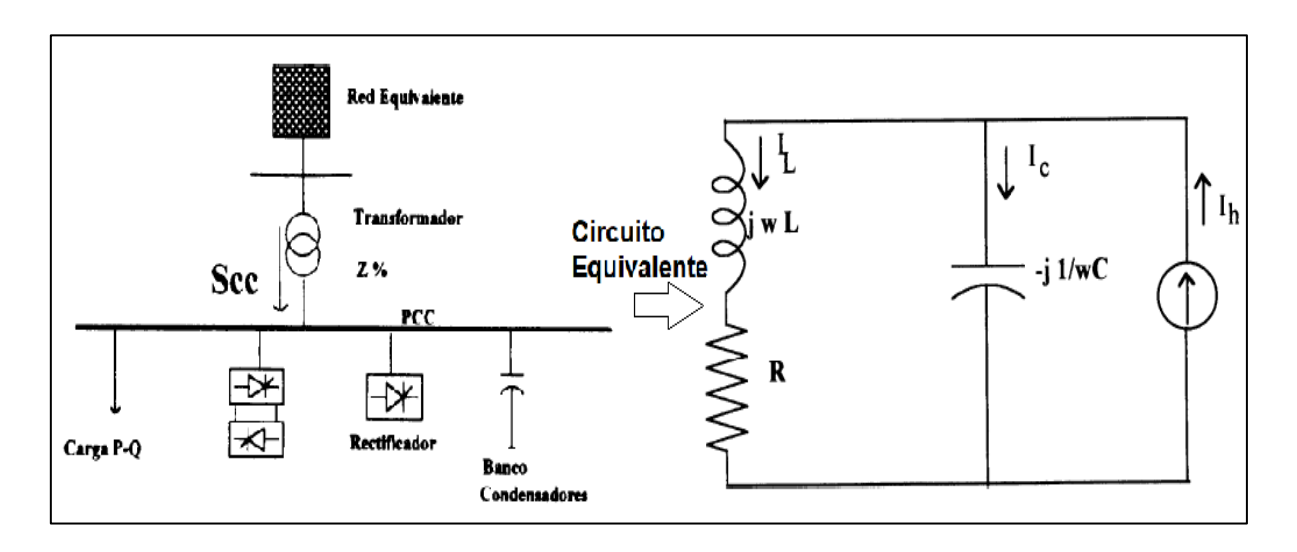

**Figura 1.17:** Disposición del Banco de Capacitores en una instalación con carga no lineal. [19]

<span id="page-41-0"></span>A la frecuencia de resonancia se tiene que la impedancia vale aproximadamente X/R veces la reactancia del capacitor a frecuencia fundamental del banco de condensadores. En la [Figura 1.18](#page-41-1) se señala el comportamiento mencionado de la impedancia de la instalación, nótese que el valor de la impedancia en la frecuencia de resonancia es de X/R veces.

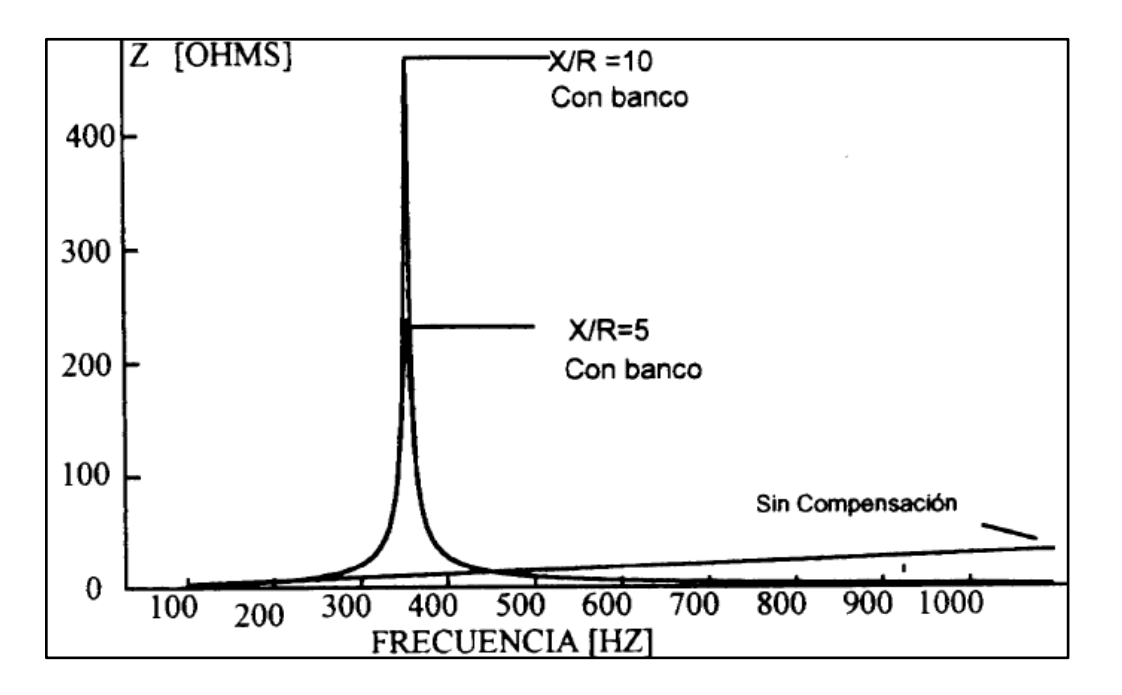

<span id="page-41-1"></span>**Figura 1.18:** Característica Impedancia vs frecuencia del sistema con y sin la presencia del filtro antiresonante. [19]

Puede haber el caso donde las corrientes armónicas sean lo suficientemente grandes como para causar daños en el circuito por aumento de voltaje en los terminales del capacitor. Para evitar esto se realiza una desintonización de la compensación a través de la incorporación de una inductancia antiresonante en serie con el banco de capacitores, en la [Figura 1.19](#page-42-0) se presenta la estructura y el funcionamiento del sistema cuando se implementa dicha inductancia antiresonante [19].

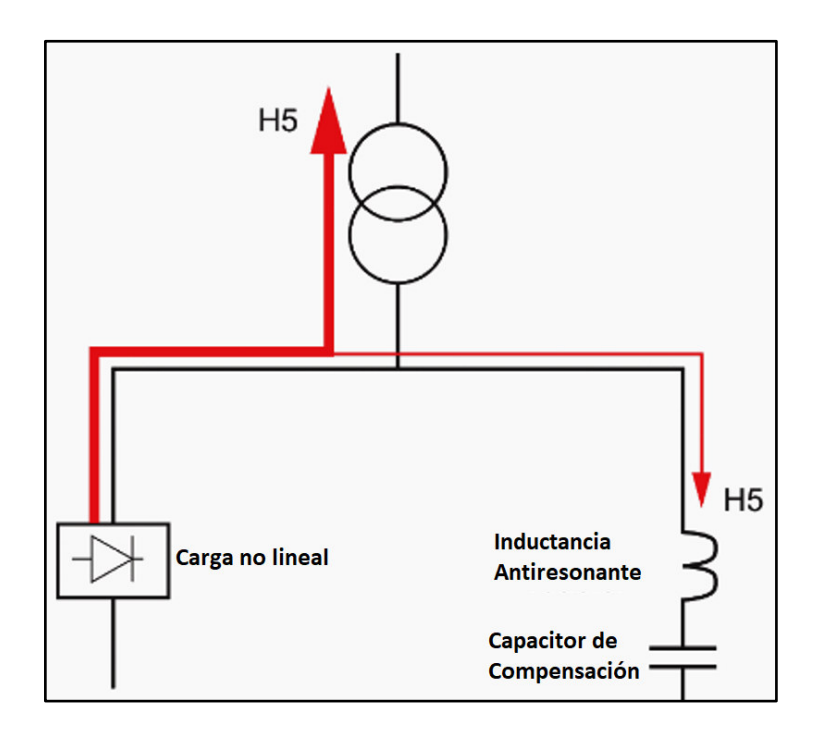

**Figura 1.19:** Adición de Inductancia Antiresonante en un filtro Antiresonante. [19]

#### <span id="page-42-0"></span>**1.3.10.1.3 Filtro Pasivo Shunt Resonante**

Dentro de esta categoría se encuentran los filtros que están sintonizados a una sola frecuencia y constituyen una reactancia L en serie con una capacitancia C, es así que forman un camino de baja impedancia para que la corriente armónica no deseada se desvíe y así mejorar la calidad de la energía eléctrica con la disminución del THD. La conexión de esta clase de filtro articula una derivación en el PCC donde la carga no lineal genera armónicas indeseadas, dicha configuración se la puede apreciar en la [Figura 1.20.](#page-43-0) A frecuencia nominal la capacitancia del filtro puede aprovecharse para compensar potencia reactiva a la onda fundamental [20].

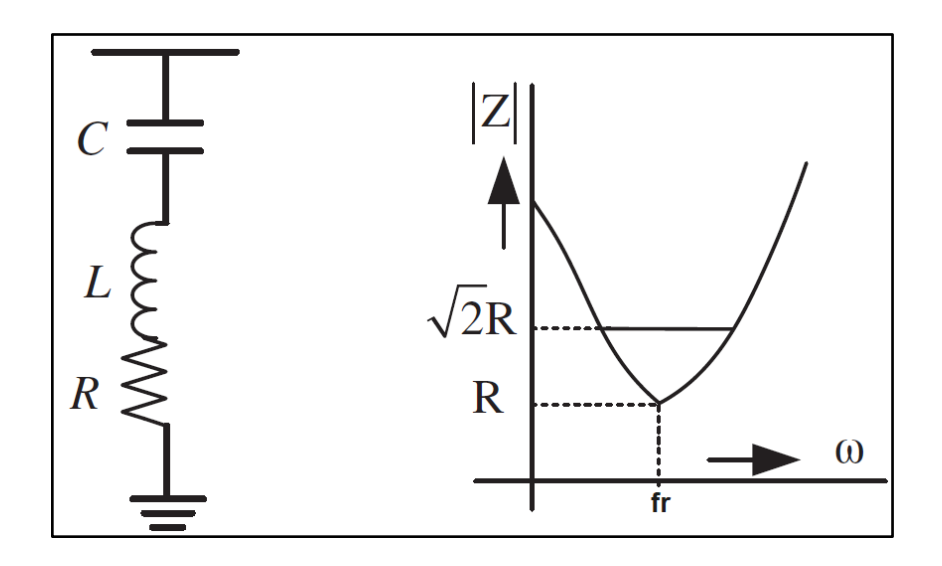

**Figura 1.20:** Característica Impedancia vs frecuencia de un filtro sintonizado simple. [20]

<span id="page-43-0"></span>Es menester mencionar que el filtro puede perder sintonía cuando la configuración de la carga se ajuste, es por ello que el diseño del filtro depende en gran medida del factor de calidad que contenga implícito en su construcción, controlando este parámetro se puede asegurar ciertos límites de sintonía [20] [16].

#### **1.3.10.1.4 Filtro Pasivo Shunt Resonante con Amortiguamiento**

En sistemas no lineales particulares como los hornos de arco se generan ondas armónicas que resultan difícil de especificar la respectiva magnitud y orden. El espectro de armónicas de voltaje de un horno de arco es continuo, siendo así los armónicos que predominan el 3, 5, 7, 9, 11…, etc. y decreciendo en magnitud mientras se aumenta la frecuencia. Además, se pueden generar armónicos pares y también componentes DC. Por esto, la predicción de los armónicos de estos equipos resulta de carácter estocástico, particularmente en la fase de fundición donde aumenta significativamente la producción armónica [21] [16].

Para estos casos es necesario utilizar filtros pasivos shunt con amortiguamiento pues algunos tipos de éstos son capaces de mitigar un amplio rango de frecuencias contaminantes. Cabe mencionar los filtros amortiguados tienen un bajo factor de calidad [11].

En la [Figura 1.21](#page-44-0) se muestra las distintas configuraciones que un filtro amortiguado puede adoptar, entre estas se encuentra el filtro amortiguado de primer orden, el de segundo orden, el tercer orden y el amortiguado tipo C. Cabe señalar que estos filtros tienen una

buena funcionalidad para altos valores de potencia aparente de la fundamental, además las pérdidas en el resistor y el reactor generalmente son altas [4].

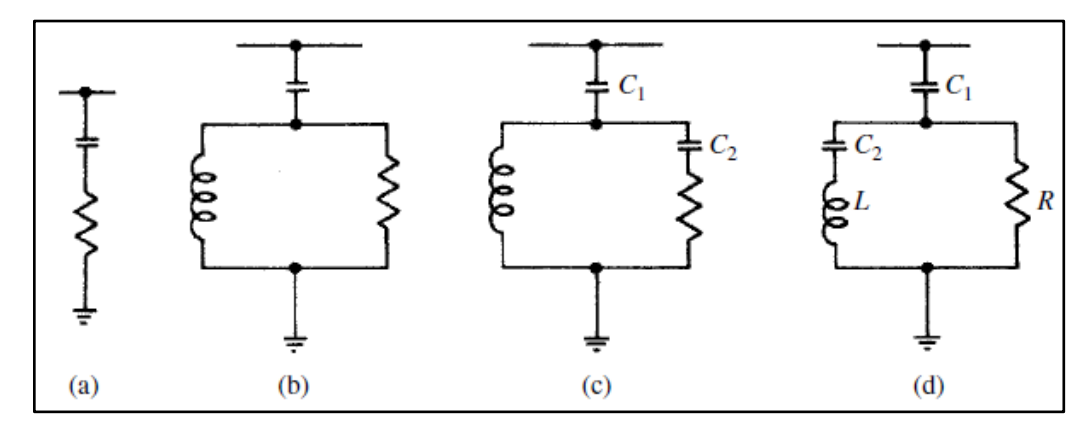

<span id="page-44-0"></span>**Figura 1.21:** Configuraciones de filtros pasivos con amortiguamiento (a) De primer orden, (b) De segundo orden, (c) De tercer orden y (d) Tipo C [4]

En la [Figura 1.22](#page-44-1) se muestra la característica de amortiguación que estos filtros brindan al sistema de filtrado, en este caso se muestra como dicha característica varía con la dependencia de la resistencia que contiene el filtro amortiguado de segundo orden [5].

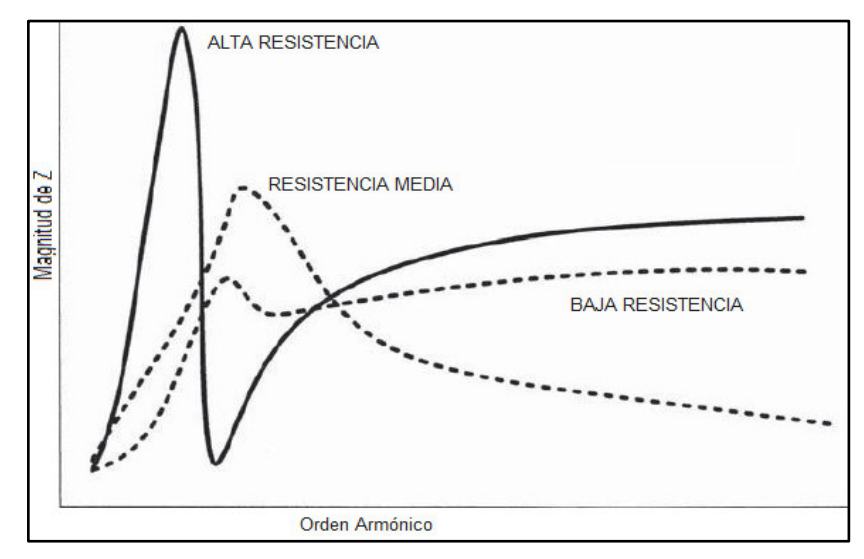

<span id="page-44-1"></span>**Figura 1.22:** Efecto de la Resistencia en la Característica de Impedancia vs frecuencia de un filtro pasivo de segundo orden pasa altas [5]

#### **1.3.10.2 Filtros Activos**

El continuo desarrollo de la electrónica en las últimas décadas ha dado lugar a este tipo de filtros más sofisticados que no resuenan con el sistema sino que su accionar es independiente incluso de la impedancia del circuito en análisis, aunque sus características constructivas son más complejas, y por lo tanto, más caras en relación a los filtros pasivos.

Estos filtros pueden trabajar en condiciones donde los filtros pasivos no lo hacen y son capaces de eliminar más de un armónico en particular ya que se basan en la creación de una onda compensadora a través de un circuito electrónico con el objetivo de brindar la corrección necesaria de la onda que surge a partir de la carga no lineal [12].

Estos filtros son catalogados a través del tipo de conexión que pueden tener, es así que existen Filtros Activos Serie y Filtros Activos Paralelo.

#### **1.3.10.2.1 Filtro Activo Serie**

Estos filtros son principalmente usados para eliminar armónicos de voltaje, además mejoran el flicker y contribuyen a la regulación y el equilibrio de voltaje de los sistemas trifásicos. También eliminan armónicos de corriente generados por cargas no lineales alimentadas por voltaje pues cuando dichas cargas están alimentadas por corriente entonces hay un trabajo en conjunto con los filtros pasivos.

Estos filtros se conectan en serie con la carga, en la [Figura 1.23](#page-45-0) se muestran dos tipos de filtros activos cuya distinción radica en la alimentación de la parte de control, es así que el de lado izquierdo está alimentado por corriente y el de lado derecho voltaje. Básicamente, los filtros activos están compuestos por un convertidor estático conectado a un dispositivo que almacena energía ya sea un capacitor o inductor, además que incluye también la etapa de control para el mencionado conversor.

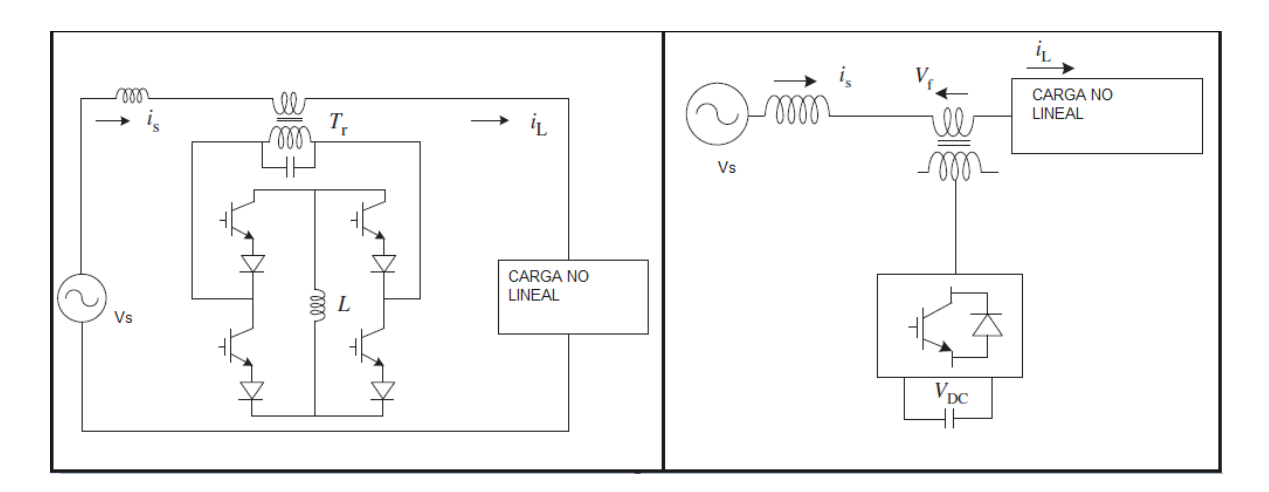

<span id="page-45-0"></span>**Figura 1.23:** Filtros activos serie [20]

#### **1.3.10.2.2 Filtro Activo Paralelo**

Estos filtros proporcionan la compensación necesaria para las corrientes armónicas, compensación de potencia reactiva y compensación del neutro en redes de distribución de corriente alterna. También se usan para la regulación de voltaje y la eliminación de flicker en sistemas trifásicos.

La parte de control de estos filtros puede ser alimentada por corriente o por voltaje, en la [Figura 1.24](#page-46-0) se puede apreciar el esquema básico de la estructura de estas categorizaciones de filtrado.

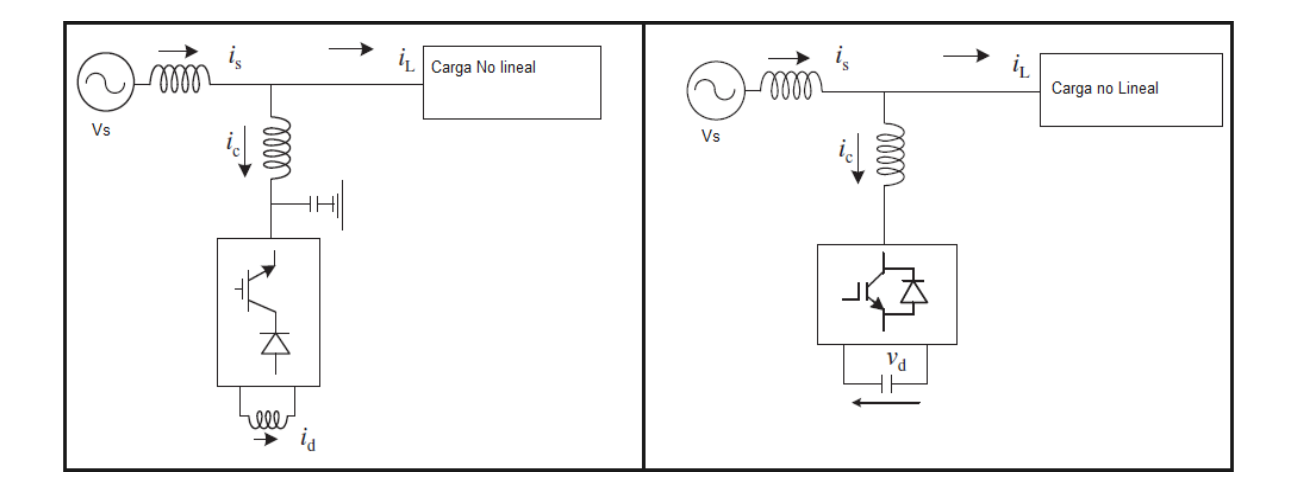

**Figura 1.24:** Filtros activos paralelo [20]

#### <span id="page-46-0"></span>**1.3.10.2.3 Filtro Activo combinado**

En la [Figura 1.25](#page-47-0) se exhibe la configuración de un filtro activo combinado el cual tiene una función similar a un compensador unificado de potencia. La parte serie del filtro activo bloquea los armónicos de corriente que fluyen desde la fuente de voltaje hacia los alimentadores de los sistemas de distribución, así el filtro actúa de tal manera que para la componente fundamental presenta una impedancia cero mientras que para las demás componentes armónicas presenta una impedancia alta. Por otro lado, la parte shunt del filtro activo absorbe los armónicos que surgen desde los alimentadores de distribución, aquí la impedancia para la componente fundamental es alta mientras que para los componentes armónicos es baja.

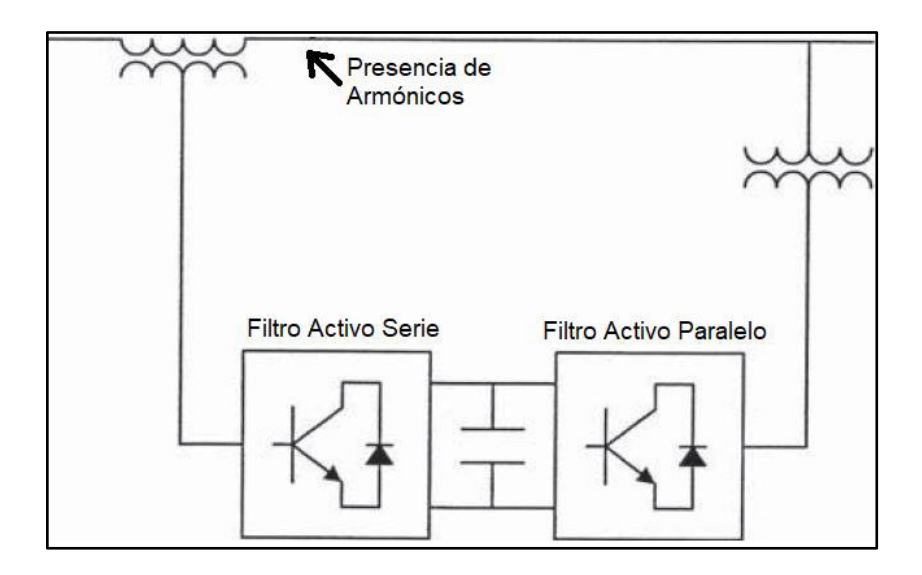

**Figura 1.25**: Estructura básica de un filtro activo combinado [5]

### <span id="page-47-0"></span>**1.3.10.3 Filtros Híbridos**

Los filtros híbridos componen en su configuración tanto a filtros pasivos, así como a filtros activos. Estas combinaciones mejoran la eliminación armónica que puede estar presente en un sistema eléctrico, pues las características de cada filtro se juntan.

En la [Figura 1.26](#page-48-0) se muestran algunos arreglos de filtros híbridos, entre éstos se observa la estructura formada por un filtro activo en paralelo con un filtro pasivo shunt; por otro lado, también se puede apreciar un filtro activo en serie con un filtro pasivo shunt. Estas combinaciones son frecuentemente usadas en controladores de motores y en equipos basados en dispositivos de estado sólido como los conversores [5].

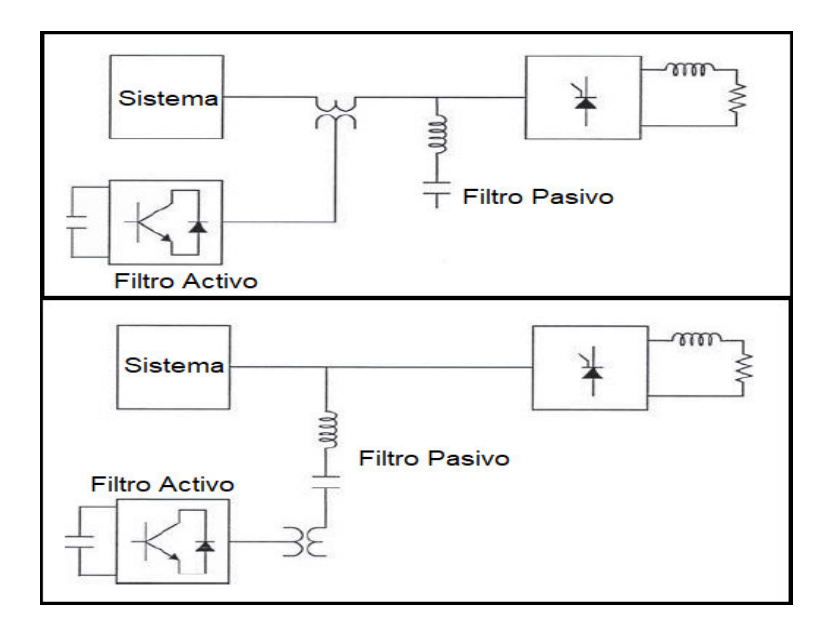

<span id="page-48-0"></span>**Figura 1.26:** Filtros Híbridos [5]

# **2. METODOLOGÍA**

# **2.1 DISEÑO DE LA CARGA NO LINEAL**

# **2.1.1 VARIADOR DE FRECUENCIA O VELOCIDAD (VFD)**

Se eligió como parte de la carga no lineal al Variador de Velocidad Siemens Sinamics V20 6SL3210-5BB21-5UV1, en la [Figura 2.1](#page-50-0) se denota su aspecto físico. La [Tabla 2.1](#page-49-0) contiene los valores característicos del variador.

<span id="page-49-0"></span>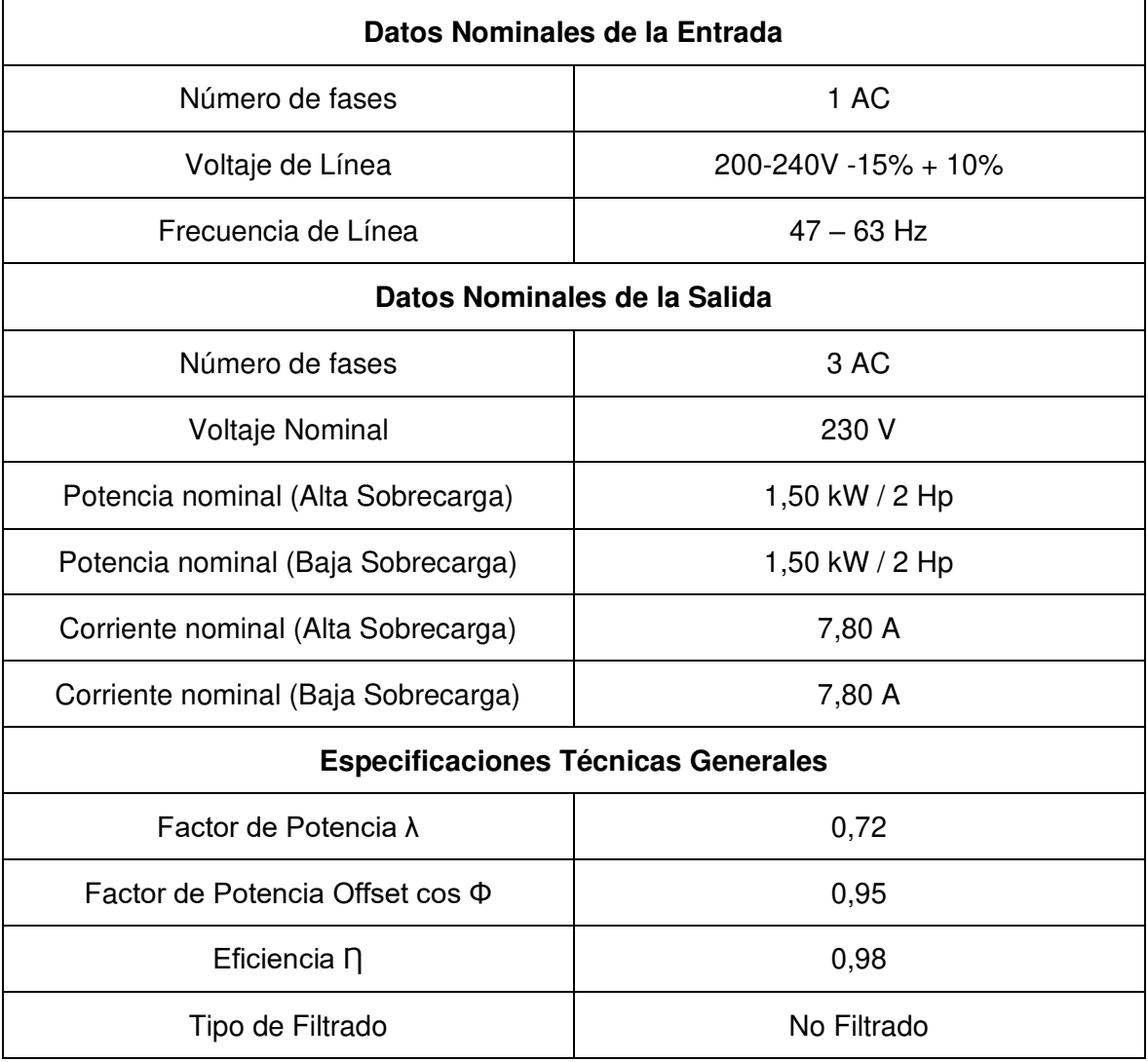

**Tabla 2.1:** Valor de los parámetros característicos del VFD

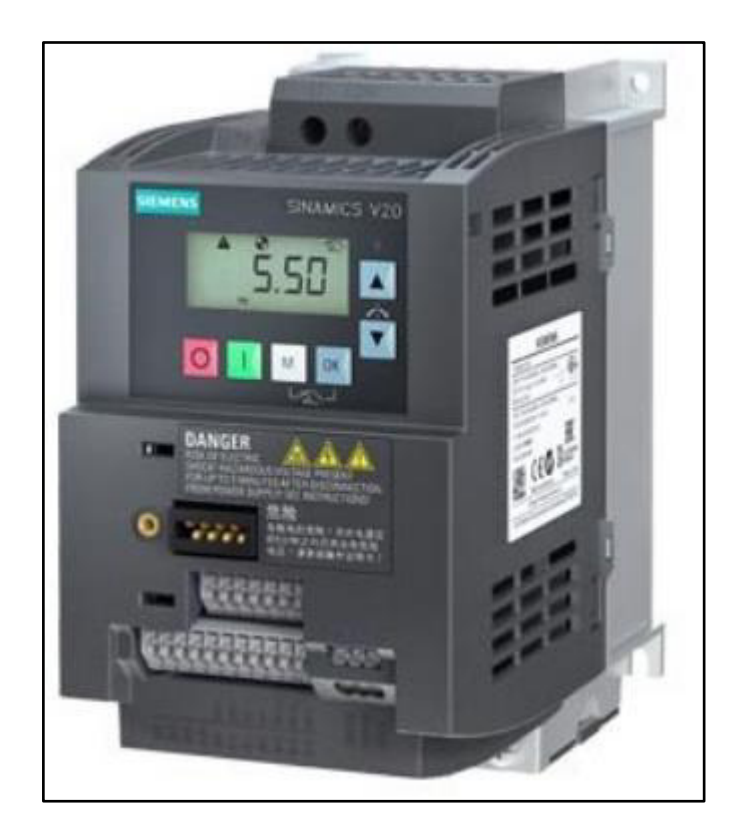

**Figura 2.1**: Variador de Velocidad Siemens Utilizado como carga no lineal [Elaboración propia]

<span id="page-50-0"></span>La [Tabla 2.2](#page-50-1) muestra los armónicos de corriente típica que tiene esta clase de variador, en base a dicha tabla se realizó la selección de la carga no lineal.

<span id="page-50-1"></span>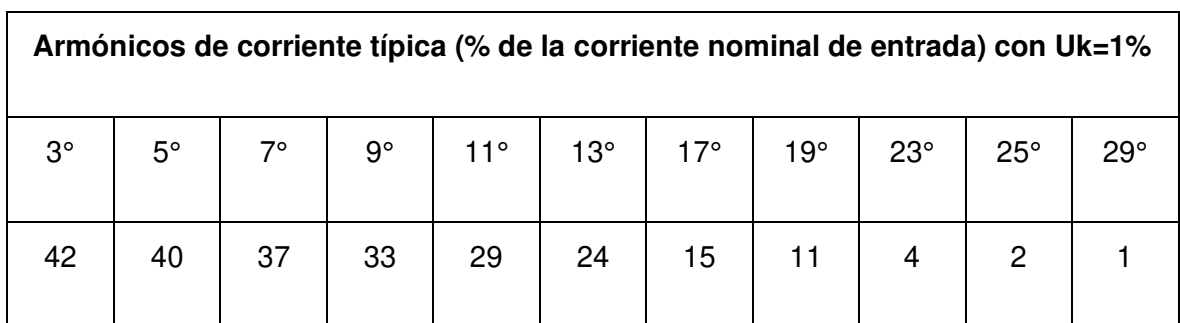

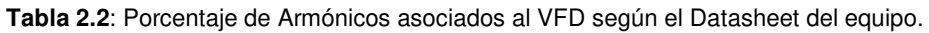

En la [Figura 2.2](#page-51-0) se muestra el principio de funcionamiento y la estructura interna básica de los variadores Siemens Sinamcs V20, donde se puede apreciar que la utilización de conversores estáticos representa el fundamento básico de estos equipos.

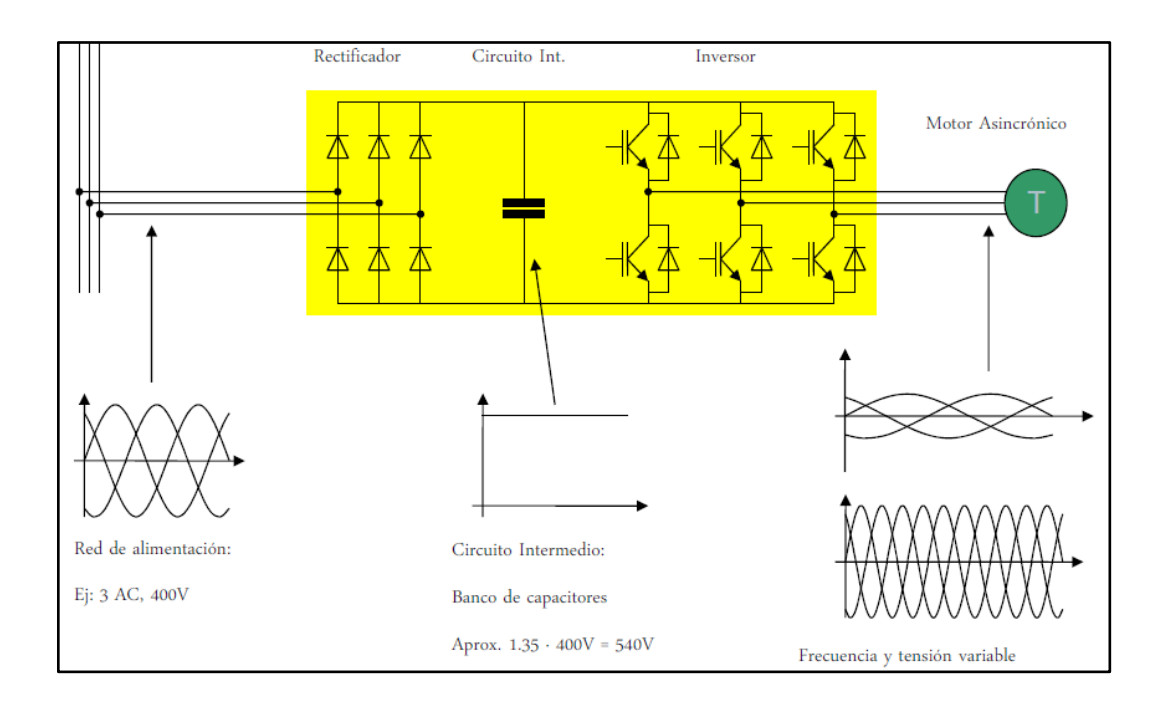

**Figura 2.2:** Estructura básica del VFD siemens sinamics V20. [Fuente: Datasheet Siemens]

# <span id="page-51-0"></span>**2.1.2 MOTOR TRIFÁSICO**

Al variador va ir conectado un motor trifásico Siemens 1LE0142-0DA86-4AA4-Z, su aspecto físico se puede ver en la [Figura 2.3.](#page-53-0) Los datos característicos del motor se encuentran especificados en la [Tabla 2.3.](#page-52-0)

| <b>Características del Motor</b> |                                     |  |  |  |
|----------------------------------|-------------------------------------|--|--|--|
| Voltaje Nominal (V)              | 220 YY/380 DD/ 440 D                |  |  |  |
| Frecuencia                       | 60 Hz                               |  |  |  |
| Número de Polos                  | $\overline{c}$                      |  |  |  |
| Potencia nominal                 | $2$ HP                              |  |  |  |
| <b>Torque Nominal</b>            | 4,1 Nm                              |  |  |  |
| <b>Corriente Nominal</b>         | 5,6 A YY/ 3,25 A DD                 |  |  |  |
| Corriente de Arranque            | 7 A                                 |  |  |  |
| <b>Velocidad Nominal</b>         | 3460 rpm                            |  |  |  |
| Torque de Arranque               | 2,5 Nm                              |  |  |  |
| Factor de potencia               | 0,86                                |  |  |  |
| Eficiencia                       | 81%                                 |  |  |  |
| Factor de Servicio               | 1,15                                |  |  |  |
| Tipo de Motor                    | 0CV1088A                            |  |  |  |
| Peso                             | 17,5 Kg                             |  |  |  |
| Aislamiento                      | Clase B (135°)                      |  |  |  |
| Clase de Eficiencia              | IEC 60034-30; IE1                   |  |  |  |
| Tipo de Producto                 | Motor trifásico de jaula de ardilla |  |  |  |

<span id="page-52-0"></span>**Tabla 2.3:** Valor de los Parámetros característicos del Motor utilizado según el Datasheet del equipo.

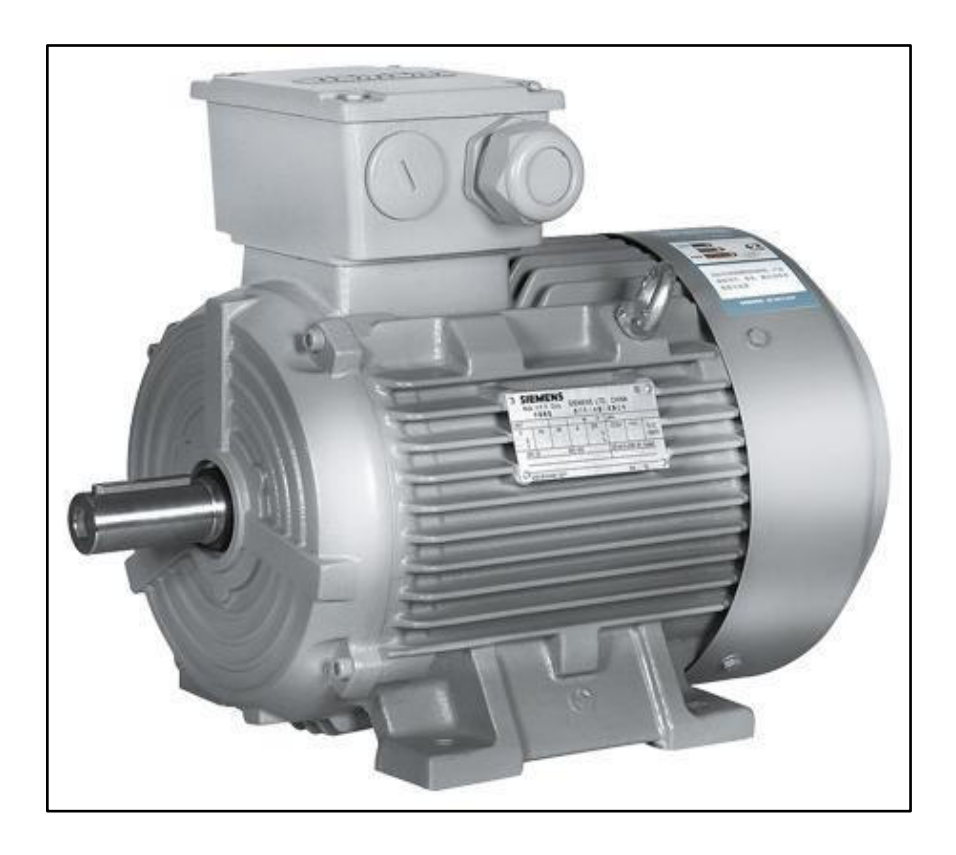

**Figura 2.3:** Motor trifásico Siemens de eficiencia estándar de 2 HP. [Elaboración propia]

# <span id="page-53-0"></span>**2.2 EQUIPOS DE MEDICIÓN**

## **2.2.1 ANALIZADOR DE REDES CIRCUTOR MYEBOX**

Este equipo presenta la información de todas las variables eléctricas en torno a calidad de la red y transitorios que se pueden presentar en un sistema eléctrico, brindando dicha información a través de conexión wifi por medio de la aplicación instalada en un dispositivo móvil o también a través del ingreso a la nube. En la [Figura 2.4](#page-54-0) se muestra el aspecto que tiene este dispositivo.

Es menester señalar que los sensores de corriente utilizados con el analizador de redes son del modelo Flex-R80 cuyo rango de medida oscila entre 10-1000 A. Estos sensores rechazan componentes C, además no tienen problemas de saturación y su linealidad es muy buena. Su ubicación centrada disminuye la influencia externa de posibles señales electromagnéticas.

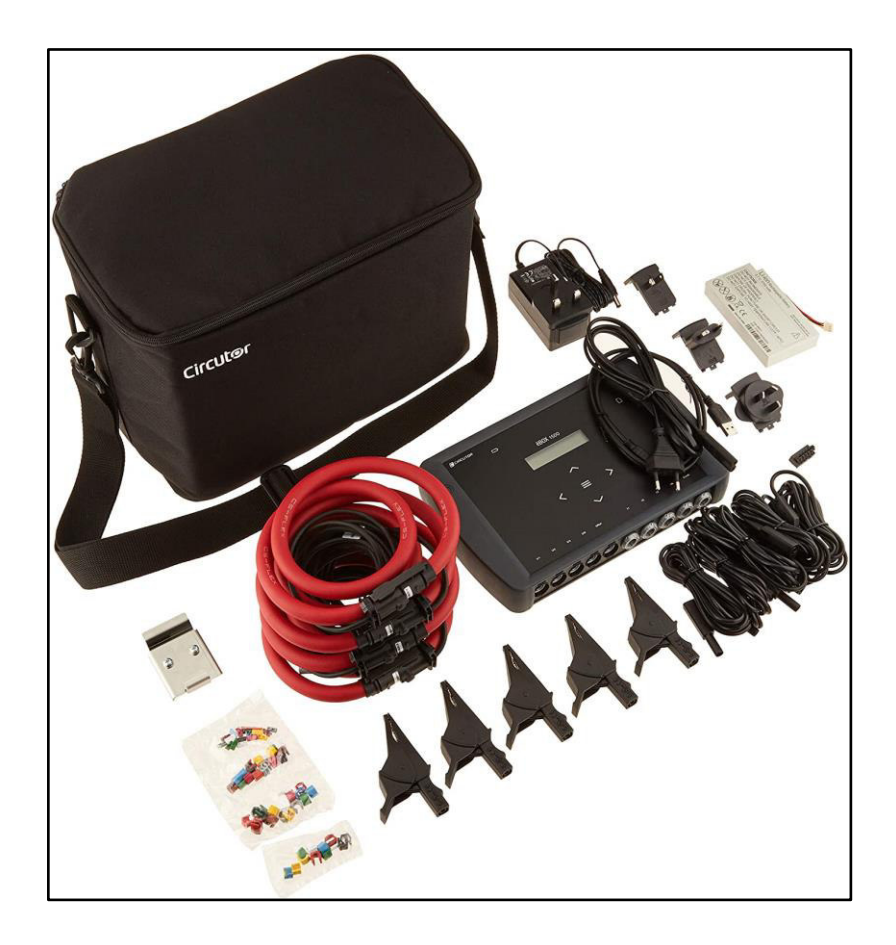

**Figura 2.4:** Analizador de redes Circutor My Ebox [22]

## <span id="page-54-0"></span>**2.2.2 ANALIZADOR DE REDES SONEL PQM 702**

Este analizador permite realizar una medición universal, además del registro y análisis de variables eléctricas a 50 y 60 Hz. También puede tomar en cuenta el análisis de calidad de energía eléctrica de acuerdo a la normativa europea EN 50160. Cabe señalar que el equipo cumple con los requisitos de la norma EN 61000-4-30:2015 clase A. En la [Figura 2.5](#page-55-0) se muestra como luce físicamente el analizador.

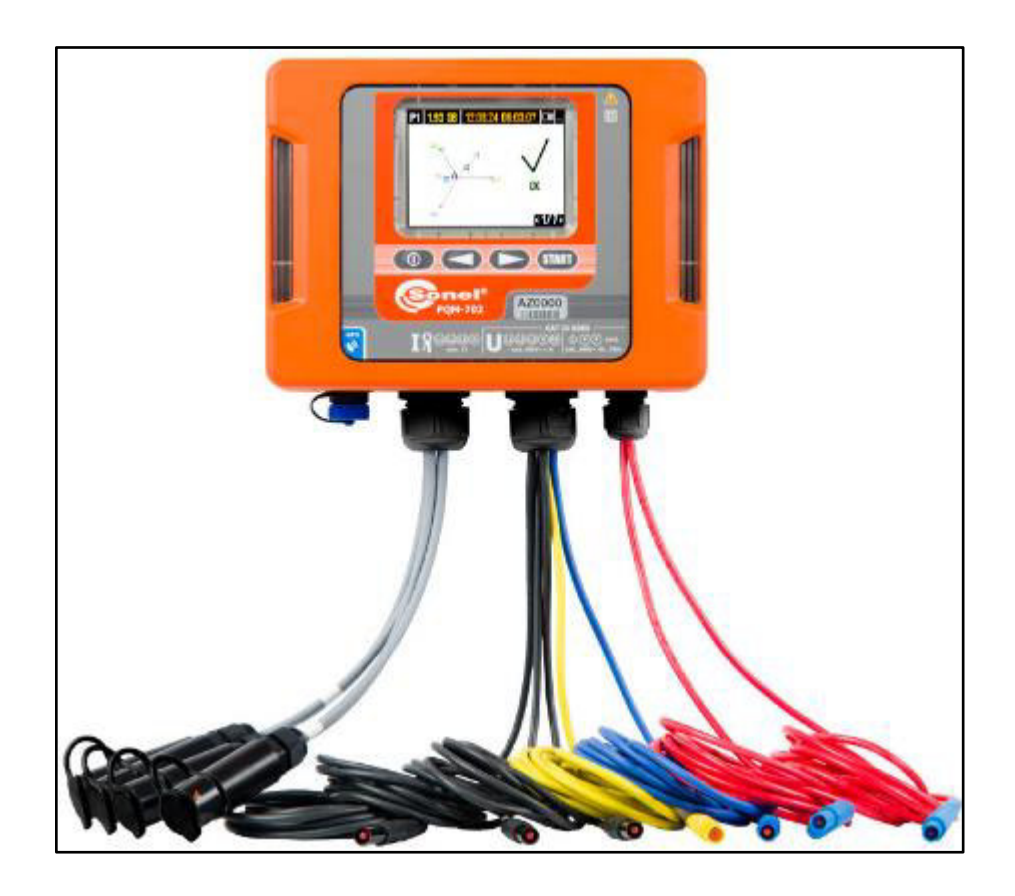

**Figura 2.5:** Analizador de redes Sonel PQM 702 [23]

## <span id="page-55-0"></span>**2.2.2.1 Pinzas del Analizador Sonel PQM 702**

Las sondas de corriente utilizadas son exclusivas para bajas corrientes, éstas corresponden al modelo C-6; en la [Figura 2.6](#page-56-0) se muestran este modelo de pinzas. La [Tabla 2.4](#page-56-1) detalla las especificaciones técnicas de este tipo de sondas de corriente.

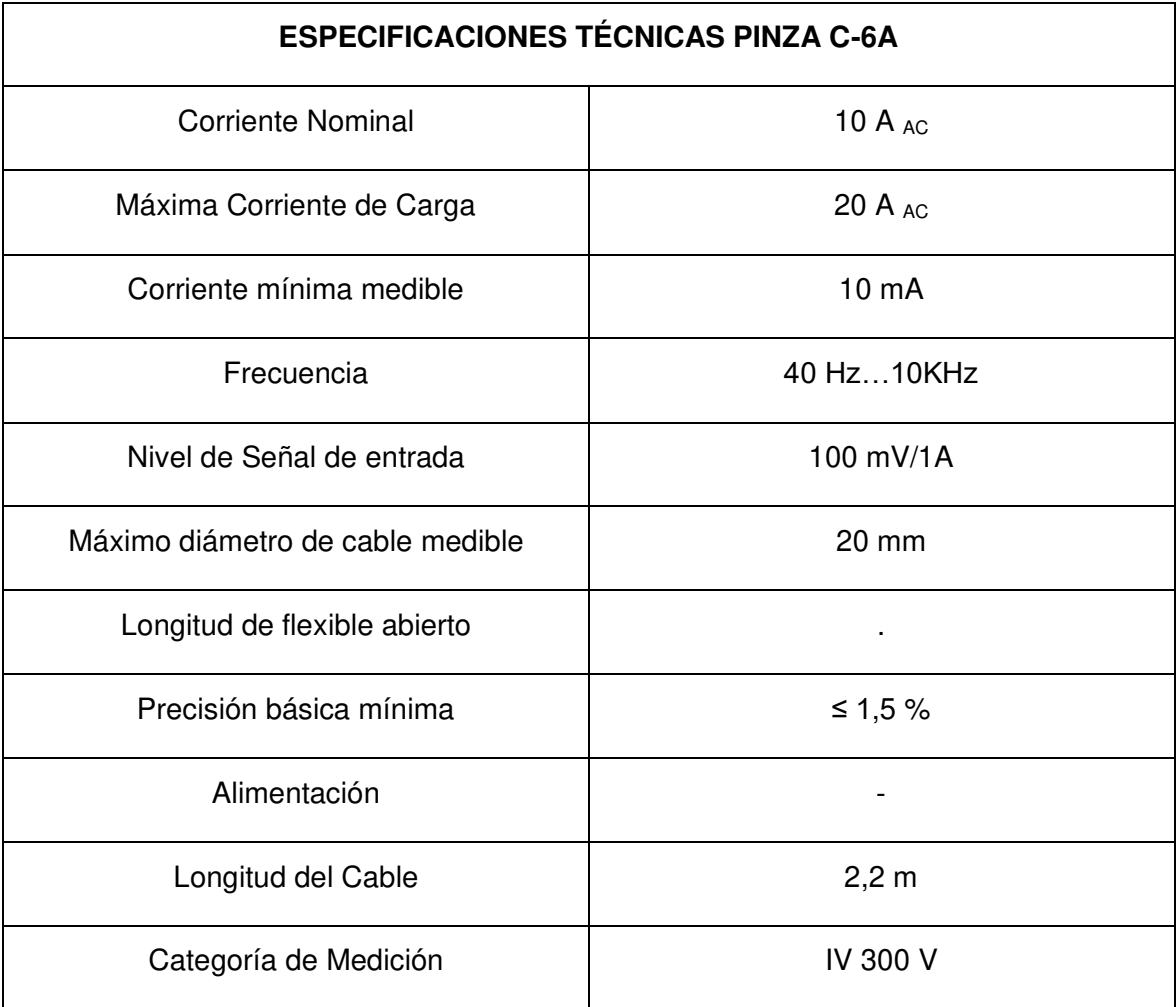

<span id="page-56-1"></span>**Tabla 2.4:** Características de las Pinzas del analizador Sonel utilizadas en el estudio vigente.

<span id="page-56-0"></span>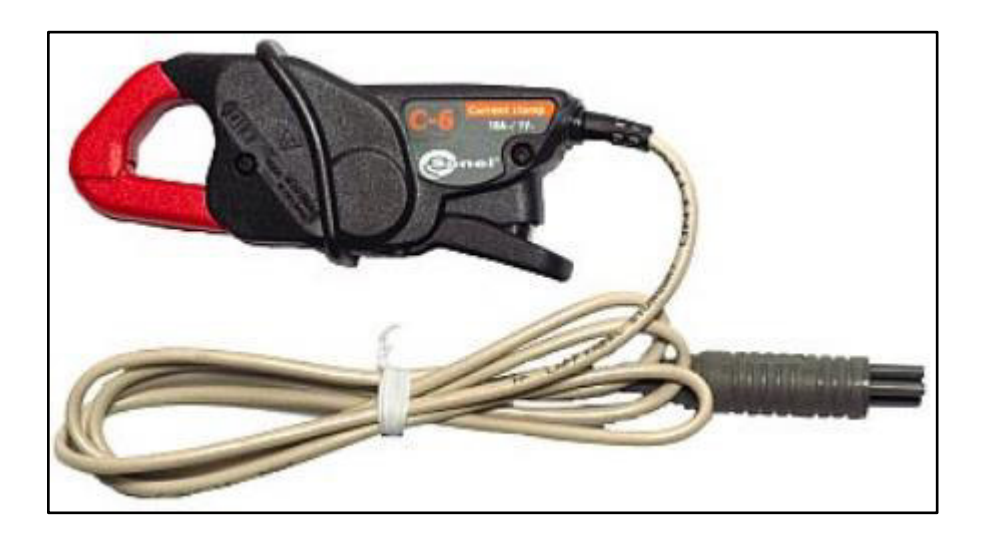

**Figura 2.6:** Pinzas para bajas corrientes del analizador Sonel PQM 702 [23]

## **2.2.3 MEDIDOR LCR DER EE DE-5000**

Este equipo permite la medición de Inductancia, capacitancia y resistencia. En la [Figura](#page-57-0)  [2.7](#page-57-0) se puede ver el aspecto del este equipo.

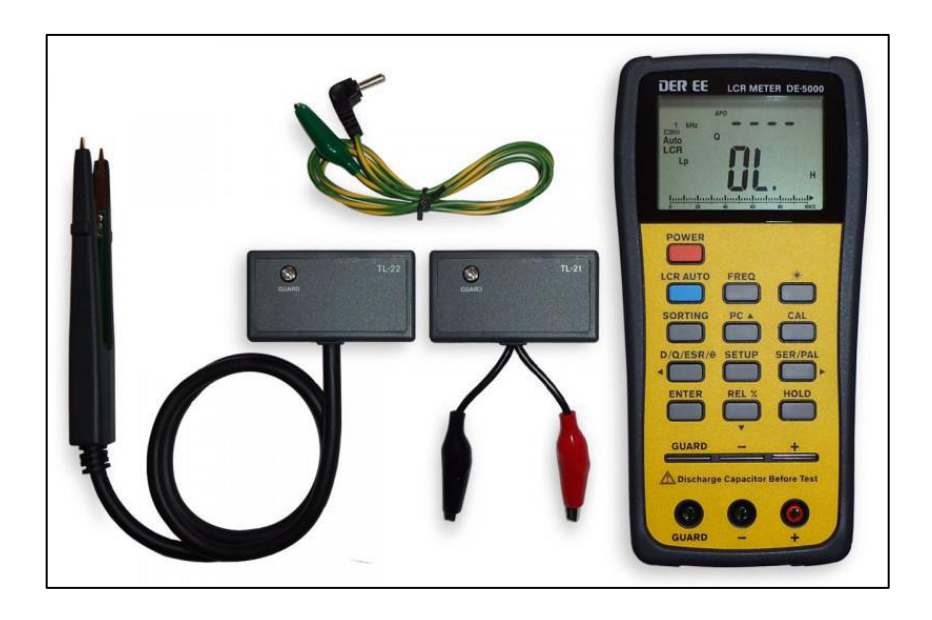

**Figura 2.7:** Medidor LCR DER EE DE-5000 [Elaboración popia]

<span id="page-57-0"></span>A continuación se muestran las principales características del dispositivo:

- Frecuencias de prueba: 100/120/1 K/10 K/100 K Hz
- Parámetros medibles: LS/LP/CS/CP/RS/RP/factor de disipación (d)/factor de calidad (Q)/Ángulo de fase/ESR LCR
- Modos de medición: Serie/Paralelo
- Tolerancia de seleccionable de  $\pm$  0,25%,  $\pm$  0.5%,  $\pm$  1%,  $\pm$  2%,  $\pm$  5%,  $\pm$  10%,  $± 20\%$ ,  $-20\% + 80\%$ .

## **2.2.4 OSCILOSCOPIO - MULTÍMETRO HANTEK**

Con el osciloscopio se comprueba las ondas del generador de funciones para la construcción de los filtros. Tiene un alcance de generación de 40MHz con un rango de frecuencia de muestreo de 250 MSa/s (canal único) y de 125 MSa/s (doble canal). En la [Figura 2.8](#page-58-0) se puede observar el equipo.

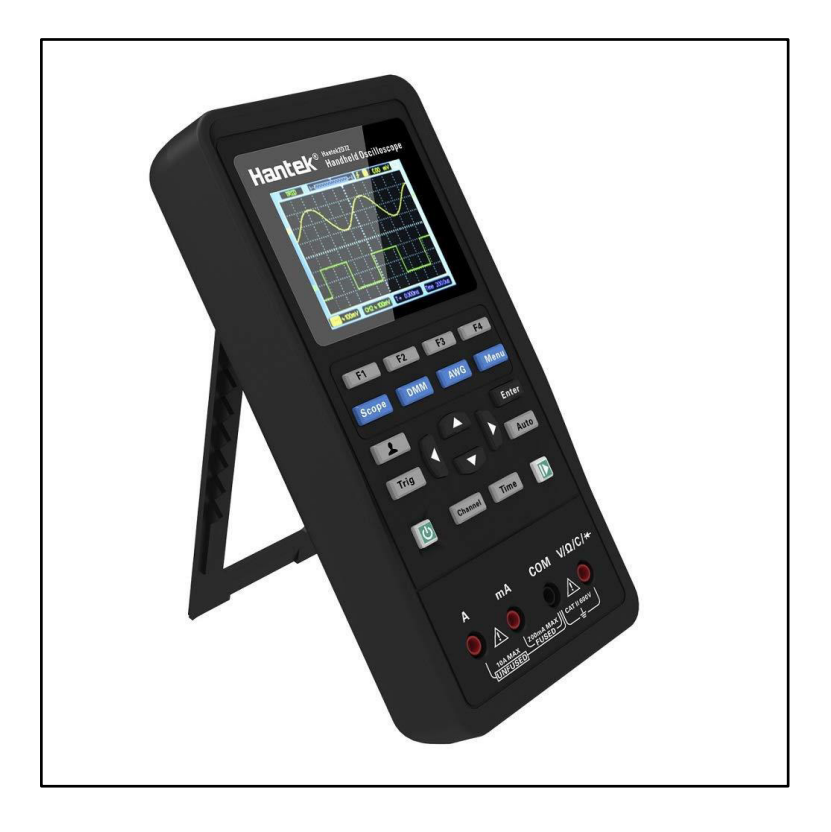

**Figura 2.8:** Osciloscopio - Multímetro Hantek [Elaboración propia]

### <span id="page-58-0"></span>**2.2.5 GENERADOR DE FUNCIONES KOOLERTRON**

Este equipo genera una forma de onda especificada por el usuario. La estabilidad de la señal es fuerte por lo que el circuito interno integra un oscilador de cristal activo que se desempeña como referencia. Para la generación de la señal de alta precisión tiene un canal doble con señal DDS y salida de nivel eléctrico TTL, así también garantiza una baja distorsión y mucha estabilidad. La frecuencia de salida puede alcanzar un valor de hasta 15MHz y la frecuencia de muestreo es de 266 MSa/s. Representa un equipo ideal para la construcción de los filtros pasivos. En la [Figura 2.9](#page-59-0) se puede apreciar el aspecto de este dispositivo.

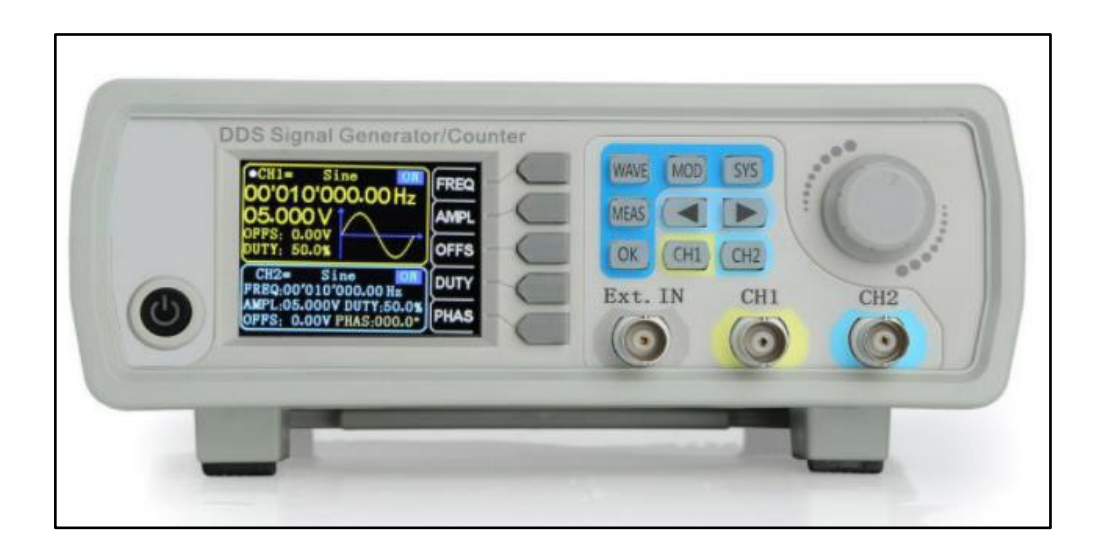

**Figura 2.9:** Generador de Ondas. [Elaboración propia]

# <span id="page-59-0"></span>**2.3 MÉTODO DE MEDICIÓN**

Para verificar que existe distorsión armónica en el sistema variador de frecuencia – motor se procede a tomar datos con el analizador de redes Circutor MyEbox y también con el Sonel PQM 702. La medición toma en cuenta la regulación 002 - 2020 establecida por la Agencia de Regulación y Control de Energía de Recursos Naturales no Renovables (ARCERNNR) donde se establece que se tiene que tomar datos cada 10 minutos en un periodo de tiempo no menor a 7 días. Para este caso se realizó la toma de datos durante 7 días cada 10 minutos [24].

En la [Figura 2.10](#page-60-0) se muestra el sistema de conexión para la medición de los armónicos que produce la carga no lineal propuesta. Cabe mencionar que el variador de frecuencia se mantiene funcionado a 60 Hz conectado al motor en donde se obtienen parámetros con el funcionamiento en vacío; cabe señalar que la configuración del variador está establecida con los valores nominales de la placa del motor.

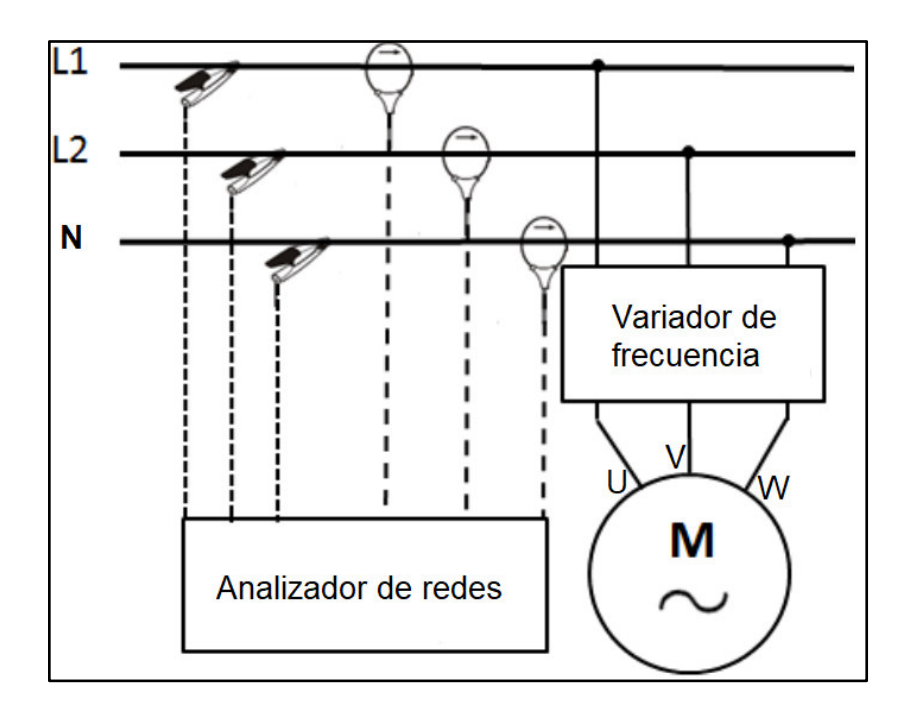

<span id="page-60-0"></span>**Figura 2.10:** Diagrama de conexión para la medición de parámetros de calidad del sistema no lineal [Elaboración propia]

Para definir la ubicación del analizador de redes se basó en el criterio del Punto de Acoplamiento Común que es el nodo donde se pueden conectar otras cargas que en caso de que haya contaminantes eléctricos éstas pueden resultar damnificadas debido a una calidad de energía inadmisible.

En la [Figura 2.11](#page-61-0) se muestra la mesa experimental que se construyó para contener todo el sistema de carga no lineal y el sistema de filtrado.

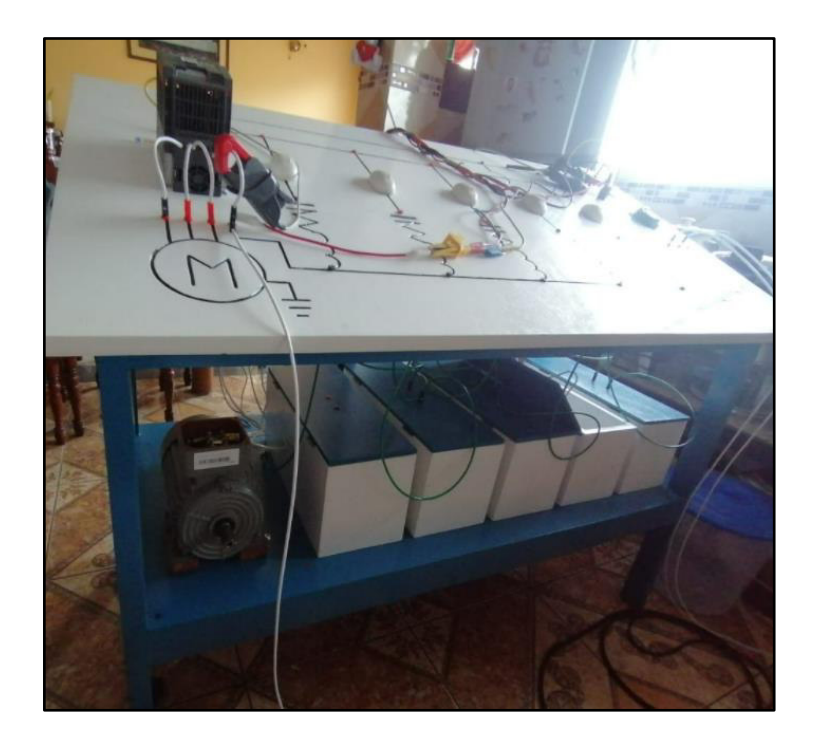

**Figura 2.11:** Mesa Experimental del Sistema Eléctrico Diseñado. [Elaboración propia]

# <span id="page-61-0"></span>**2.4 ANÁLISIS DE LA MEDICIÓN**

La [Figura 2.12](#page-61-1) exhibe el espectro armónico, en porcentaje, que procede del analizador Circutor MyEbox tanto para la Línea 1 así como para la Línea 2.

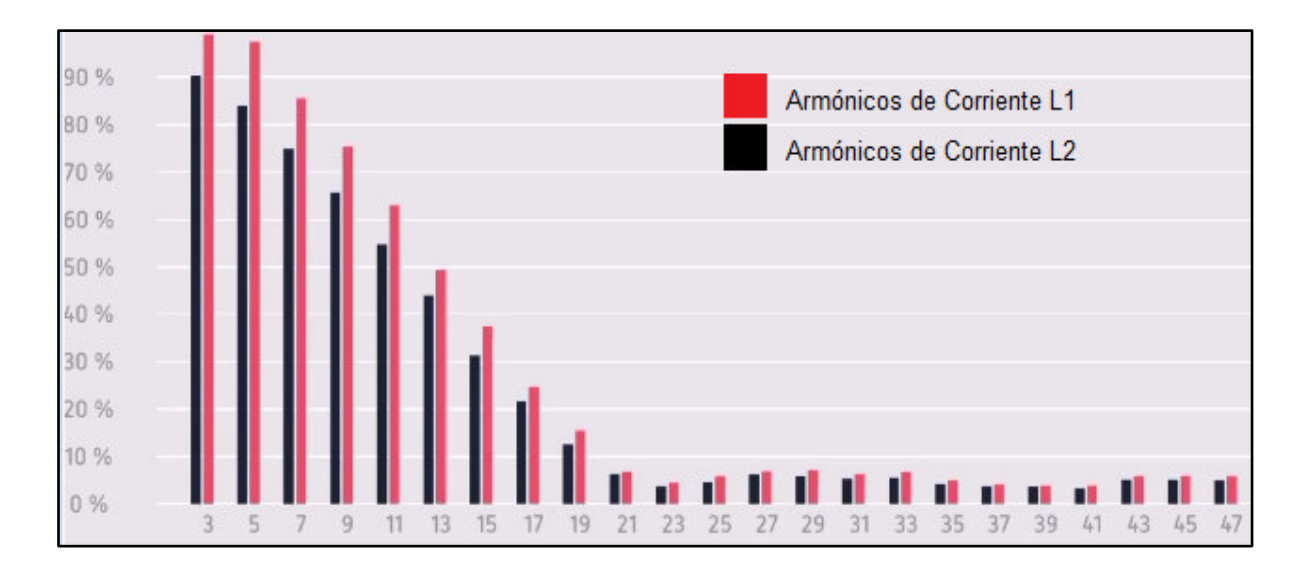

<span id="page-61-1"></span>**Figura 2.12:** Espectro Armónico Resultante del analizador Circutor MyEbox luego de 7 días de medición [Elaboración propia]

Por otro lado, en la [Figura 2.13](#page-62-0) se muestran los armónicos de corriente obtenidos durante la medición con el analizador de redes Sonel PQM 702 tanto para la línea L1 así como para la Línea L2.

Al observar las gráficas que ambos equipos de medición arrojaron en cuanto a armónicos se puede decir que definitivamente la carga implementada es no lineal puesto que tiene inmersas componentes de Fourier que distorsionan la onda fundamental de corriente.

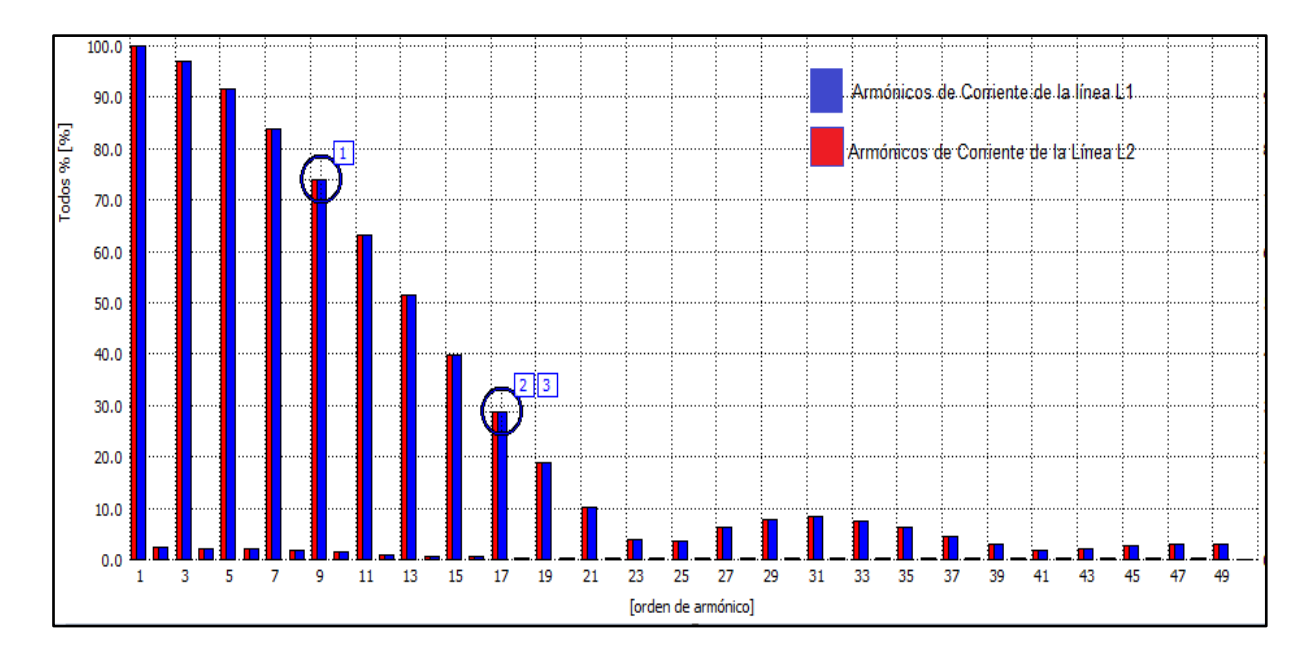

<span id="page-62-0"></span>**Figura 2.13:** Espectro Armónico Resultante del Analizador Sonel luego de dos días de medición. [Elaboración propia]

En cuanto al voltaje, los resultados obtenidos en la medición describen una onda que casi no tiene distorsión. Se observa que el problema es representativo en la onda de corriente. En la [Tabla 2.5](#page-62-1) se muestran los principales índices de distorsión y parámetros eléctricos, del sistema analizado, que nos dan una idea de cómo se está afectando la forma de onda.

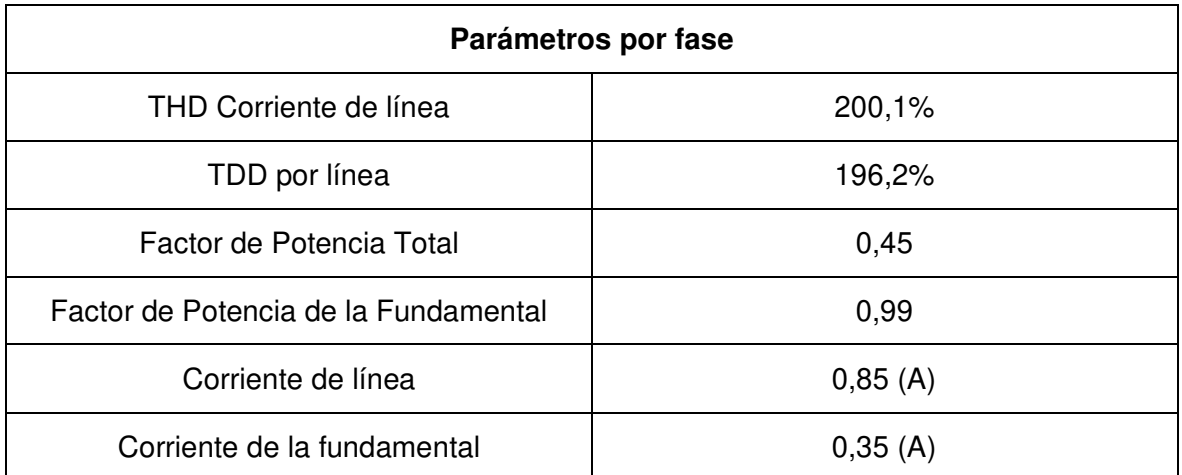

<span id="page-62-1"></span>**Tabla 2.5:** Principales características técnicas que resultan de la medición realizada al sistema no lineal sin filtrado.

En la [Figura 2.14](#page-63-0) se muestran las gráficas de voltaje y corriente que el sistema variador de velocidad-motor genera cuando la operación es sin filtrado en su punto de alimentación.

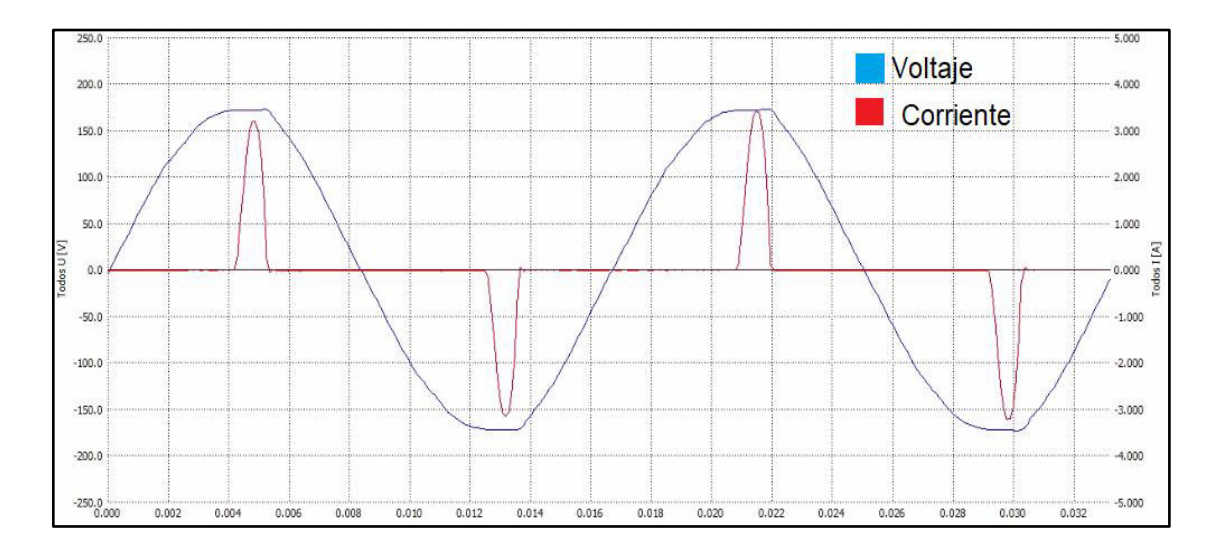

<span id="page-63-0"></span>**Figura 2.14:** Forma de onda de la corriente (en rojo) y el voltaje (azul) vs tiempo del Sistema Variador – Motor. [Elaboración propia]

# **2.5 UBICACIÓN DE LOS FILTROS PASIVOS SHUNT**

En este caso se va a mitigar armónicos de corriente generados por la carga, en ese sentido los filtros irán lo más cerca posible de la misma. En la [Figura 2.15](#page-63-1) se ve el diagrama unifilar de la conexión de los filtros en el sistema eléctrico de estudio. Cabe mencionar también que dicho sistema tiene que estar integrado físicamente de tal manera que sirva de aprendizaje complementario en la materia de Calidad de Energía Eléctrica.

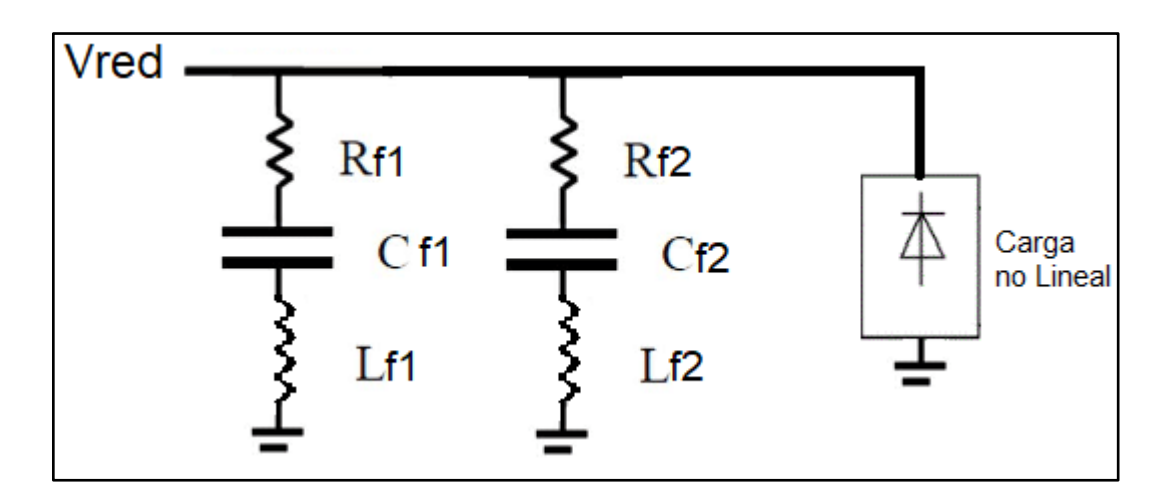

<span id="page-63-1"></span>**Figura 2.15:** Diagrama circuital del Sistema Eléctrico no lineal diseñado funcionando con el sistema de filtrado. [Elaboración propia]

# **2.6 DISEÑO DE LOS FILTROS PASIVOS SINTONIZADOS**

# **2.6.1 ALGORITMO DE DISEÑO PARA EL CÁLCULO DE CAPACITANCIA, INDUCTANCIA Y RESISTENCIA DEL FILTRO.**

<span id="page-64-0"></span>Se va a seguir el algoritmo que la norma IEEE 1531 establece para el diseño de filtros pasivos. En la [Figura 2.16](#page-64-0) se observa el diagrama de flujo empleado y que la norma establece.

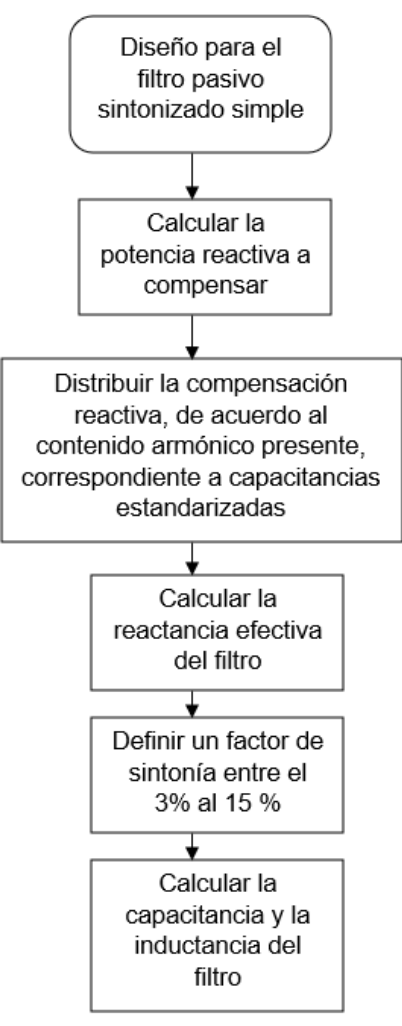

**Figura 2.16:** Diagrama de flujo del algoritmo para diseño del filtro pasivo sintonizado simple

Como primer paso se debe dimensionar la compensación reactiva que tiene que darse a través del banco de capacitores para obtener un factor de potencia que esté dentro del límite aceptado. El ARCERNNR establece que el factor de potencia no debe ser menor a 0,92. Para este caso el diseño contempla la mejora del factor de potencia a un valor de 0,95. A través de la ecuación ([2.1](#page-65-0)) se calcula dicha compensación.

<span id="page-65-0"></span>
$$
Qc = P[tan(cos^{-1}(FPFanterior)) - tan(cos^{-1}(FPFnuevo))]
$$
 (2.1)

Donde

Qc: Potencia Reactiva a compensar

FPF: Factor de Potencia de la Fundamental

P: Potencia activa

Como ya se tiene la compensación reactiva, ahora hay que distribuirla a través de los diferentes filtros que se van a diseñar por medio de los capacitores que se va a usar.

 Ahora bien, para el diseño del filtro pasivo se debe calcular la reactancia efectiva del mismo la cual representa la impedancia en donde se alcanza la resonancia. A partir de dicha reactancia se diseña, en primera instancia, al capacitor. Dicha impedancia conocida como la reactancia efectiva viene dada por la ecuación ([2.2](#page-65-1)).

<span id="page-65-1"></span>
$$
Xeff = \frac{V^2}{Qc} \tag{2.2}
$$

Es necesario indicar que la norma IEEE 1531 recomienda sintonizar al filtro a una frecuencia menor a la frecuencia deseada, por ello hay que considerar un factor de sintonía que da lugar a la reducción de la frecuencia de sintonización en un 3% a 15% de su valor.

El factor de sintonía se aplica con la finalidad de obtener una correcta operación del filtro para un tiempo de vida útil más extenso, pues puede suceder que los capacitores se deterioren con el tiempo de tal manera que reducen su capacitancia dando así como resultado un incremento en la frecuencia de sintonización o resonancia. Además, el factor de sintonía considera los cambios en las características de la inductancia ante posibles fenómenos relacionados con el estrés eléctrico, también dicho factor contempla las latentes variaciones de temperatura inmersas en los componentes del filtro y los potenciales cambios en el comportamiento de la carga.

En la ecuación ([2.3](#page-66-0)) se define la frecuencia que se tiene que considerar para el diseño pues ésta tiene ya inmersa al factor de sintonía.

<span id="page-66-0"></span>
$$
h = ht \cdot \frac{100 - fs}{100} \tag{2.3}
$$

Donde:

- h: Orden armónico considerado para el diseño
- ht: Orden armónico que se desea mitigar
- fs: factor de sintonía en porcentaje

Se sabe que la condición de resonancia implica que las reactancias tanto inductiva como capacitiva son iguales y, como ya se antes se mencionó, a dicha inductancia de resonancia se le conoce como reactancia efectiva. La resonancia en un filtro pasivo shunt provee un camino de baja impedancia hacia el neutro del sistema.

La ecuación ([2.4](#page-66-1)) representa un cálculo simple para definir la reactancia capacitiva Xc del filtro.

<span id="page-66-1"></span>
$$
Xc = \left(\frac{h^2}{h^2 - 1}\right).Xeff
$$
\n(2.4)

Ahora ya se puede dimensionar el valor de la capacitancia C correspondiente al capacitor del filtro a través de la ecuación ([2.5](#page-66-2)).

<span id="page-66-2"></span>
$$
C = \frac{1}{2\pi f \cdot Xc} \tag{2.5}
$$

Para el dimensionamiento del valor de la inductancia primero se va a definir el parámetro de la reactancia inductiva. Se sabe que la reactancia del filtro a frecuencia fundamental está dada por la ecuación ([2](#page-66-3).6).

<span id="page-66-3"></span>
$$
Xfiltero = Xc - XL
$$
\n
$$
(2.6)
$$

Ahora para alcanzar la resonancia entra en juego la ecuación ([2.7](#page-67-0)) la cual expresa la reactancia inductiva en función del armónico que se quiera mitigar, tomando en consideración el factor de sintonía del que antes ya se informó.

<span id="page-67-0"></span>
$$
XL = \frac{Xc}{h^2} \tag{2.7}
$$

Con el valor de la reactancia inductiva ya definido es posible dimensionar la inductancia correspondiente a la bobina por medio de la ecuación ([2](#page-67-1).8).

<span id="page-67-1"></span>
$$
L = \frac{XL}{2\pi \cdot f} \tag{2.8}
$$

Con los parámetros tanto del capacitor como del inductor ahora se puede calcular el factor de calidad Q del filtro a través de la ecuación [\(](#page-67-2)2.9).

<span id="page-67-2"></span>
$$
Q = \frac{XL}{R} \tag{2.9}
$$

También es válida la ecuación (2.[10](#page-67-3)).

<span id="page-67-3"></span>
$$
Q = \frac{\sqrt{\frac{L}{C}}}{R}
$$
 (2.10)

Es menester mencionar que el factor de calidad Q es relevante que tenga el valor más alto posible pues así la impedancia de resonancia tendrá un valor bastante pequeño. Pues a la frecuencia de resonancia solamente el valor resistivo es el que se manifiesta en la impedancia del filtro. Esto además de que la resistencia también incrementa el ancho de banda del filtro.

La resistencia R depende en gran medida del proceso de construcción del inductor pues factores como la resistencia propia del conductor y las pérdidas del entrehierro y el núcleo influyen considerablemente.

## **2.6.2 LIMITACIONES DEL FILTRO**

Ahora toca comprobar que los capacitores pueden resistir los esfuerzos eléctricos. La norma IEEE Std. 18-2002 establece que la corriente fundamental, Ic1, que pasa por el capacitor sea un 5% mayor que el valor nominal, es así que la ecuación ([2.11](#page-68-0)) determina dicha corriente.

<span id="page-68-0"></span>
$$
I_{C1} = 1.05 \cdot \frac{\left(\frac{VLinea}{\sqrt{3}}\right)}{Xc1 - XL1}
$$
 (2.11)

Donde

#### Xc1: Reactancia capacitiva fundamental

#### XL1: Reactancia inductiva fundamental

La corriente rms de los capacitores no debe sobrepasarse del 180% bajo escenario de contingencia, este límite está justificado con experimentos de estabilidad térmica. La ecuación (2.[12](#page-68-1)) define dicha corriente. Sin embargo, los fusibles deben estar diseñados para que soporten hasta el 135% de la potencia nominal.

<span id="page-68-1"></span>
$$
IL = \sqrt{IL1^2 + ILh^2} \tag{2.12}
$$

Donde

IL1: Corriente de línea de la fundamental

ILh: Corriente de línea del armónico h.

Además, el voltaje pico que tienen los capacitores no tienen que exceder el 120 % del voltaje nominal es así que la ecuación (2.[13](#page-68-2)) demuestra dicho cálculo.

<span id="page-68-2"></span>
$$
Vpico = \sqrt{2}.VC1 + \sqrt{2}.VCh \tag{2.13}
$$

Donde

Vc1: Voltaje fundamental del capacitor

Vch: Voltaje del capacitor del armónico h

El voltaje Vc1 está dado por la ecuación (2.[14](#page-68-3)).

<span id="page-68-3"></span>
$$
Vc1 = XC1 \cdot IC1 \tag{2.14}
$$

#### **2.6.3 CÁLCULO DE LA COMPENSACIÓN REACTIVA**

La normativa ecuatoriana establecida por el ARCERNN, en lo referido al factor de potencia, en redes de distribución impone que dicho parámetro para un consumidor tiene que tener un valor mínimo de 0,92 por lo cual en este caso se escogió aumentar el factor de potencia de 0,86, valor nominal del motor, a 0,95.

Considerando que la potencia nominal del motor es de 2 HP, Entonces:

$$
Qc = 746x2[tan(cos^{-1}(0.86)) - tan(cos^{-1}(0.95))]
$$
\n(2.15)

$$
Qc = 395 \text{ Var} \tag{2.16}
$$

Ahora bien, para distribuir esta compensación se tiene en cuenta que hay 2 fases que alimentan el sistema, por cada fase van a mitigarse los armónicos que sean más convenientes, de tal forma que se reduzca el THD tanto de corriente como de voltaje además de enfocar el estudio para mostrar resultados bastante notables en torno a la posibilidad de disminuir un espectro de frecuencia en particular a través de un sistema resonante utilizando componentes eléctricos tipo pasivos. En efecto, de esta forma los alumnos de ingeniería eléctrica podrán ratificar todo el conocimiento que se imparte en la carrera de Ingeniería Eléctrica.

#### **2.6.4 DISEÑO DE FILTROS Y SIMULACIÓN**

En esta fase del estudio se van a utilizar herramientas que ayudarán a simular la funcionalidad del diseño a implementar, dichas herramientas se basan en la programación en MatLab de un script que define los valores de inductancia y capacitancia que deben tener los filtros sintonizados simples, además de configurar una simulación aproximada del sistema Variador de Velocidad-Motor. También se utiliza el programa ATP Draw para simular el sistema VFD-Motor y los filtros respectivos. Luego se comprobará físicamente el funcionamiento de diseño.

#### **2.6.4.1 Características de comportamiento de Filtros**

Para el procesamiento de cálculo que contiene el script del MatLab que define los componentes del filtro se va a considerar un factor de calidad Q ideal por lo cual va a tener

un valor del 100%. Además, se toma en cuenta un factor de sintonía del 6% y el voltaje de operación por fase de 120V.

En la [Tabla 2.6](#page-70-0) se visualizan las frecuencias del espectro que están dando más problemas y su respectivo valor cuando se considera el factor de sintonía del 6% y también cuando no se considera el mencionado factor de sintonía.

| Armónico<br>h | Frecuencia sin considerar<br>Factor de sintonía (Hz) | Frecuencia considerando<br>Factor de sintonía de 6% (Hz) |  |
|---------------|------------------------------------------------------|----------------------------------------------------------|--|
| 3             | 180                                                  | 169,2                                                    |  |
| 5             | 300                                                  | 282                                                      |  |
|               | 420                                                  | 394,8                                                    |  |

<span id="page-70-0"></span>**Tabla 2.6:** Frecuencias de los armónicos de mayor magnitud considerando un factor de sintonía del 6%.

En la [Tabla 2.7](#page-70-1) se muestran los resultados de la ejecución del programa para que calcule la capacitancia, inductancia y resistencia del filtro pasivo que debe ir conectado a la red para la respectiva mitigación armónica de determinada frecuencia. Además, se obtienen los valores de la corriente de operación del filtro a frecuencia de 60 Hz y la compensación reactiva del capacitor.

| <b>Armónico</b><br>h | С<br>(UF) | $L$ (mH) | $R(\Omega)$ | Corriente de<br>Operación a <sub>60Hz</sub> (A) | Qc<br>(Var) |
|----------------------|-----------|----------|-------------|-------------------------------------------------|-------------|
| 3                    | 2,5       | 355      | 3,77        | 0,13                                            | 13,6        |
| 3                    | 5         | 177      | 1,88        | 0,26                                            | 27,1        |
| 3                    | 10        | 89       | 0,94        | 0,52                                            | 54,3        |
| 3                    | 15        | 59       | 0,63        | 0,77                                            | 81,4        |
| 3                    | 20        | 44,5     | 0,47        | 1,06                                            | 108,6       |
| 3                    | 25        | 35,5     | 0,38        | 1,32                                            | 135,7       |

<span id="page-70-1"></span>**Tabla 2.7:** Valores de los componentes de varios filtros y parámetros principales asociados a éstos para la eliminación de los armónicos de orden tres, cinco y siete.

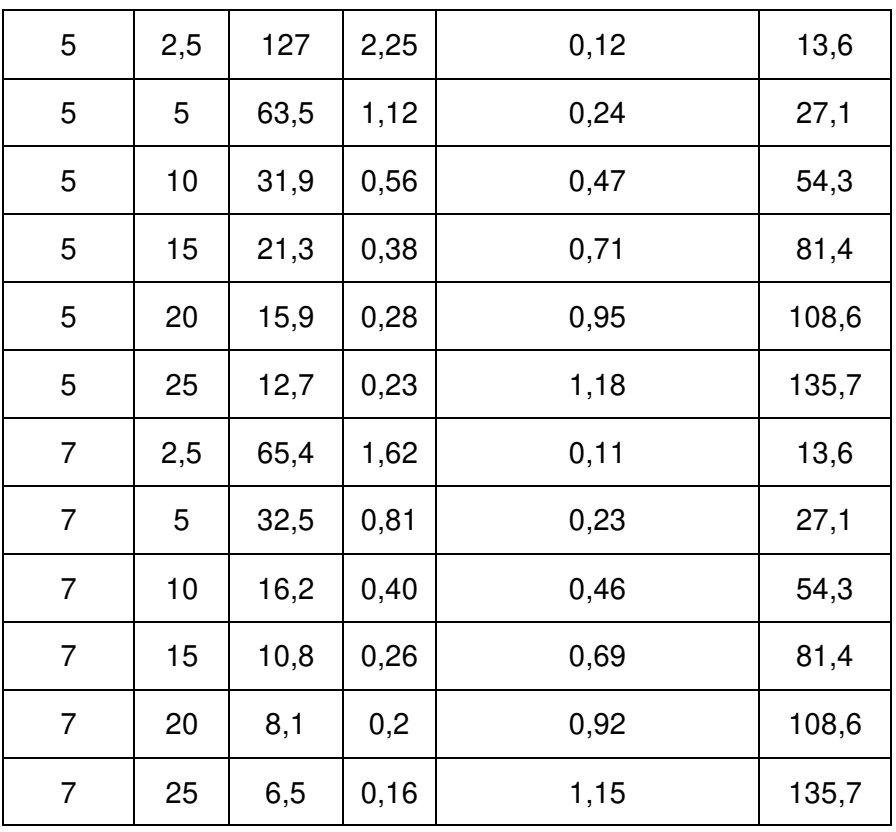

A través de la [Tabla 2.8 s](#page-72-0)e presenta el comportamiento teórico de distintos filtros diseñados a través de un script creado en el software MatLab.
| Armónico<br>$\mathbf h$   | C( uF)     | L(mH) | Impedancia vs<br>Frecuencia                                                                                                    | <b>Corriente vs Frecuencia</b>                                                                                                    |
|---------------------------|------------|-------|----------------------------------------------------------------------------------------------------|----------------------------------------------------------------------------------------------------|
| $\ensuremath{\mathsf{3}}$ | 2,5        | 355   | 1200<br>1000<br>800<br>Z(ohm)<br>600<br>400<br>200<br>100<br>200<br>300<br>Frecuencia(Hz)                                                                   | $35\,$<br>30<br>25<br>20<br>$ \langle {\mathbb A} \rangle$<br>15<br>10<br>$\overline{5}$<br>$\mathbf 0$<br>200<br>400<br>600<br>$\mathbf 0$<br>800<br>Frecuencia(Hz) |
| $\sqrt{3}$                | $\sqrt{5}$ | 177   | 1000<br>900<br>800<br>700<br>600<br>(ohm)<br>500<br>$\overline{\mathsf{N}}$<br>400<br>300<br>200<br>100<br>$\pmb{0}$<br>400<br>200<br>600<br>Frecuencia(Hz) | 70<br>60<br>50<br>40<br>$ \langle \mathsf{A} \rangle$<br>30<br>$20\,$<br>$10$<br>$\bf 0$<br>200<br>400<br>800<br>600<br>80<br>$\pmb{0}$<br>Frecuencia(Hz)            |

<span id="page-72-0"></span>**Tabla 2.8:** Características de Impedancia vs frecuencia y Corriente vs frecuencia para varios filtros que mitigan armónicos de orden tres, cinco y siete.

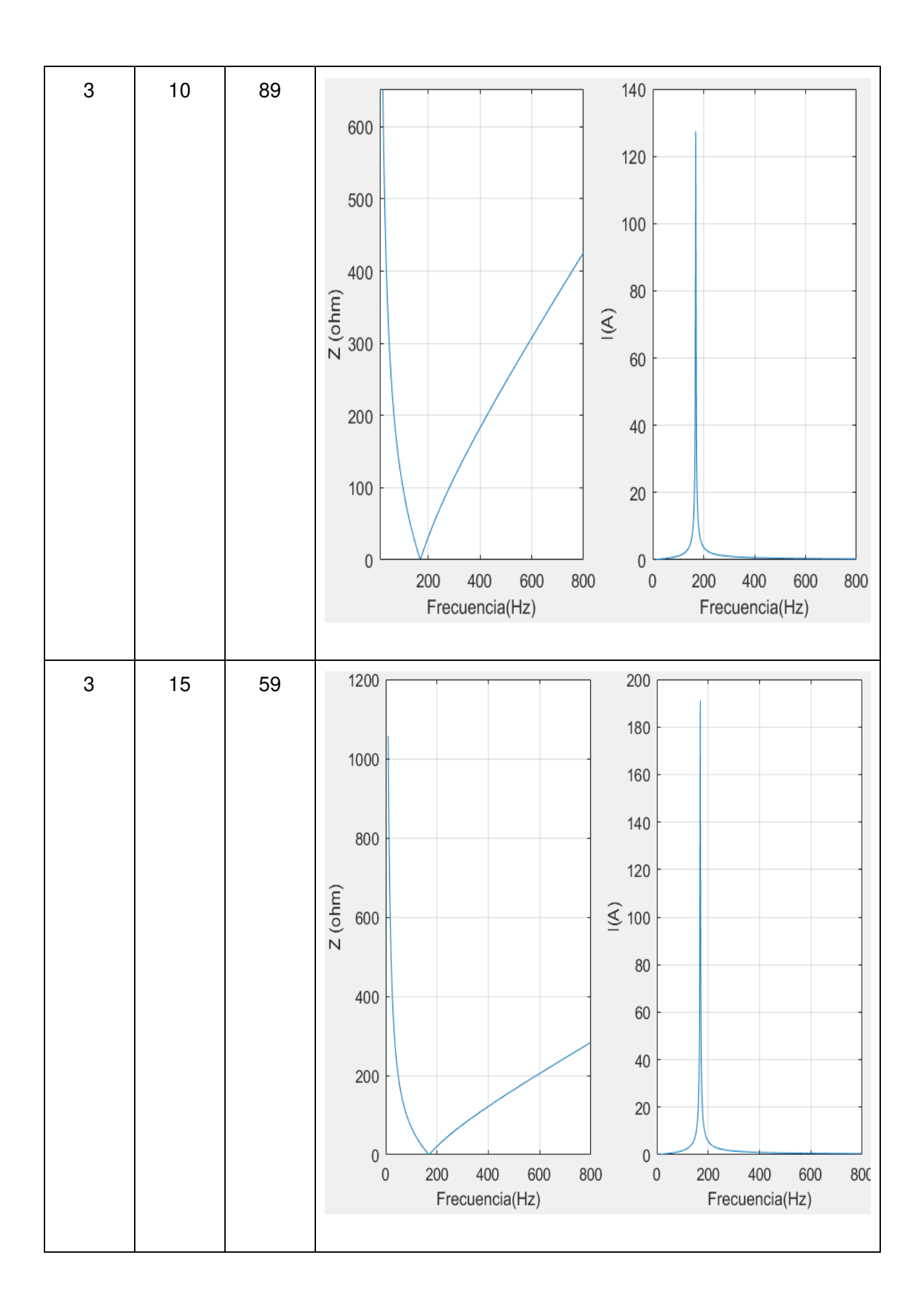

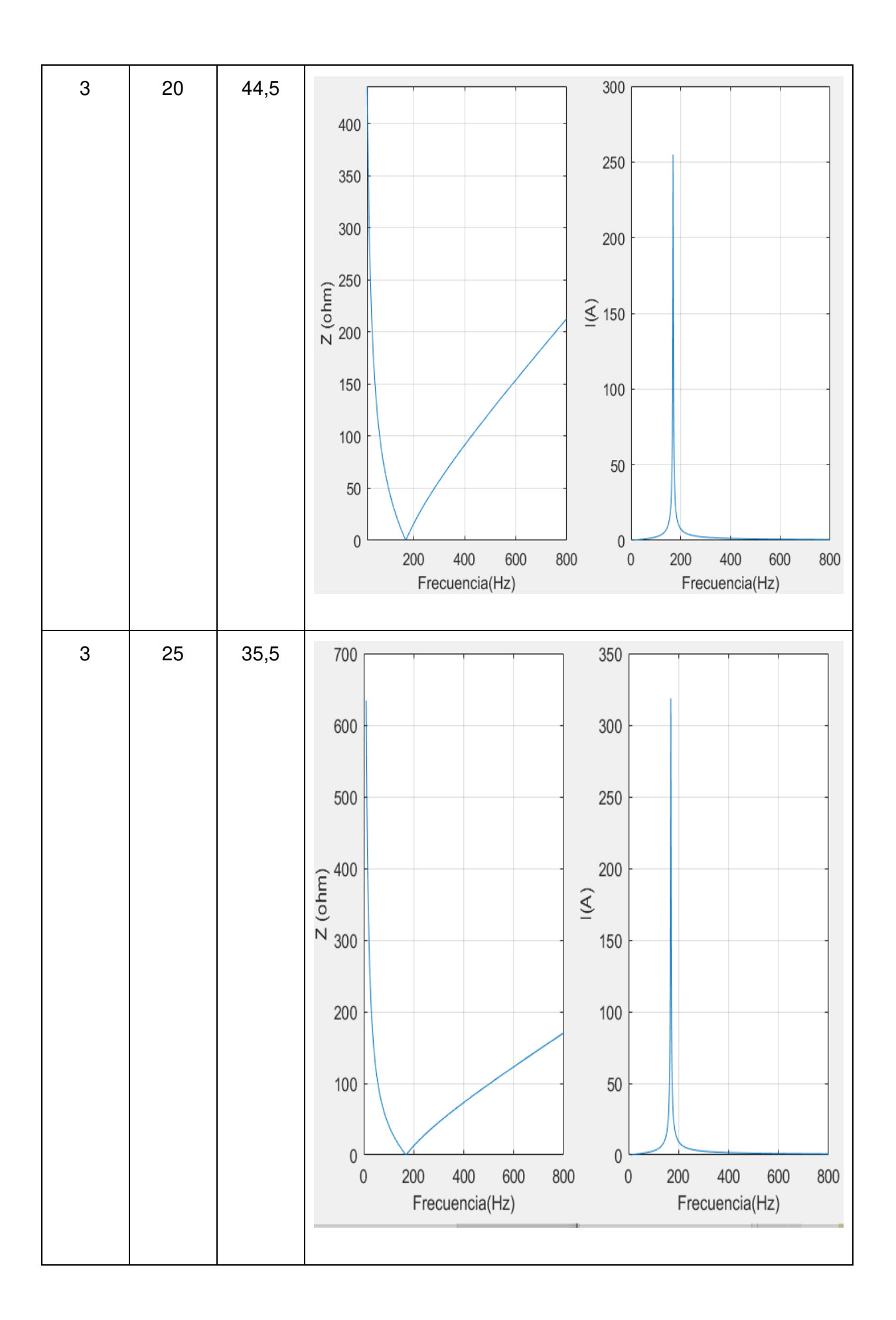

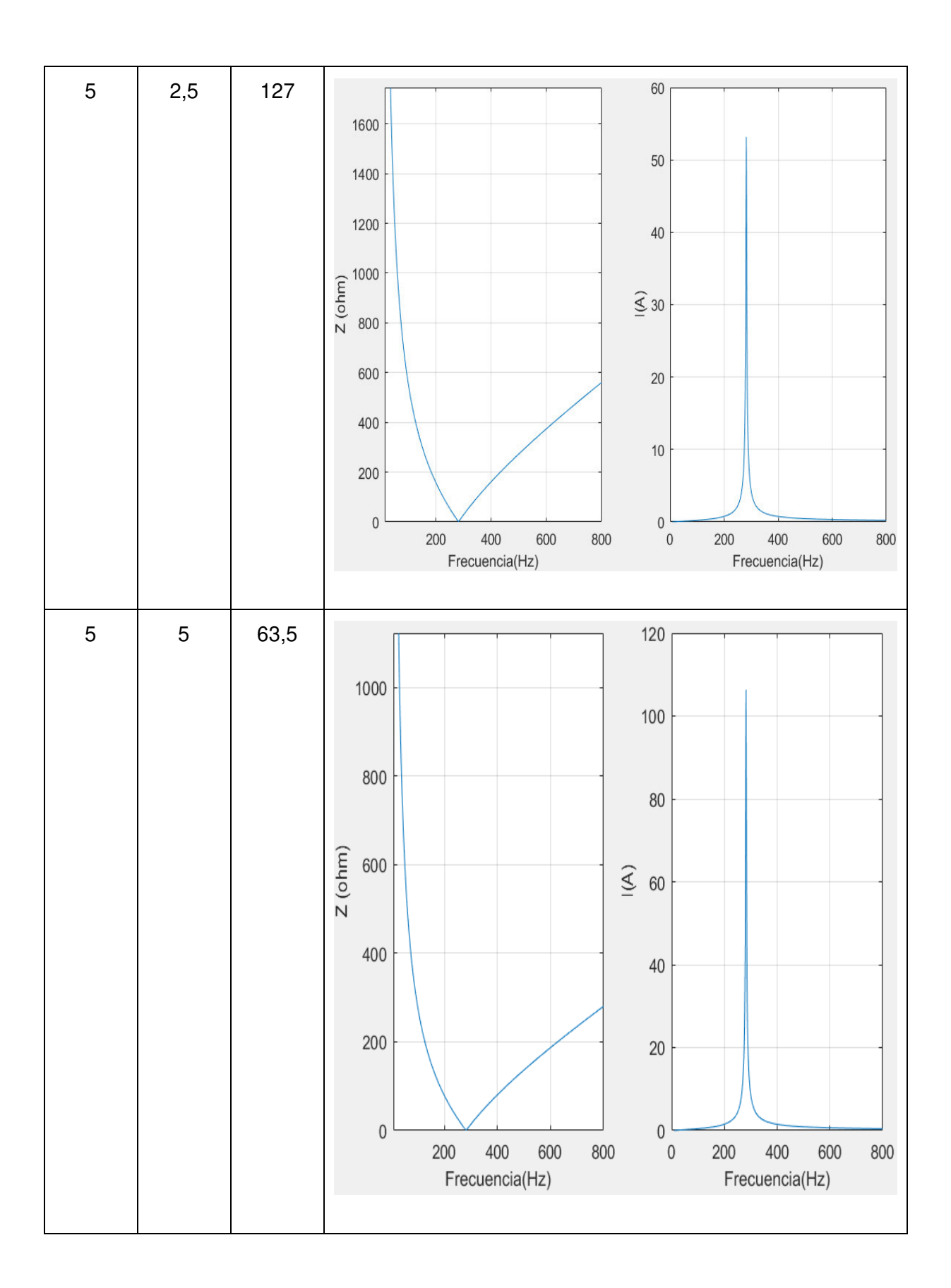

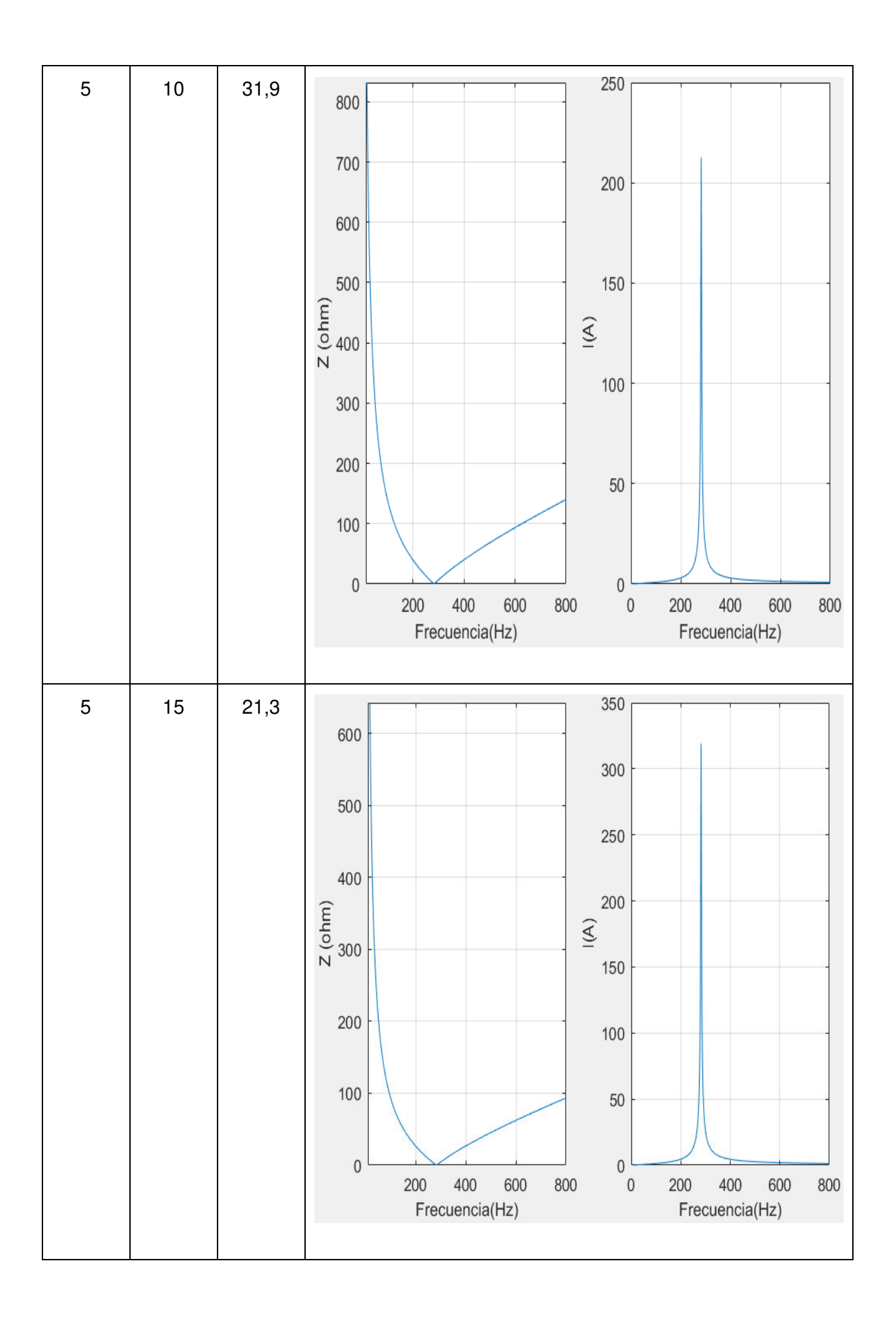

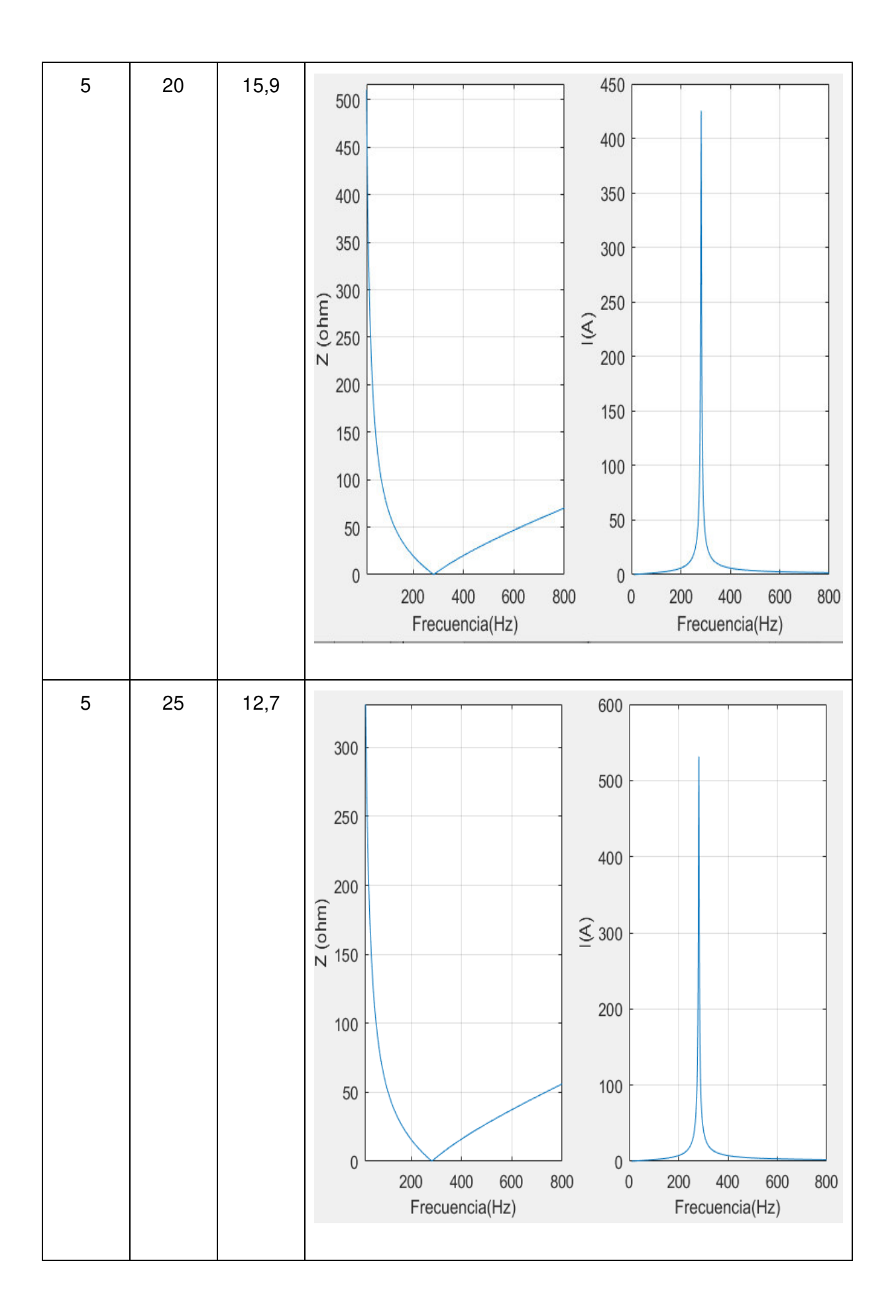

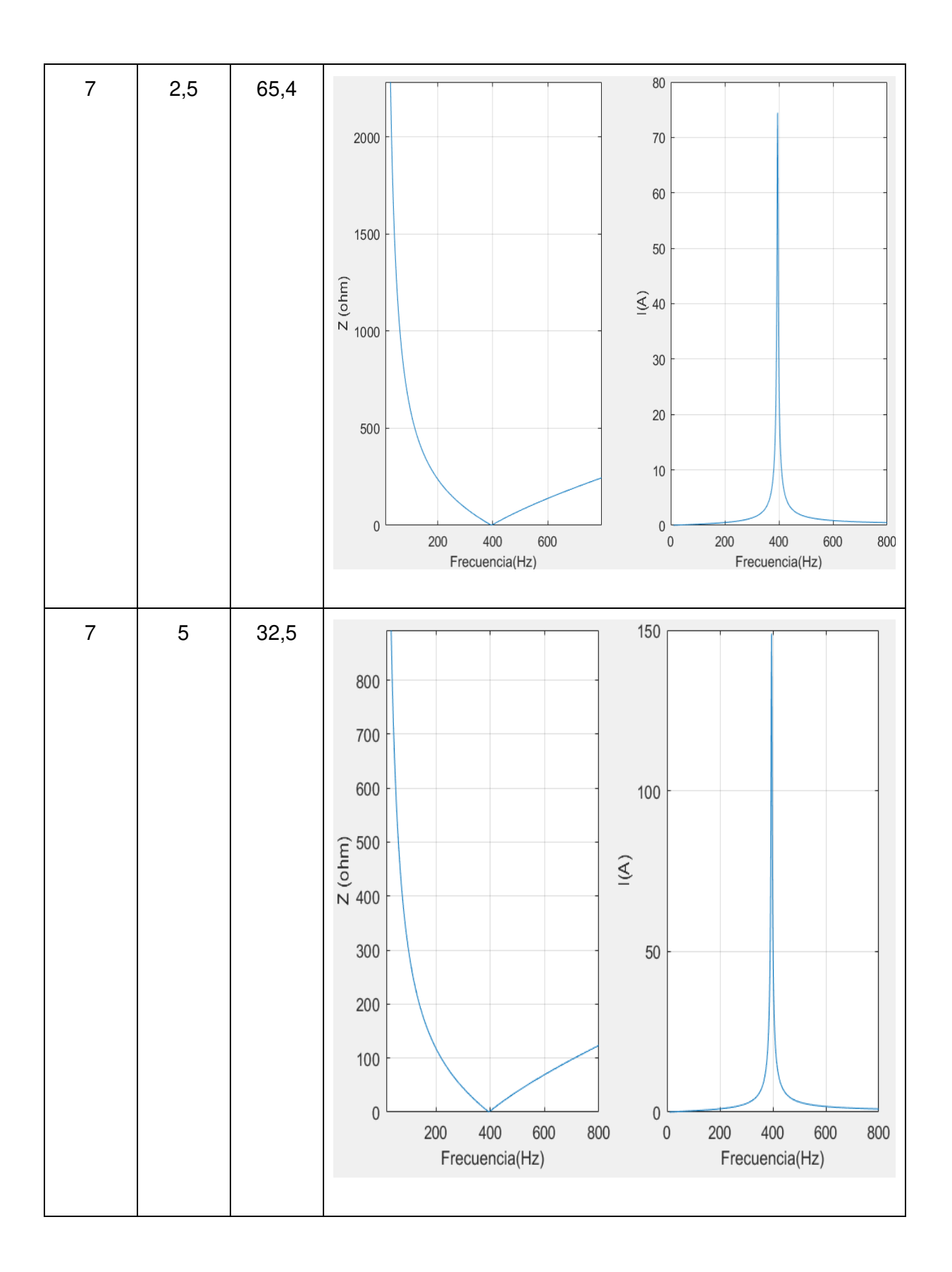

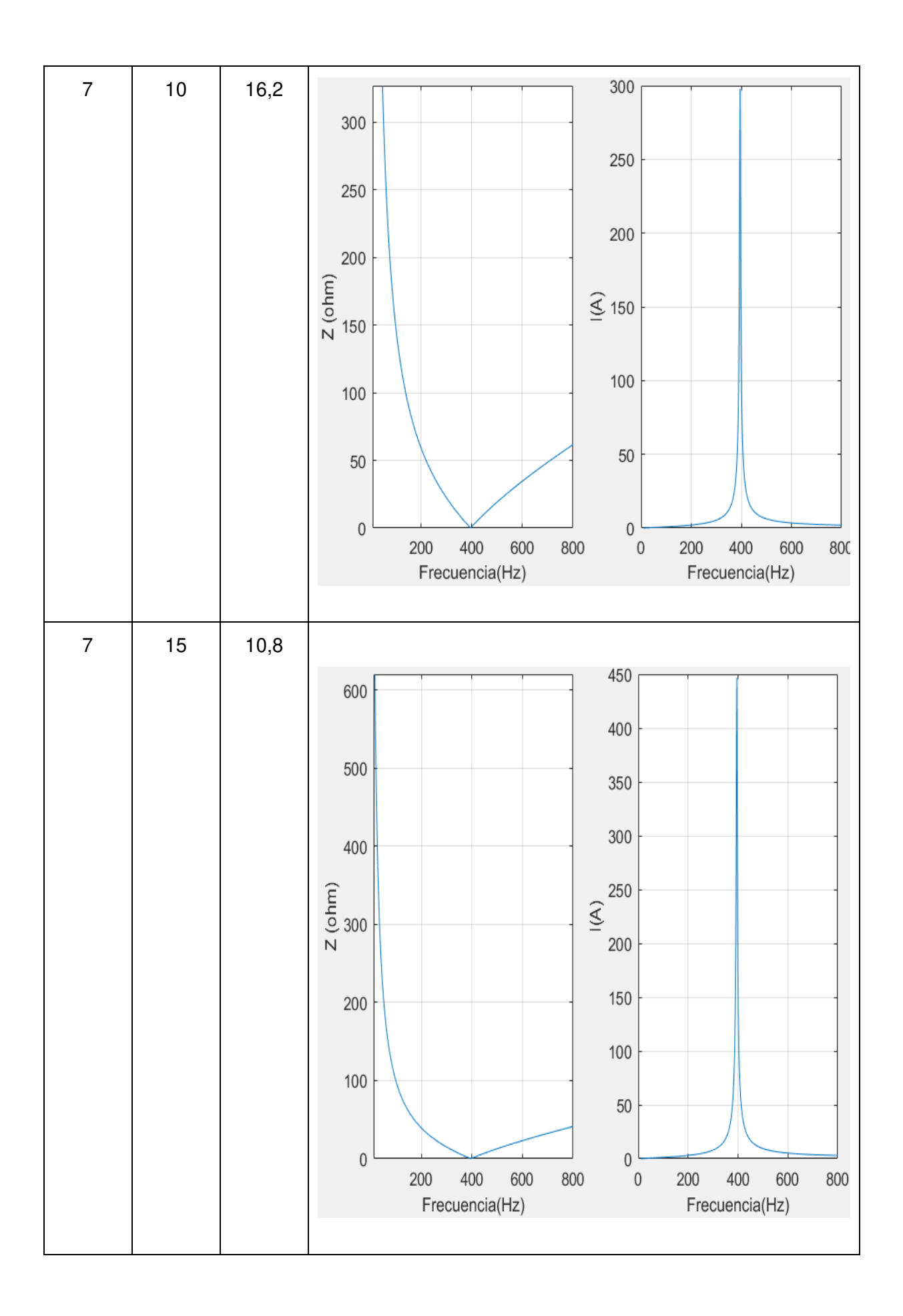

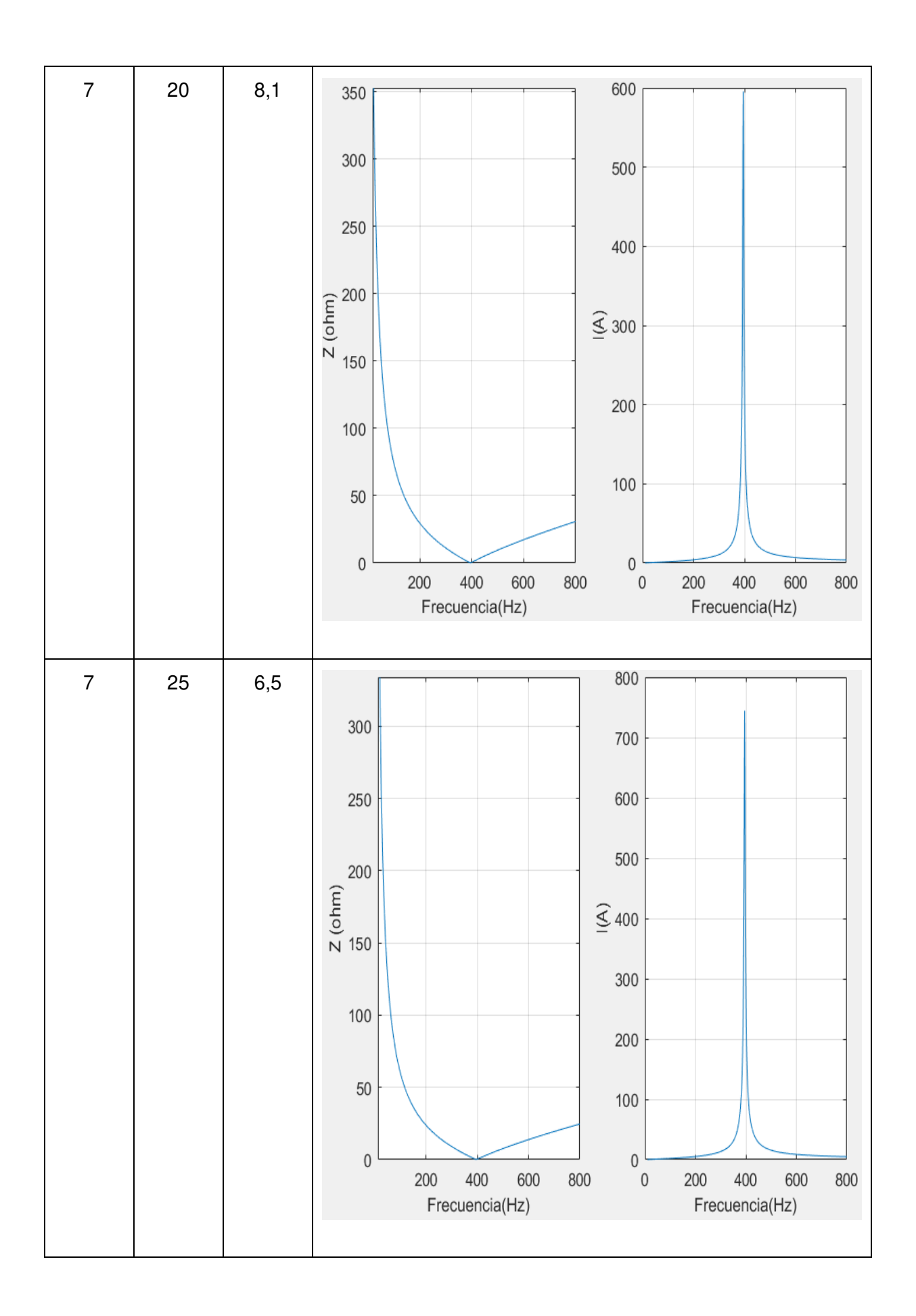

De la [Tabla 2.7](#page-70-0) y la [Tabla 2.8](#page-72-0) se puede observar que para un mismo armónico, al querer mitigarlo con un capacitor más grande, va también a incrementarse la corriente de operación del filtro así como el ancho de banda.

#### **2.6.4.2 Simulación de la carga no lineal usando Simulink**

Para la simulación de la carga no lineal se van a utilizar fuentes de corriente cuya configuración tenga inmersa el contenido armónico de las frecuencias del sistema Variador de velocidad-Motor que anteriormente ya se obtuvo los resultados a través de la medición correspondiente.

Los armónicos generados por la carga no lineal se simulan por medio de fuentes de corriente especificadas a determinada frecuencia y magnitud.

Para controlar el consumo de corriente se usa una resistencia en conjunto con la simulación del espectro armónico, pues así se consigue los valores RMS de voltaje y corriente que el sistema real impone.

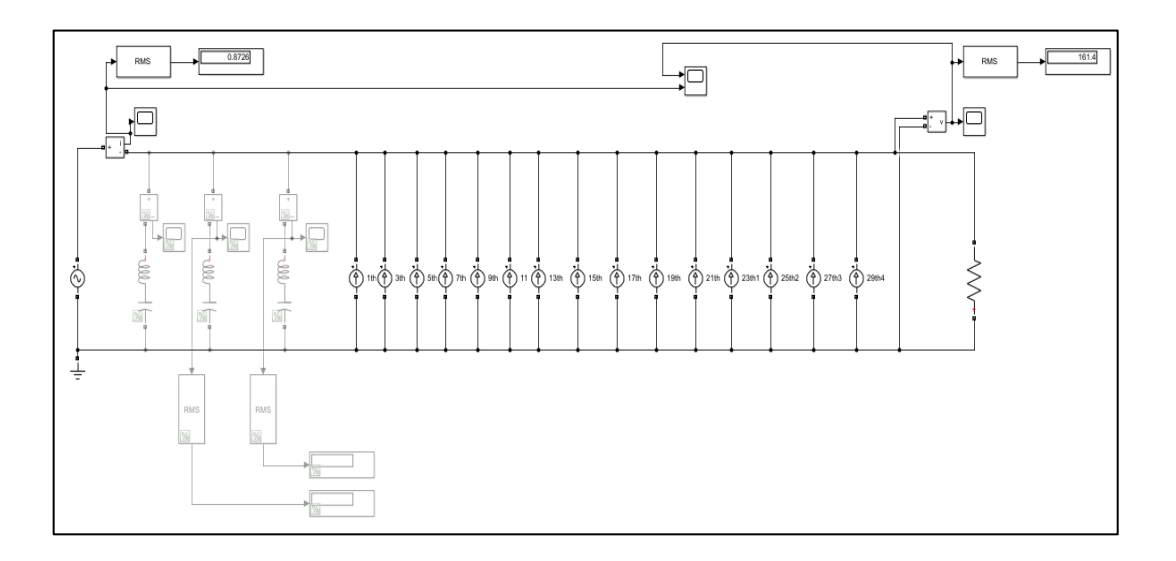

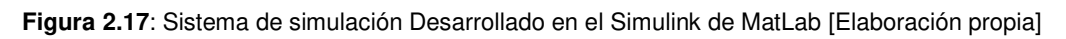

<span id="page-81-0"></span>En la [Figura 2.17](#page-81-0) se muestra el sistema simulado en Simulink de MatLab en el cual se colocó los armónicos impares hasta el 29. Por otro lado, en la [Figura 2.18](#page-82-0) se exhibe la forma de onda de la corriente de línea y su espectro armónico que resultan de la simulación que la herramienta Powergui del Simulink ofrece.

Se observa que el THD de la forma de onda de Corriente es aproximado, puesto que la medición mostró un THD de 200% y la simulación tiene un THD de 203%, sin embargo la

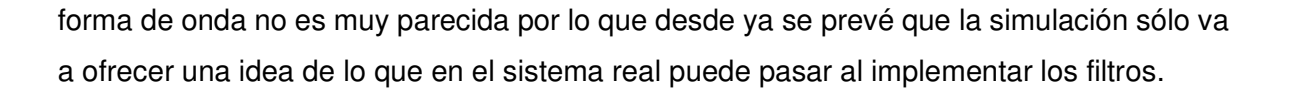

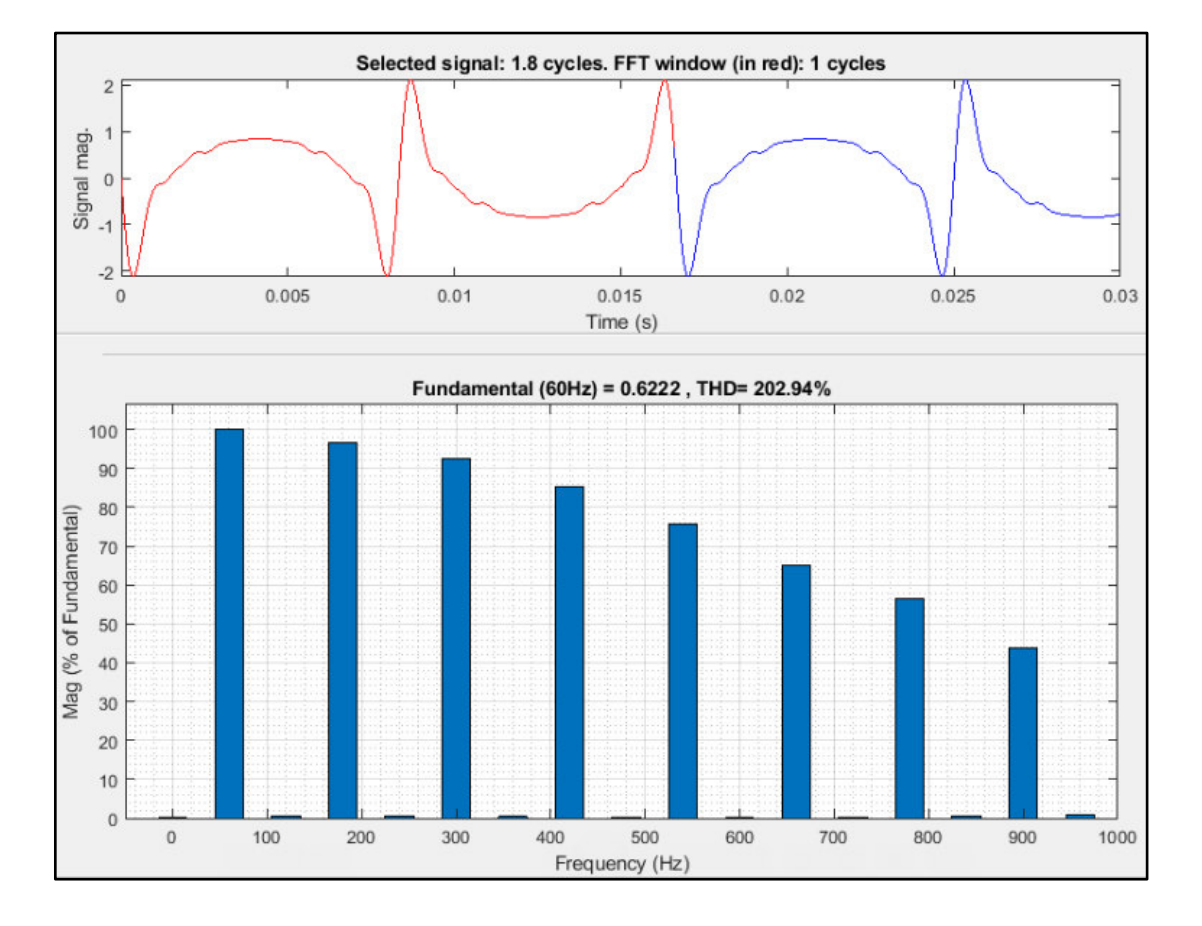

<span id="page-82-0"></span>**Figura 2.18:** Forma de onda de la Corriente de Línea y el espectro Armónico asociado al sistema simulado en MatLab [Elaboración propia]

En la [Tabla 2.9](#page-83-0) se muestran los resultados obtenidos de las simulaciones realizadas con los diferentes filtros propuestos en donde se da a conocer la mitigación que ofrecen dichos filtros en los armónicos de mayor magnitud y en el efecto sobre la corriente de línea.

| <b>Armónico</b><br>h | $\mathbf c$ | $L$ (mH) | $R(\Omega)$ | h3     | h <sub>5</sub> | h7     | h <sub>9</sub> | IL_THD |
|----------------------|-------------|----------|-------------|--------|----------------|--------|----------------|--------|
|                      | (uF)        |          |             | $(\%)$ | $(\%)$         | $(\%)$ | $(\%)$         | $(\%)$ |
| 3                    | 2,5         | 355      | 3,77        | 92     | 90             | 91     | 87             | 192,3  |
| 3                    | 5           | 177      | 1,88        | 83     | 80             | 74     | 65             | 174,7  |
| 3                    | 10          | 89       | 0,94        | 62     | 59,8           | 55     | 55             | 131,24 |
| 3                    | 15          | 59       | 0,63        | 47,6   | 45,5           | 42     | 37             | 99,98  |
| 3                    | 20          | 44,5     | 0,47        | 37,7   | 36,1           | 36,3   | 29,5           | 79,29  |
| 3                    | 25          | 35,5     | 0,38        | 31,1   | 29,75          | 27,4   | 24,3           | 65,25  |
| 5                    | 2,5         | 127      | 2,25        | 87     | 86             | 85     | 70             | 190,5  |
| 5                    | 5           | 63,5     | 1,12        | 85,14  | 81,4           | 75     | 66,5           | 178,63 |
| 5                    | 10          | 31,9     | 0,56        | 66,8   | 63             | 58     | 51,4           | 138    |
| 5                    | 15          | 21,3     | 0,38        | 50,9   | 48,7           | 44,9   | 39,7           | 106,79 |
| 5                    | 20          | 15,9     | 0,28        | 40,7   | 38,9           | 35,9   | 31,8           | 85,46  |
| 5                    | 25          | 12,7     | 0,23        | 33,7   | 32,2           | 29,7   | 26,3           | 70,67  |
| 7                    | 2,5         | 65,4     | 1,62        | 90     | 89,2           | 85,1   | 75,5           | 189,1  |
| 7                    | 5           | 32,5     | 0,81        | 85,6   | 81,83          | 75,4   | 26,3           | 182,4  |
| 7                    | 10          | 16,2     | 0,40        | 66,6   | 63,7           | 58,7   | 66,8           | 179,6  |
| $\overline{7}$       | 15          | 10,8     | 0,26        | 51,7   | 49,5           | 45,6   | 52             | 139,8  |
| 7                    | 20          | 8,1      | 0,2         | 41,5   | 39,7           | 36,6   | 40,4           | 108,6  |
| $\overline{7}$       | 25          | 6,5      | 0, 16       | 35,1   | 32,4           | 28,7   | 32,4           | 87,1   |

<span id="page-83-0"></span>**Tabla 2.9:** Resultados de la simulación del Simulink de Matlab para varios filtros pasivos que se enfocan en la mitigación para armónicos de orden tres, cinco y siete.

De la [Tabla 2.9](#page-83-0) se observa que no existe una mitigación específica en el armónico requerido, sino que se disminuye el porcentaje de todos los armónicos. Esto sucede por lo que la onda de compensación de la simulación es sinusoidal. Pero en la práctica se verá si realmente la forma de onda de compensación tiene dicha estructura. Cabe recalcar que las simulaciones solamente nos dan una idea del funcionamiento de los filtros y cómo estos pueden llegar a disminuir el THD de la corriente de línea, mas no representan un modelo exacto de lo que sucede en la realidad.

#### **2.6.4.3 Simulación de la Carga No Lineal Usando ATP Draw**

El software ATP Draw ofrece una herramienta llamada HFS que permite simular cargas no lineales ingresando la magnitud y ángulo de los armónicos a través una interfaz de usuario como la que se puede ver en la [Figura 2.19.](#page-84-0)

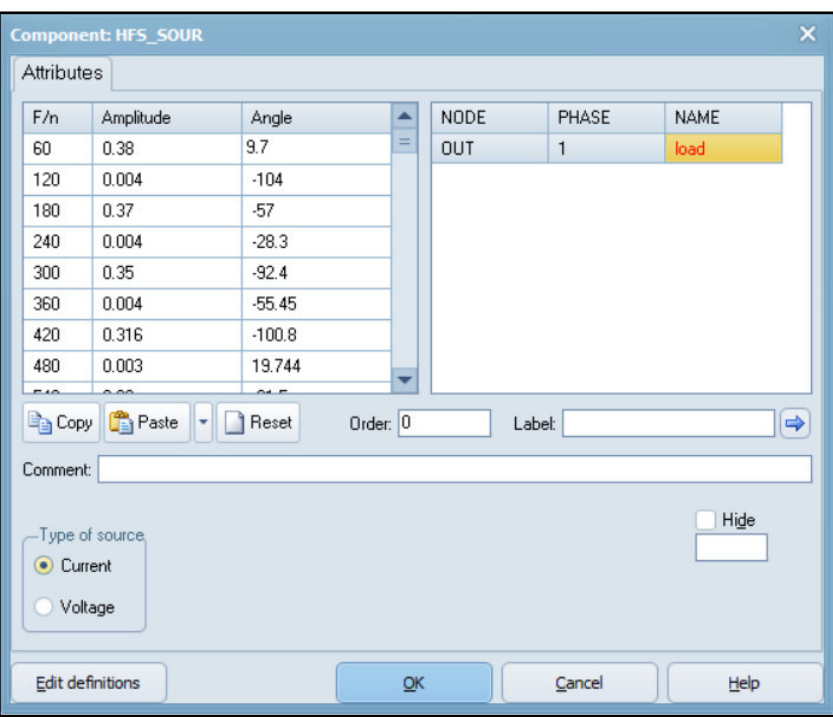

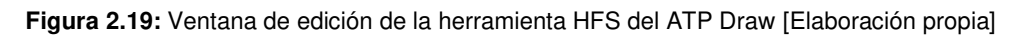

<span id="page-84-0"></span>Este programa se caracteriza por dar formas de onda claras y ofrece la facilidad de crear el modelo aproximado del sistema VFD - Motor. En la [Figura 2.20](#page-85-0) se observa la estructura de la simulación elaborada.

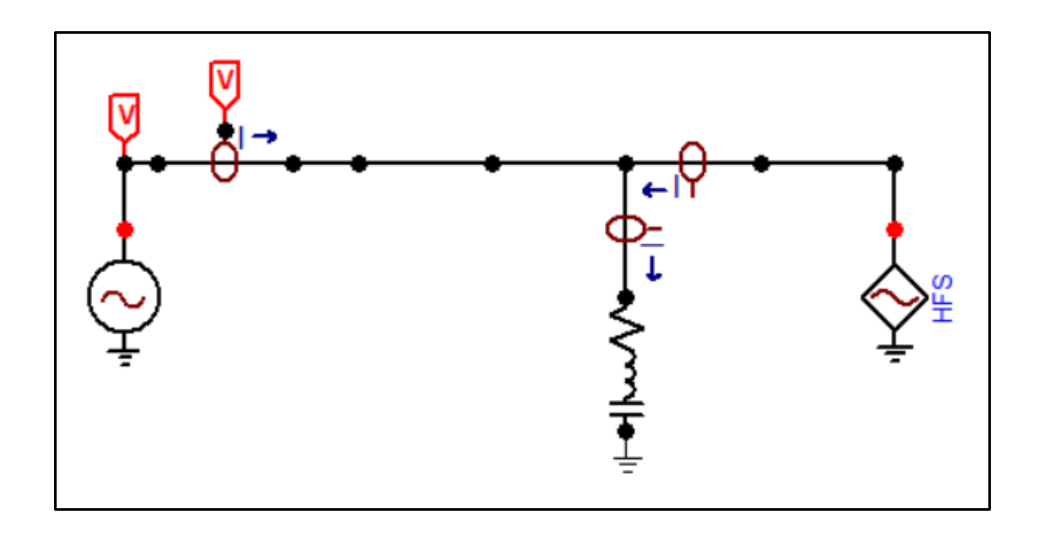

**Figura 2.20:** Diagrama de la simulación desarrollada en ATP Draw [Elaboración propia]

<span id="page-85-0"></span>La forma de onda de la corriente de línea sin filtrado que la simulación calcula se puede ver en la [Figura 2.21.](#page-85-1) Mientras que las componentes de Fourier para la misma onda se muestran en la **[Figura](#page-86-0) 2.22**.

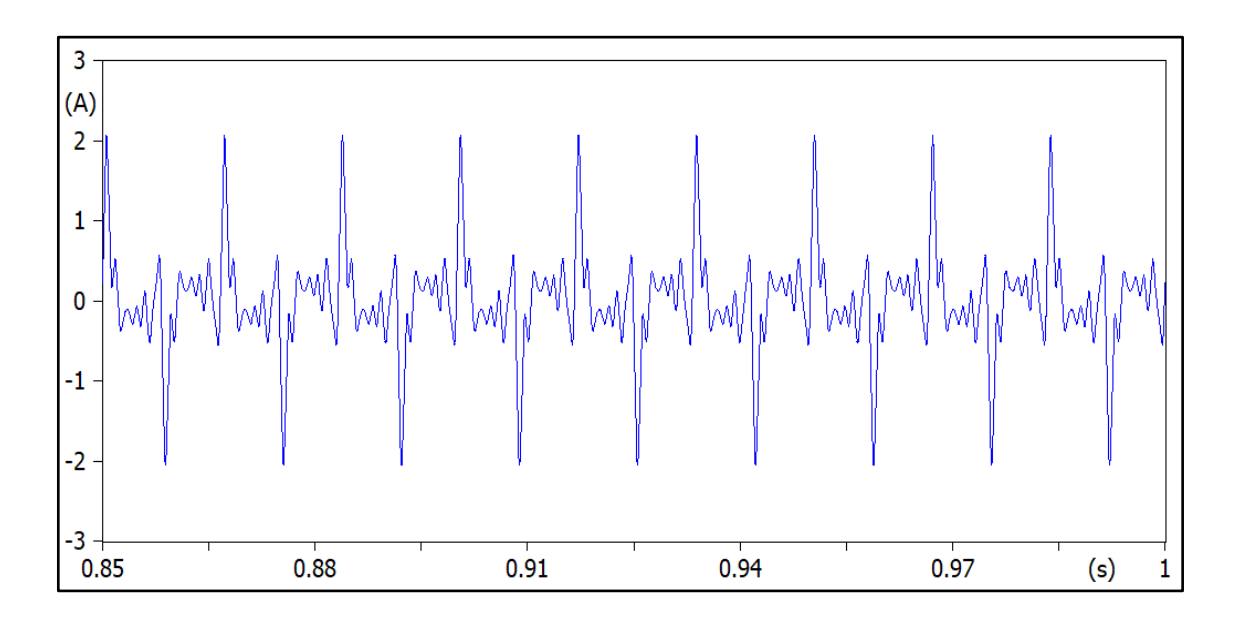

<span id="page-85-1"></span>**Figura 2.21:** Forma de onda de la corriente de línea que resulta de la simulación elaborada en el Software ATP Draw. [Elaboración propia]

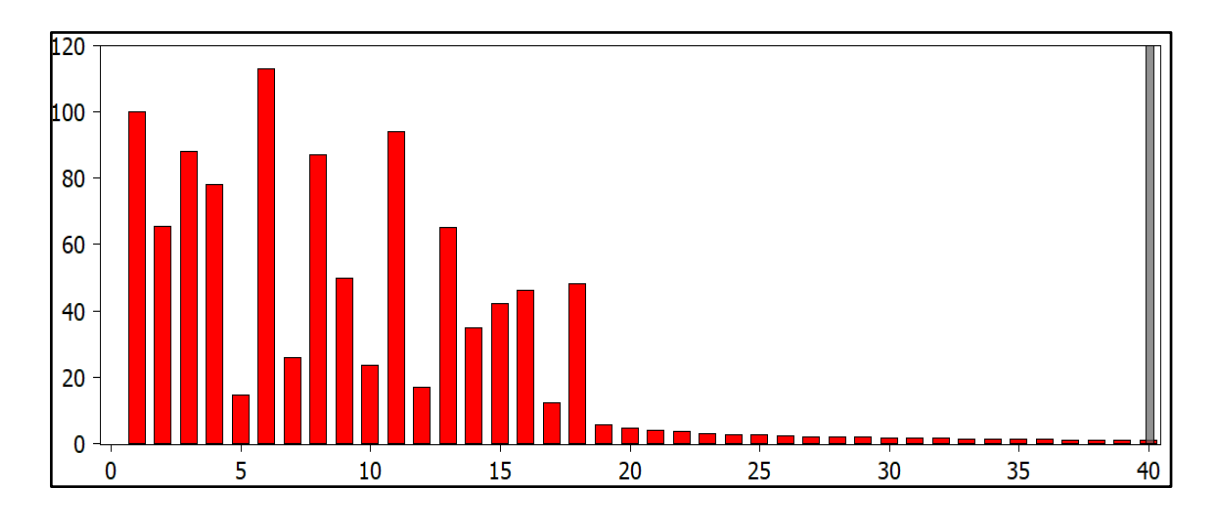

<span id="page-86-0"></span>**Figura 2.22:** Espectro de frecuencias resultante de la simulación creada en el Software ATP Draw. [Elaboración propia]

Aunque el espectro armónico se observa diferente, se puede apreciar que la forma de onda de la simulación se aproxima en gran medida a la onda que se produce en la realidad, pues en ambas existe picos positivos y negativos que se intercalan. Ahora sobre esta onda se va a simular los filtros calculados anteriormente.

En la [Tabla 2.10](#page-86-1) se muestran los resultados obtenidos de la simulación implementada en ATP Draw en lo que se refiere a la onda de corriente que pasa por el filtro y la onda resultante de la corriente de línea, además de las componentes de Fourier de ésta última.

<span id="page-86-1"></span>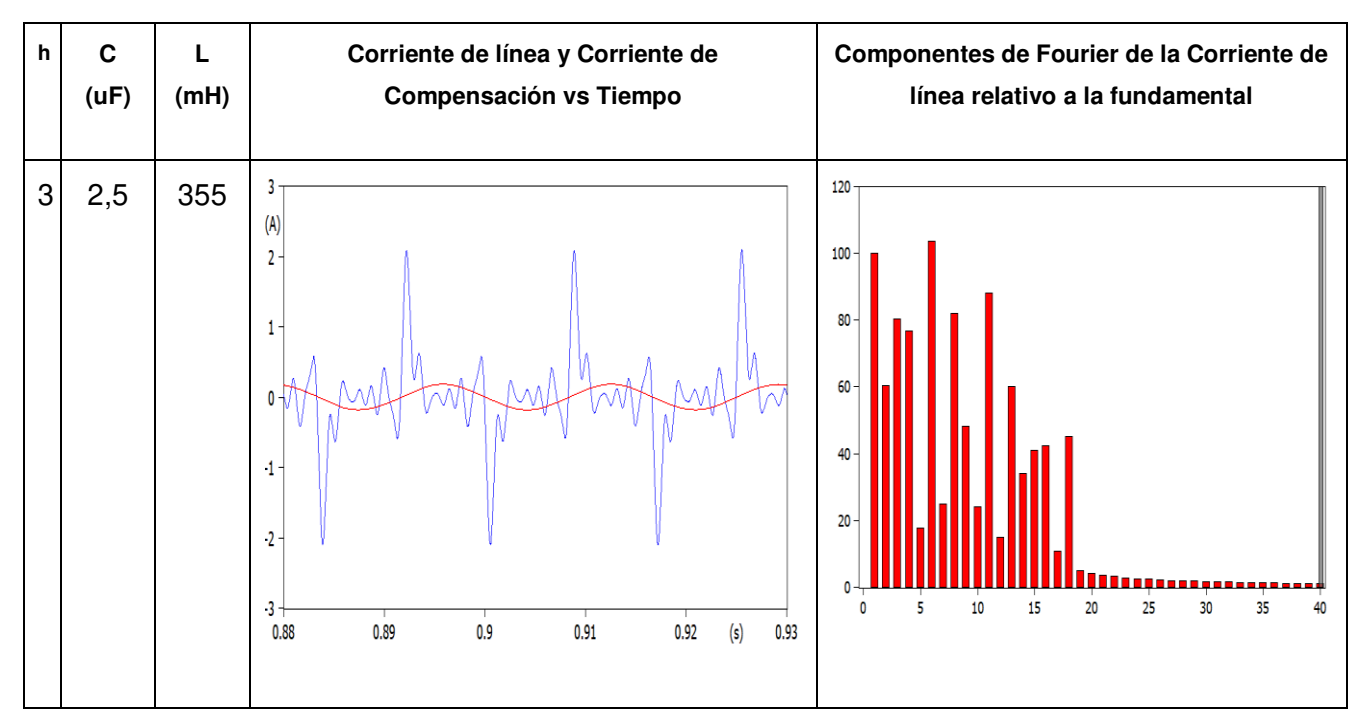

**Tabla 2.10**: Resultados gráficos de la simulación en ATP Draw.

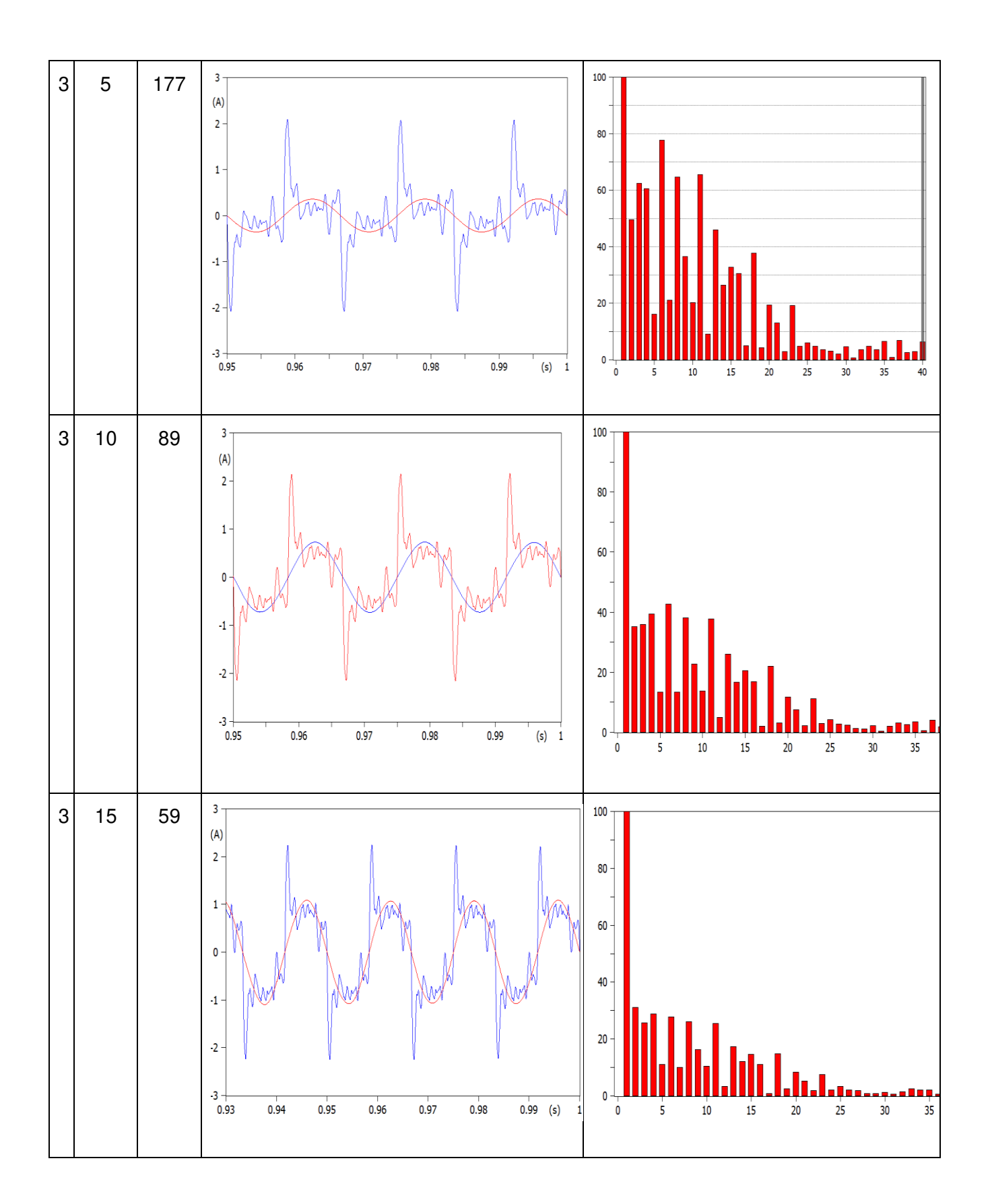

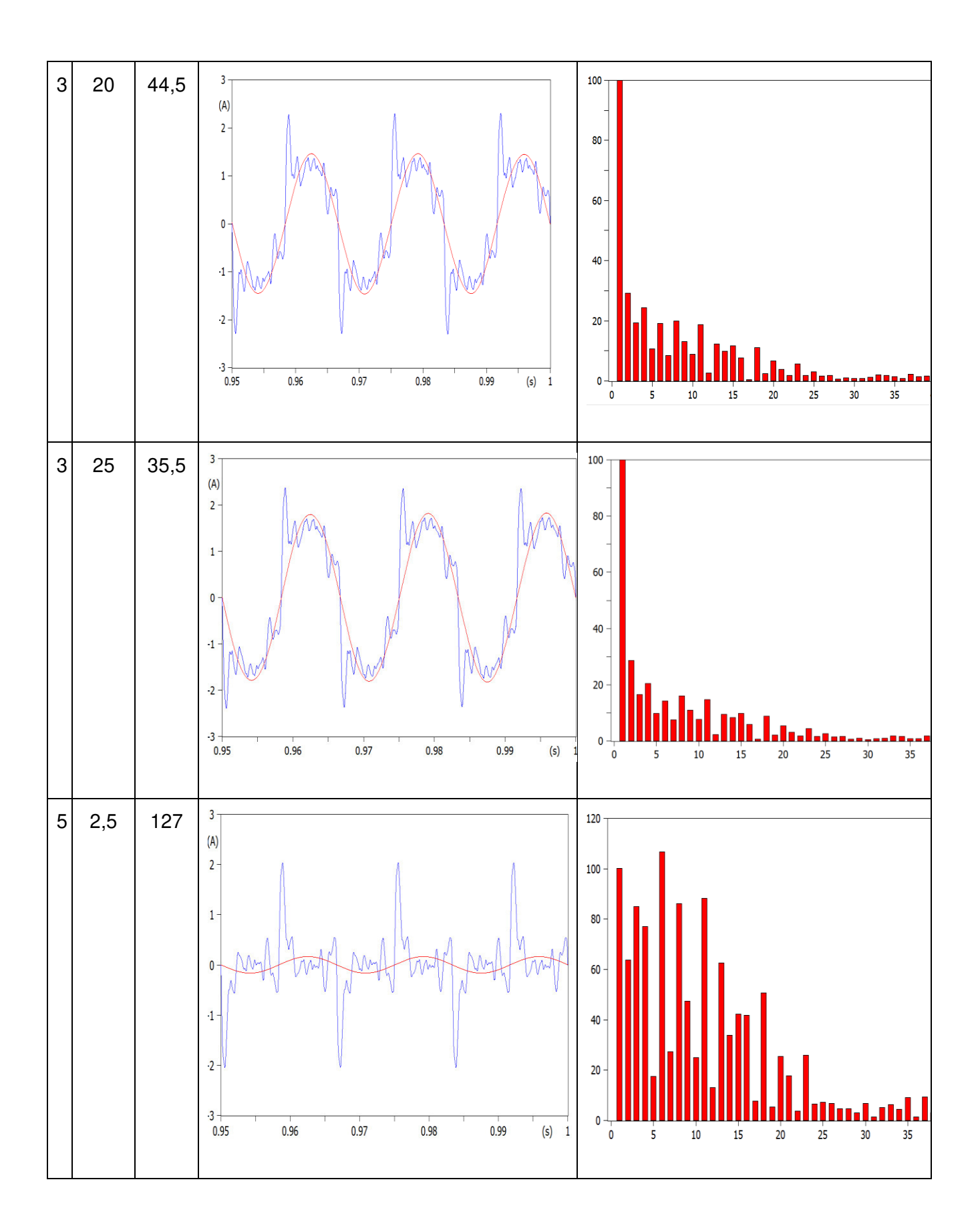

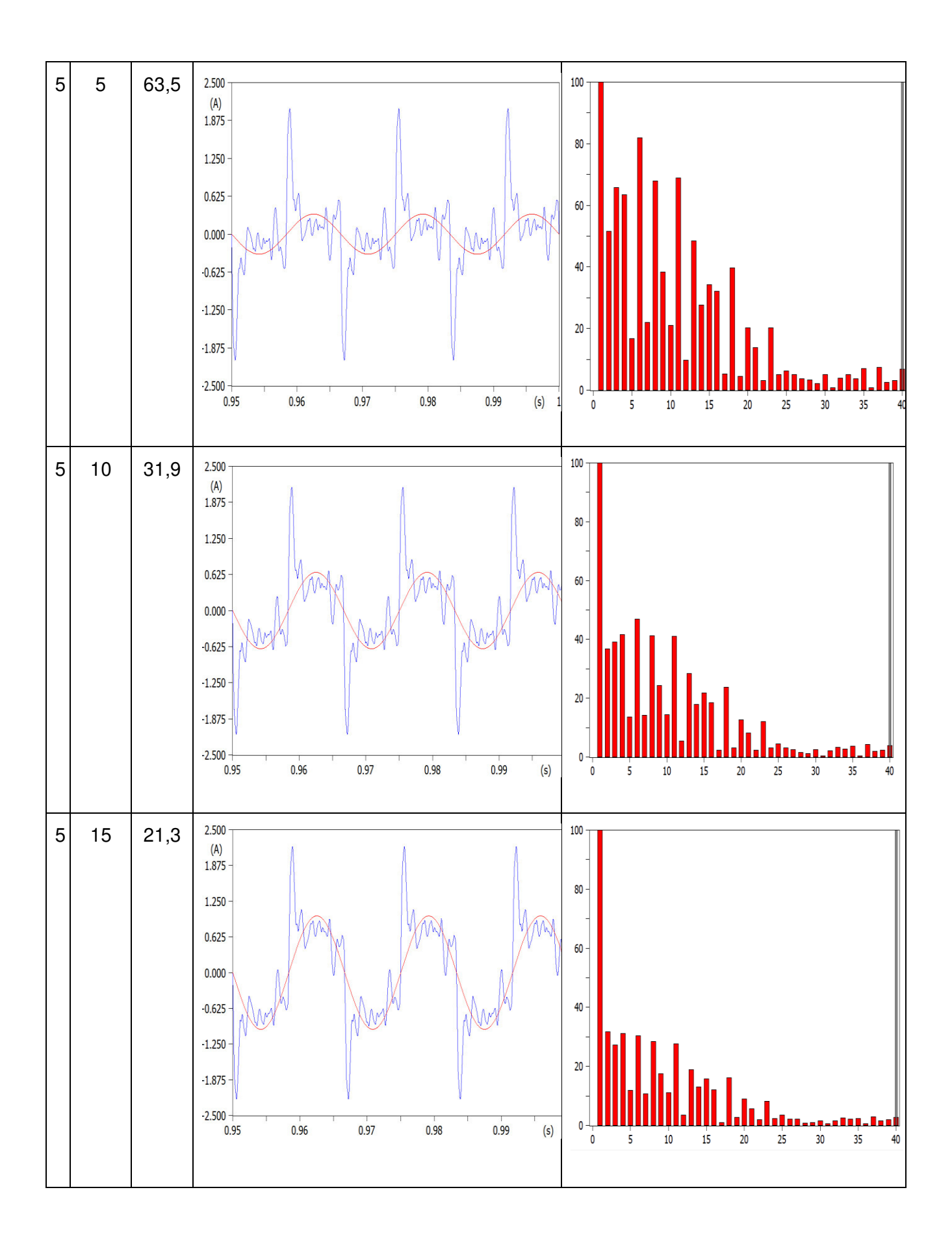

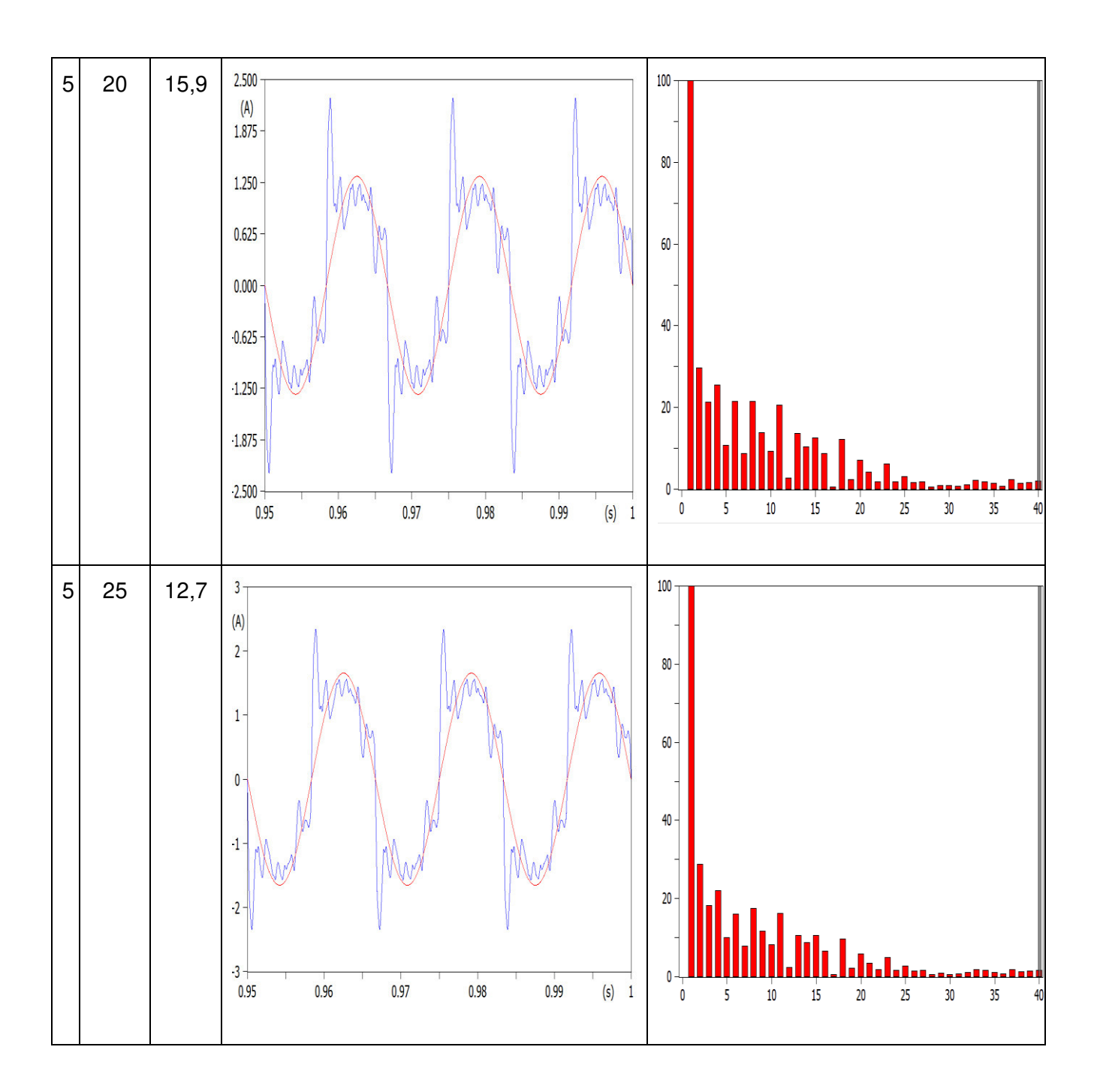

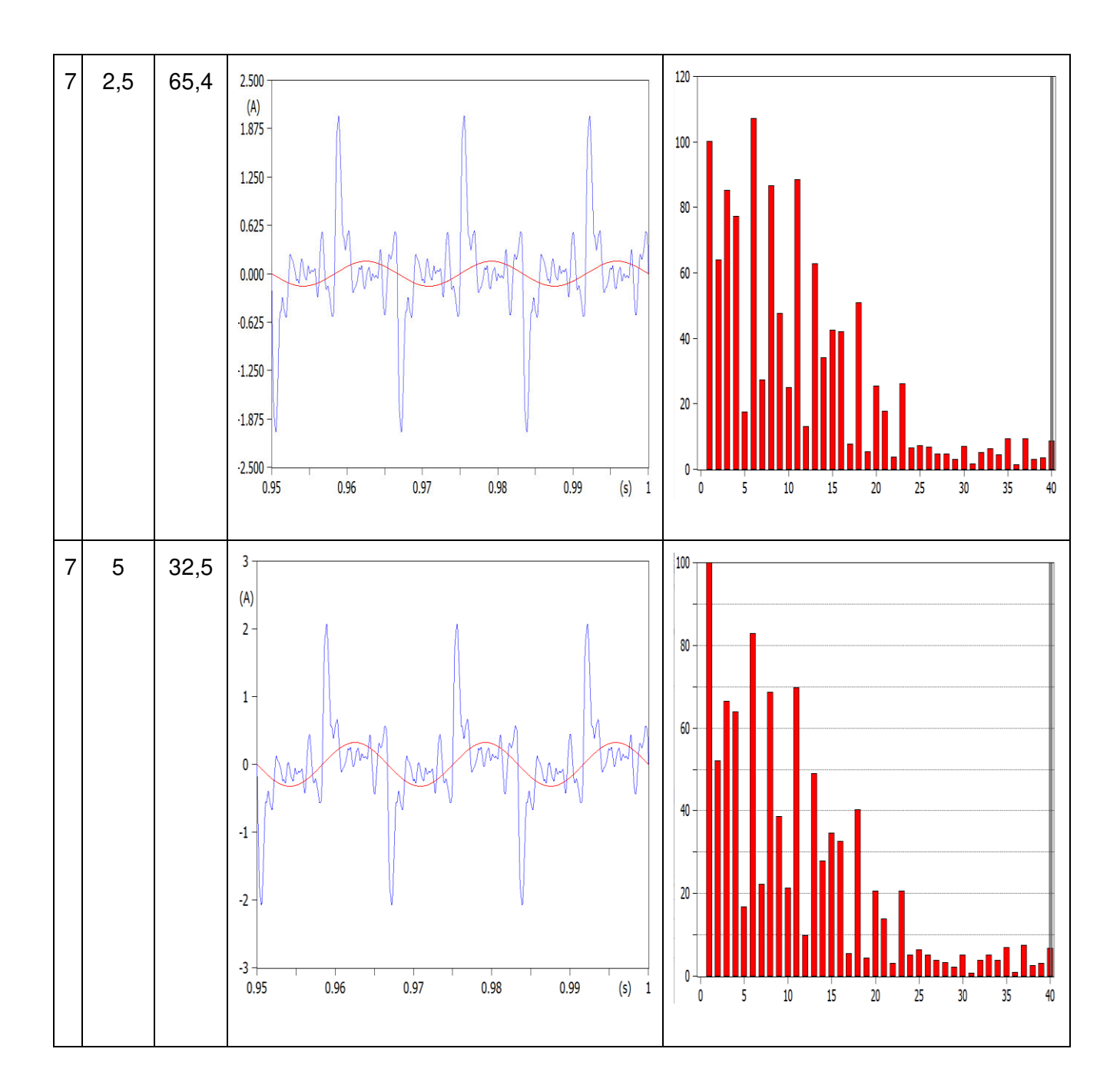

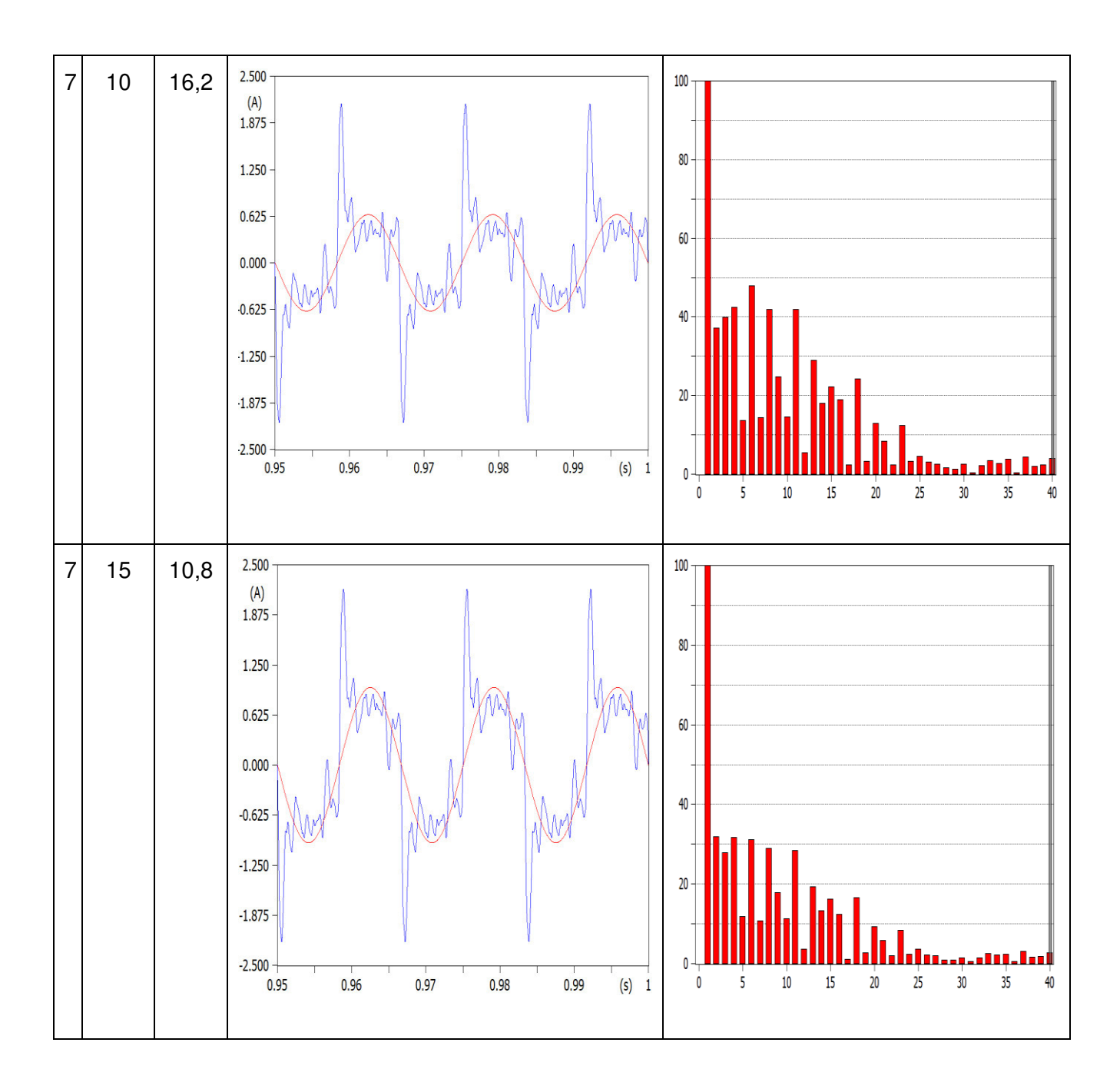

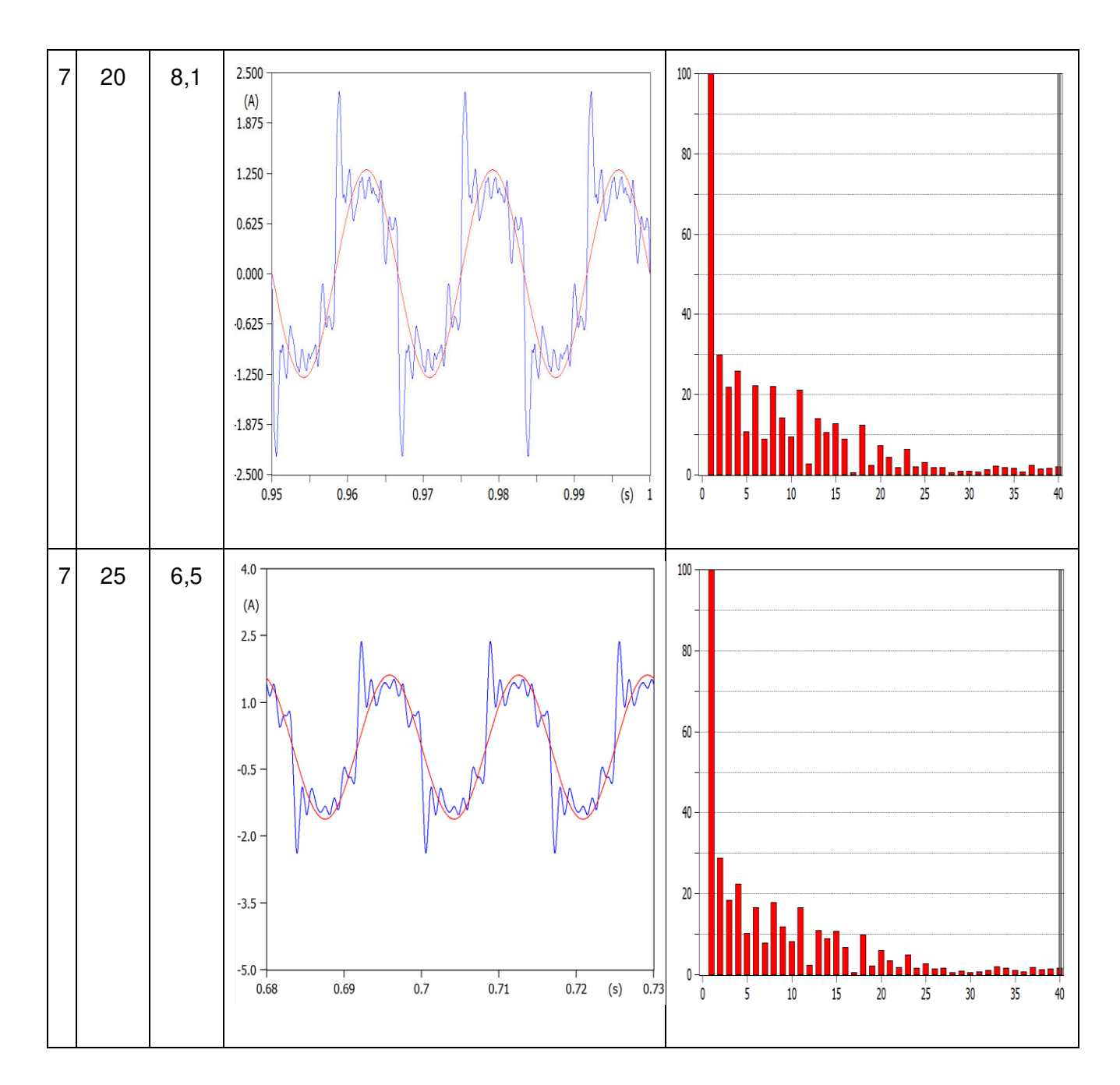

De la [Tabla 2.10](#page-86-1) se observa que al alcanzar la resonancia, con un capacitor con mayor capacitancia, la onda de compensación aumenta el valor de la amplitud y genera un ancho de banda mayor en el filtro. Es menester señalar que en las simulaciones, tanto con ATP Draw así como en MatLab, se generan ondas de compensación del filtro con carácter sinusoidal, sin embargo, la teoría refuta este comportamiento ya que los filtros deberían brindar compensación en particular del armónico para el cual se diseñó el filtro. Es por esto que cabe subrayar que las simulaciones simplemente ayudan a tener una referencia de como el filtro puede comportarse al utilizar distintos valores de capacitancia e inductancia para la mitigación específica de un espectro armónico.

# **2.7 CONSTRUCCIÓN DE LAS INDUCTANCIAS**

A priori es necesario conocer que el comportamiento de las inductancias varía de acuerdo al valor de la frecuencia que la onda de corriente conlleve, esto además del material y la estructura del núcleo con el que la bobina esté construida. Esta característica influye en gran medida al diseño de la bobina, es por ello que en el siguiente apartado se profundiza sobre la influencia de la frecuencia en la actividad de un inductor.

# **2.7.1 COMPORTAMIENTO DE LA INDUCTANCIA RESPECTO A LA FRECUENCIA [25]**

La bobina constituye uno de los elementos pasivos más propensos a mostrar cambios significativos bajo la operación de determinada frecuencia. La proximidad entre los bobinados puede producir capacitancias en altas frecuencias. El circuito equivalente para un inductor, considerando la resistencia serie (Rs) y la capacitancia distribuida (Cd) se puede ver en la [Figura 2.23.](#page-94-0)

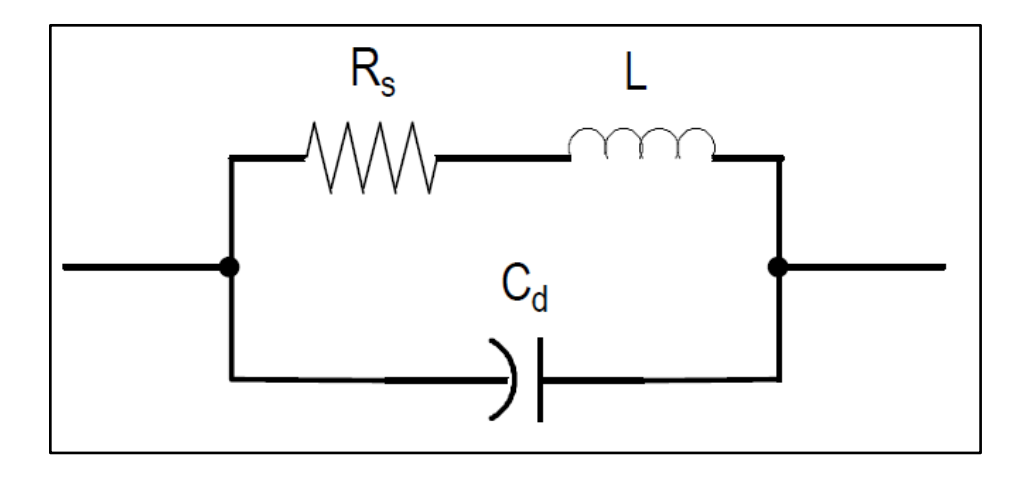

**Figura 2.23:** Circuito Equivalente de un Inductor [Elaboración propia]

<span id="page-94-0"></span>Gráficamente, el efecto de la frecuencia se puede ver en la [Figura 2.24](#page-95-0) donde se nota que el comportamiento de la bobina llega hasta determinada frecuencia, pasado de esa frecuencia de autoresonancia, el inductor cambia su comportamiento de tal forma que se expresa con naturaleza de capacitor.

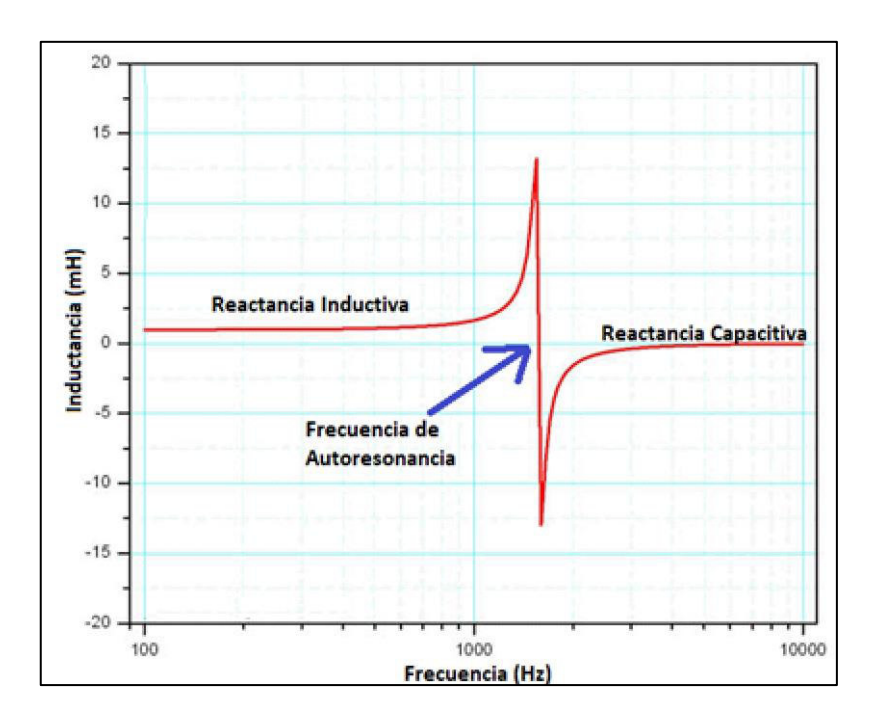

<span id="page-95-0"></span>**Figura 2.24:** Ejemplo del Comportamiento de un inductor desde el punto de vista de la frecuencia [Elaboración propia]

La importancia de considerar este efecto al diseñar una inductancia es bastante significativa puesto que si la frecuencia de operación está próxima a la frecuencia de resonancia, entonces el parámetro de la inductancia será diferente al valor esperado. Por tanto, el diseño debe integrar la proposición de que la frecuencia de resonancia tiene que ser mucho mayor a la frecuencia de operación para que de esta forma el comportamiento de la bobina se acerque al accionar ideal o esperado.

Cabe mencionar que dicha consideración va de la mano con el material del núcleo de la bobina y el factor de calidad Q inmerso en el bobinado. A frecuencias pequeñas dicho factor es mejor porque conlleva una resistencia pequeña; mientras el valor de frecuencia incrementa el factor de calidad se perjudica por la relación entre la reactancia del inductor y la resistencia que sobrelleva Xs/Rs y la capacitancia distribuida de la bobina.

#### **2.7.2 DISEÑO DEL INDUCTOR [25]**

Dentro de los parámetros que considera el diseño de una bobina se encuentran las dimensiones del núcleo y el calibre del conductor. En la [Figura 2.25](#page-96-0) se muestran las medidas de las láminas de acero al silicio que conforman el núcleo.

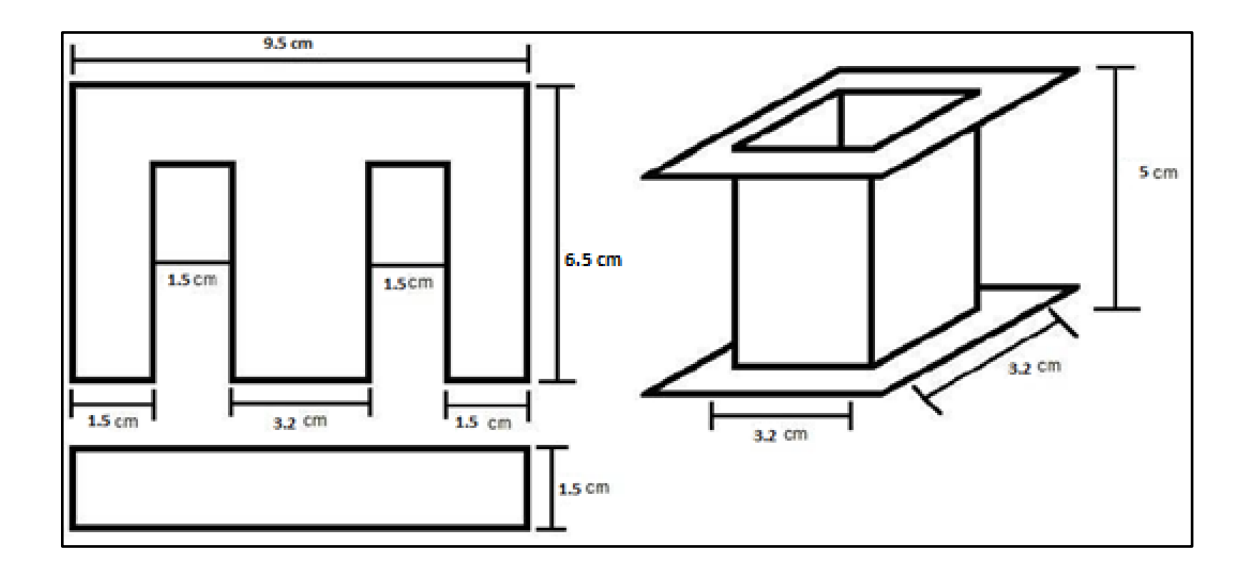

<span id="page-96-0"></span>**Figura 2.25:** Dimensiones geométricas relacionadas a las láminas de acero utilizadas para la creación del núcleo de la bobina. [Elaboración propia]

Para determinar el número de espiras a enrollar hay que considerar la relación entre el voltaje inducido y el flujo magnético del núcleo, la misma que se expresa en la ecuación  $(2.17)$  $(2.17)$  $(2.17)$ .

<span id="page-96-1"></span>
$$
B = \frac{Vx10^8}{f.S.N(4.4)} \text{ (Gauss)} \tag{2.17}
$$

Donde:

- f: Frecuencia fundamental
- N: Número de vueltas
- V: Voltaje eficaz
- B: Densidad de flujo magnético
- S: Sección del núcleo

Despejando N de la ecuación anterior resulta la ecuación (2.[18](#page-96-2)).

<span id="page-96-2"></span>
$$
N = \frac{Vx10^8}{f.S.B.(4.4)} \ (Vueltas) \tag{2.18}
$$

Generalmente se maneja un valor de inducción magnética B de 8000 (gauss) para bobinas de transformadores de potencias pequeñas.

Para calcular el calibre del conductor se tiene que considerar que la densidad de corriente implica la relación entre la máxima capacidad de corriente del cable y la sección transversal de éste. En la ecuación (2.[19](#page-97-0)) se representa dicha relación.

<span id="page-97-0"></span>
$$
D = \frac{I}{S} \tag{2.19}
$$

Donde:

- D: Densidad de corriente. Para núcleos con dimensiones como el mostrado anteriormente se tiene que este parámetro varía entre  $3.0 - 4.5$  (A/mm<sup>2</sup>)
- I: Corriente que se transporta a través del conductor
- S: Sección transversal del alambre.

#### **2.7.3 METODOLOGÍAS DE MEDICIÓN DE INDUCTANCIA**

#### **2.7.3.1 A través de un LCR [26]**

Este dispositivo tiene la capacidad de medir con precisión los parámetros que conlleva la Impedancia, es decir la inductancia, capacitancia y resistencia de los elementos pasivos. Estos equipos pueden establecer el ángulo de la impedancia, así como, el factor de calidad de una bobina, el factor de pérdida del capacitor y el equivalente de resistencia serie (ESR). Todo esto bajo la operación de determinadas frecuencias de prueba que tiene el dispositivo. En la [Figura 2.26](#page-98-0) se ejemplifica la medición a través de un LCR en funcionamiento para obtener la inductancia de una bobina en serie con una resistencia.

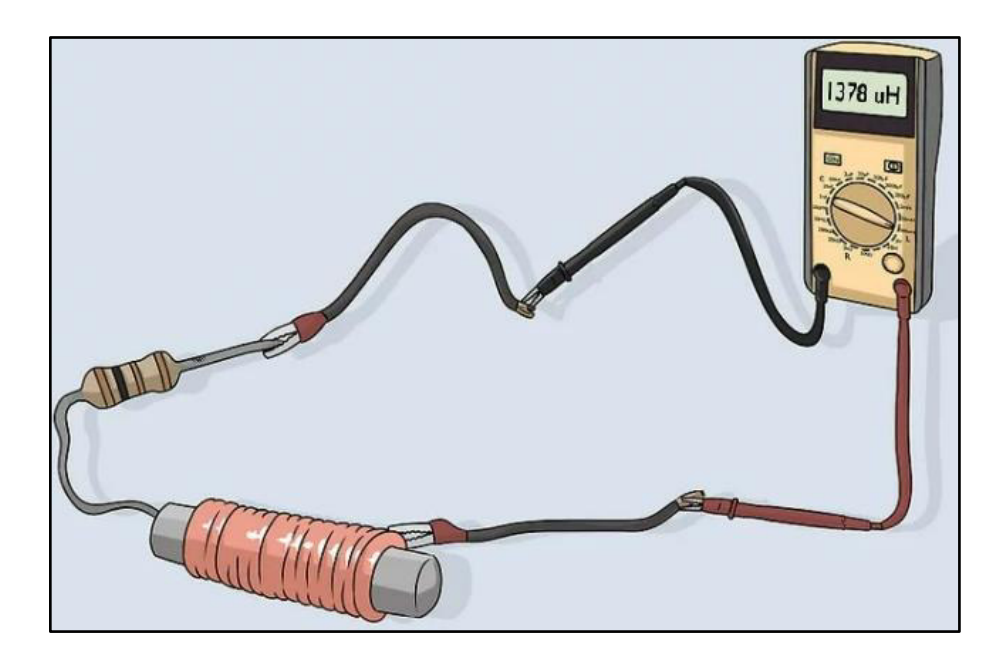

**Figura 2.26:** LCR en funcionamiento [26]

#### <span id="page-98-0"></span>**2.7.3.2 A través de una resistencia [26]**

Para ejecutar este método se requiere de un generador de funciones, un osciloscopio, una resistencia baja con poco error, puede ser de 100 ohmios, y la bobina a medirse. Se forma un circuito RL serie cuya alimentación es dada por el generador de funciones mientras que el osciloscopio monitorea el voltaje de la resistencia y la corriente de alimentación tal como se observa en la [Figura 2.27.](#page-98-1)

<span id="page-98-1"></span>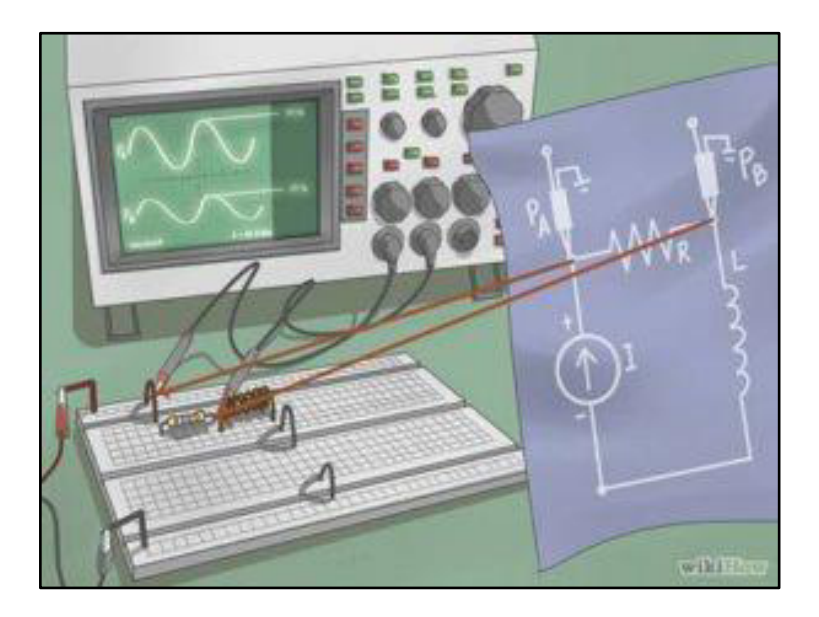

**Figura 2.27:** Conexión para Medición de Inductancia utilizando una resistencia auxiliar [26]

El siguiente paso es controlar la corriente de alimentación, con la variación de la frecuencia del generador de funciones, de tal manera que el voltaje de la resistencia llegue a ser la mitad del voltaje de alimentación tal como se puede ver en la [Figura 2.28.](#page-99-0)

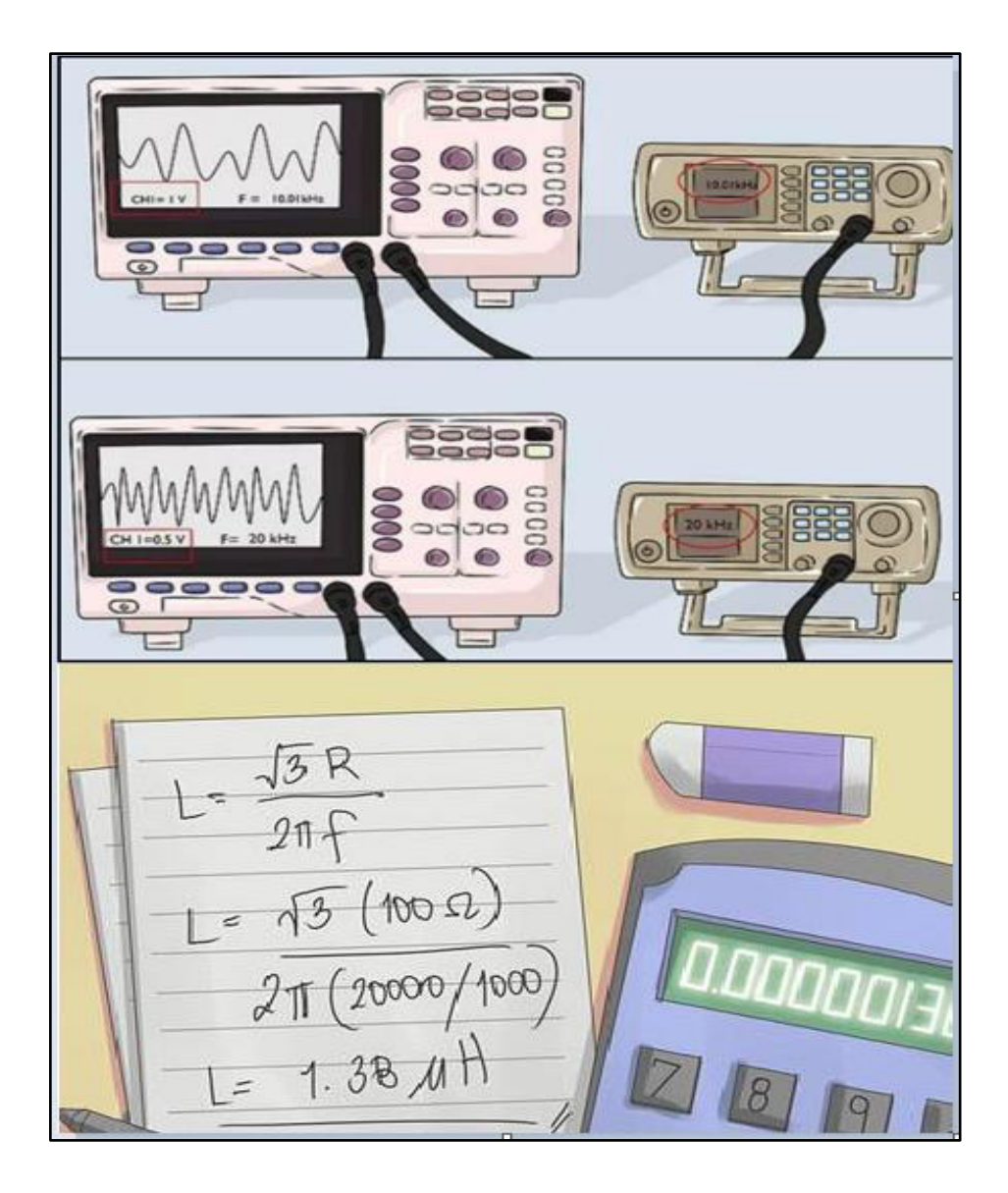

<span id="page-99-0"></span>**Figura 2.28:** Serie de pasos para la Medición de Inductancia utilizando una resistencia auxiliar. [26] Con la frecuencia ya obtenida ahora ya se puede calcular la inductancia por medio de la ecuación (2.[20](#page-99-1)).

<span id="page-99-1"></span>
$$
L = \frac{R.\sqrt{3}}{2\pi f} \tag{2.20}
$$

Donde

- L: Inductancia
- R: Resistencia
- f: frecuencia

## **2.7.3.3 A través de la curva Corriente – Voltaje**

Para este método se tiene que formar un circuito RL serie y el osciloscopio debe estar conectado al generador de impulsos de la forma que se deja ver la [Figura 2.29,](#page-100-0) cabe señalar que es necesario utilizar un reóstato de detección de corriente para obtener resultados precisos. Si todo se realizó de la manera adecuada entonces se verá una onda cuando la corriente generada se active.

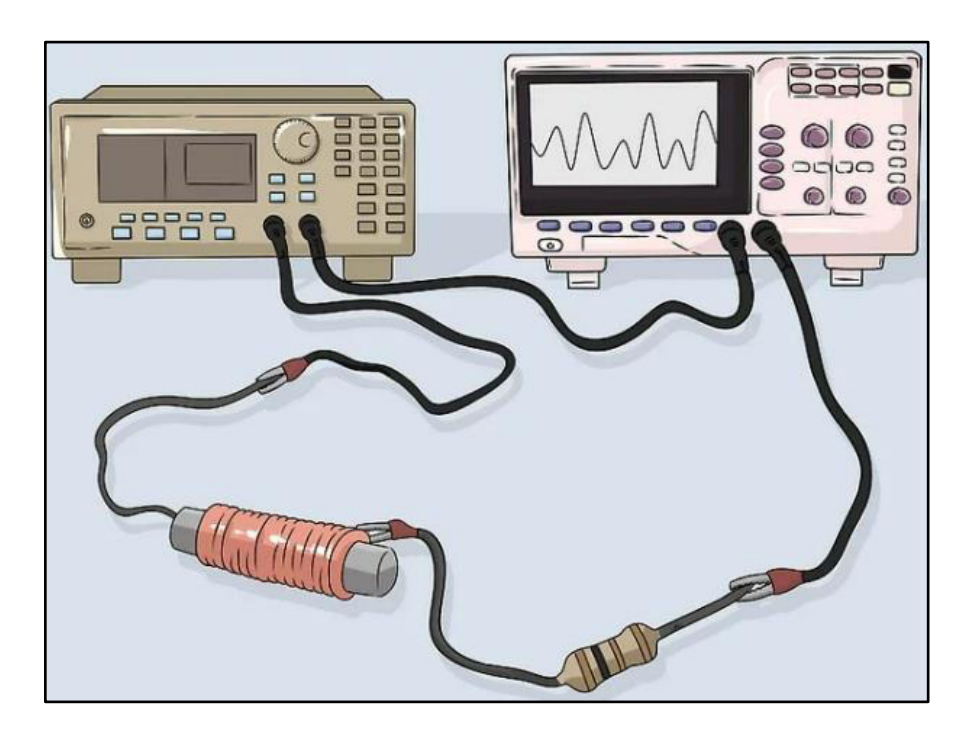

<span id="page-100-0"></span>**Figura 2.29:** Conexión de elementos para medición de Inductancia a través de la curva Corriente – Voltaje [26]

Ahora se debe fijar el ciclo del pulso al 50% o menor. Con esto ya se puede obtener del osciloscopio la corriente máxima y el valor de tiempo entre los pulsos de voltaje tal como se muestra en la [Figura 2.30.](#page-101-0)

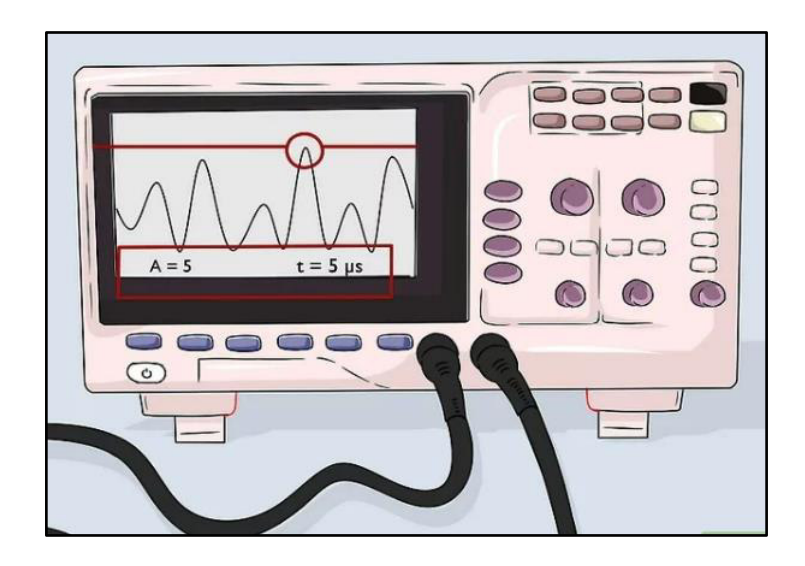

**Figura 2.30:** Ejemplificación de Medición para metodología de Curva Corriente – Voltaje [26] Por último para calcular la inductancia se debe aplicar la ecuación (2.[21](#page-101-1)).

<span id="page-101-1"></span>
$$
L = \frac{V. Ton}{lpk} \tag{2.21}
$$

<span id="page-101-0"></span>Donde

- V: Voltaje de los pulsos
- Ton: tiempo entre pulsos
- Ipk: Corriente máxima medida

## **2.7.3.4 A través de un circuito resonante [27]**

Para este método se tiene que formar el circuito RLC que se muestra en la [Figura 2.31.](#page-102-0) El circuito se alimenta a través de un generador de señales.

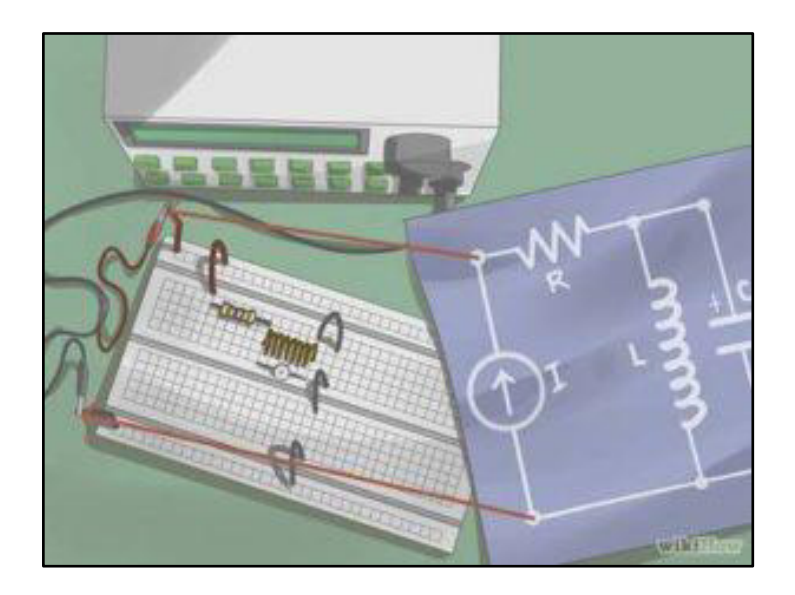

<span id="page-102-0"></span>**Figura 2.31:** Conexión de elementos para medición de Inductancia con el método de la resonancia [27] A continuación, se coloca las sondas del osciloscopio a través del circuito RLC resonante. Ahora se debe registrar el valor más alto de la onda de corriente pues en ese punto es donde se alcanza el punto de resonancia. Con estos datos ya se puede emplear la ecuación (2.[22](#page-102-1)) para determinar la inductancia.

<span id="page-102-1"></span>
$$
L = \frac{1}{E^2 \cdot C} \tag{2.22}
$$

Donde:

- L: Inductancia
- E: Energía
- C: Capacitancia

En este punto cabe indicar que para la construcción de la bobina con núcleo de chapas magnéticas basadas en acero al silicio se tiene que la inductancia no es constante en el espectro de frecuencias, lo que se comprobó con el LCR que tiene testeos a frecuencias de 100 Hz, 120 Hz y 1 kHz; con lo cual la metodología precisa para obtener la inductancia requerida en la frecuencia de sintonía se basa en la obtención de la resonancia por medio de un circuito resonante, valga la redundancia. En el caso de estudio se empleó la resonancia serie entre un capacitor y un inductor.

# **3. RESULTADOS Y DISCUSIÓN**

# **3.1 PRINCIPALES RESULTADOS DE LAS PRUEBAS DE LOS FILTROS CONSTRUIDOS**

A continuación, se presenta los resultados que se obtienen luego de poner en marcha la operación de los filtros pasivos considerando los distintos valores de capacitancia e inductancia utilizados para alcanzar la resonancia que da lugar a la mitigación armónica de componentes contaminantes de orden específico. No está demás recalcar que los filtros resonantes fueron diseñados considerando un factor de sintonía del 6 %.

## **3.1.1 MITIGACIÓN PARA EL TERCER ARMÓNICO**

#### **3.1.1.1 Resultados de la resonancia con capacitor de 5 uF**

Cabe recordar que para este valor de capacitancia corresponde una inductancia de 177 mH. En la [Tabla 3.1](#page-103-0) se señalan las principales características eléctricas que se obtienen cuando se energiza el filtro. Se observa que el THD de la corriente de línea baja un 48 % con la implementación del filtro en cuestión.

| <b>Parámetro</b>              | Valor |
|-------------------------------|-------|
| Corriente de Línea (A)        | 0,9   |
| Corriente RMS del filtro (A)  | 0,39  |
| THD de Corriente de línea (%) | 152   |

<span id="page-103-0"></span>**Tabla 3.1:** Principales parámetros asociados al filtro para el tercer armónico cuya resonancia implica capacitor de 5 uF.

En la [Figura 3.1](#page-104-0) se muestra la onda de corriente que pasa por el filtro. Lo curioso aquí es que para el mismo caso, pero en la simulación en ATP Draw que se muestra en la [Tabla](#page-86-1)  [2.10,](#page-86-1) esta forma de onda difiere puesto que se presenta una estructura sinusoidal afectando de esta manera a todo el espectro armónico, sin embargo, la corriente de operación en el caso real y el caso simulado son bajas y casi similares en ambas situaciones; esta diferencia que existe en la corriente de operación sucede por las características del material del núcleo y las características constructivas del mismo pues al estar constituido por placas de acero al silicio la inductancia varía con la frecuencia significativamente, lo cual se comprobó con el LCR.

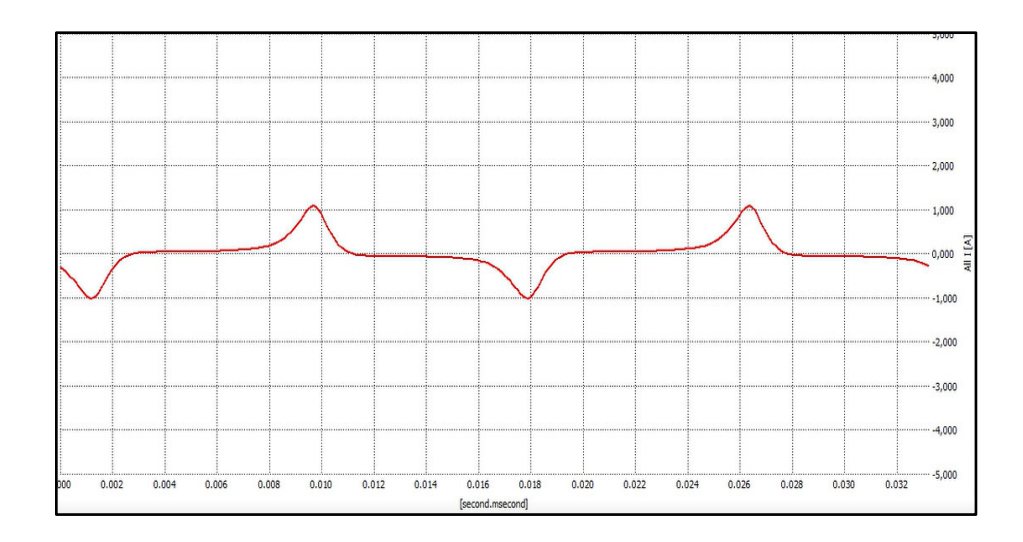

<span id="page-104-0"></span>**Figura 3.1:** Forma de onda de la Corriente del filtro para el tercer armónico cuyo capacitor es de 5 uF. [Elaboración propia]

En la [Figura 3.2](#page-104-1) se exhibe la corriente de línea, en rojo, donde también está asociada la onda que el filtro atrae a tierra. En dicha figura también se encuentra el voltaje de línea en color azul el cual, en este caso, disminuye el THD con la operación del filtro pero no en gran medida; sin embargo el THD de voltaje, con o sin filtrado, no supera el límite de distorsión establecido por los estándares IEC e IEEE, esto a pesar que la carga tiene un alto nivel de emisión armónica.

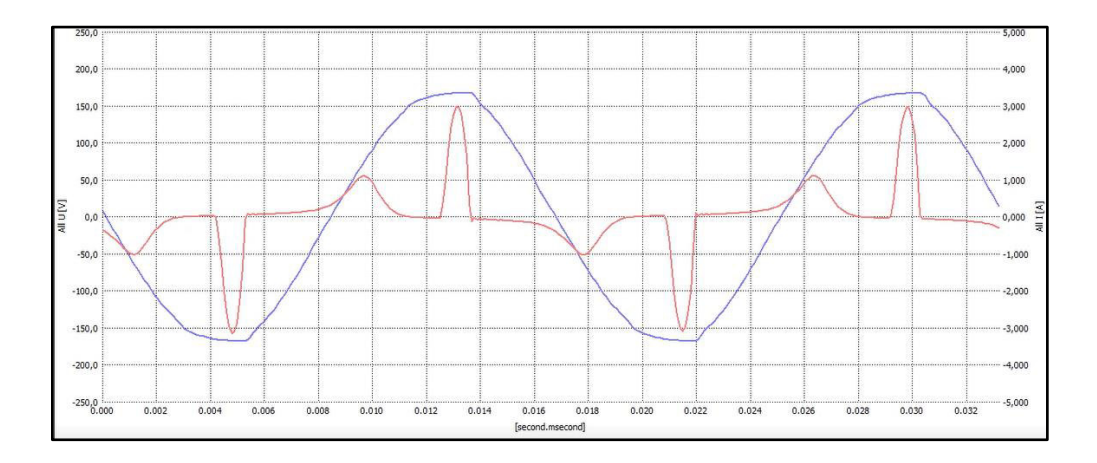

<span id="page-104-1"></span>**Figura 3.2:** Forma de onda de la Corriente de línea cuando se usa el filtro para el tercer armónico cuyo capacitor es de 5 uF. [Elaboración propia]

En la [Figura](#page-105-0) 3.3 se puede ver el espectro armónico que surge cuando el filtro está energizado.

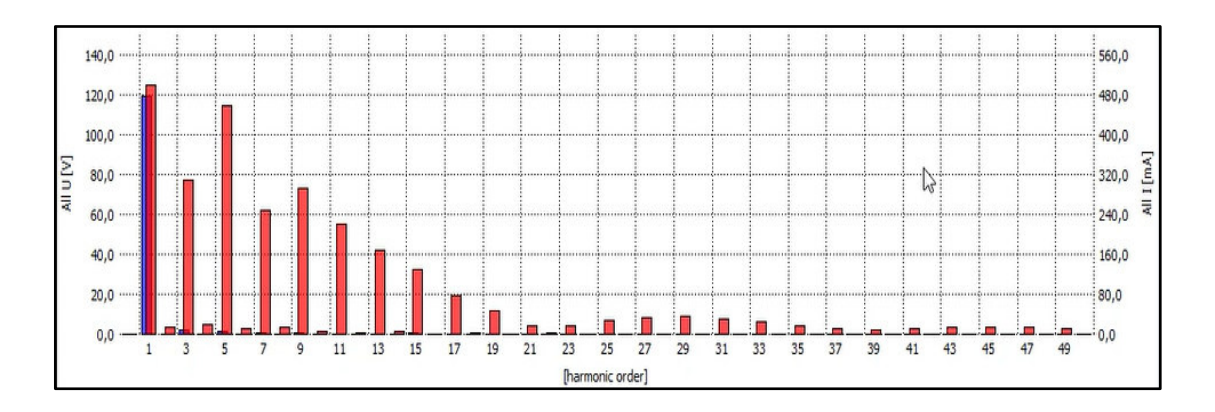

<span id="page-105-0"></span>**Figura 3.3:** Espectro Armónico de la Corriente de Línea cuando funciona con el filtro para el tercer armónico cuyo capacitor es de 5 uF. [Elaboración propia]

#### **3.1.1.2 Resultados de la resonancia con capacitor de 25 uF**

Para este caso corresponde una inductancia de 35.5 mH. Al comparar la [Tabla 3.1](#page-103-0) con la [Tabla](#page-105-1) 3.2 se observa que el filtro con la resonancia que implica una capacitancia de 25 uF consume más corriente que el filtro que utiliza una capacitancia de 5 uF, sin embargo, el THD de corriente de línea alcanzado con el filtro que tiene capacitancia de 25 uF es menor ya que se mitiga un espectro armónico que abarca mayor ancho de banda. En este caso, el THD de la corriente de línea se reduce un 84 % con respecto al sistema que funciona sin filtrado. Al utilizar una corriente de operación mayor, se afecta el THD de voltaje de línea de manera no conveniente ya que tiende a incrementar, aunque no significativamente, manteniendo así este parámetro dentro de los límites establecidos.

| <b>Parámetro</b>             | Valor |
|------------------------------|-------|
| Corriente de Línea (A)       | 1,502 |
| Corriente RMS del filtro (A) | 1,201 |
| THD de Corriente de línea    | 106   |

<span id="page-105-1"></span>**Tabla 3.2:** Principales parámetros asociados al filtro para el tercer armónico cuya resonancia implica capacitor de 25 uF.

En la [Figura 3.4](#page-106-0) se ve la onda de corriente que pasa por el filtro en cuestión. A diferencia del caso de la resonancia con 5 uF, se observa una apertura más grande de la onda de corriente que pasa por el filtro debido al incremento en el ancho de banda.

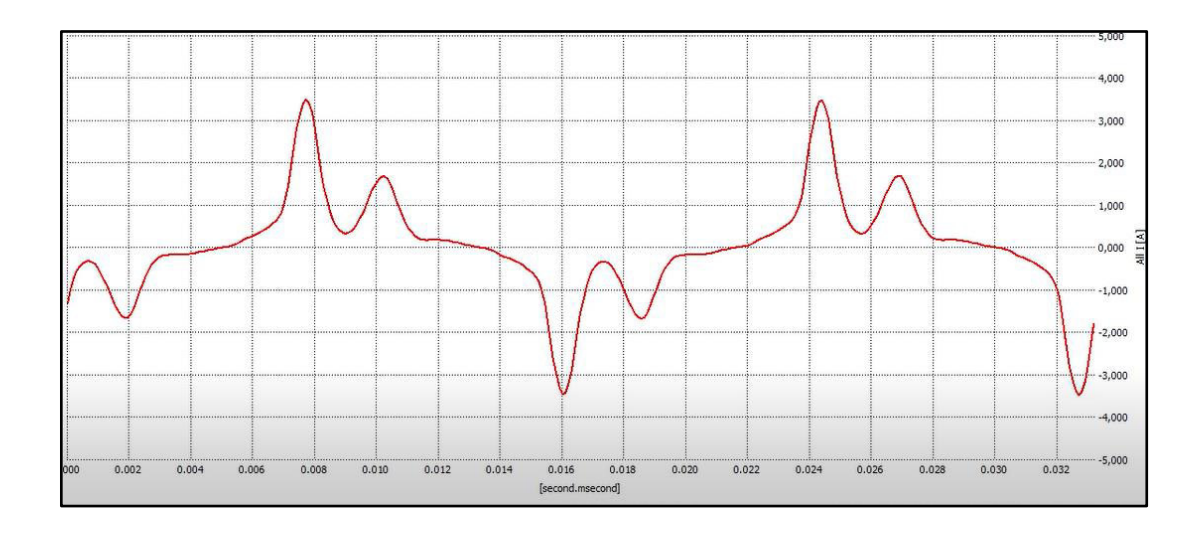

<span id="page-106-0"></span>**Figura 3.4:** Forma de onda de la Corriente del filtro para el tercer armónico cuyo capacitor es de 25 uF. [Elaboración propia]

La [Figura 3.5](#page-106-1) muestra la onda de la corriente de línea que resulta del sistema funcionando con el filtro. Se distingue que aún se conserva un buen porcentaje de distorsión, pero a diferencia del funcionamiento del sistema sin filtrado, se ve que la mitigación armónica a través del filtro es perceptible.

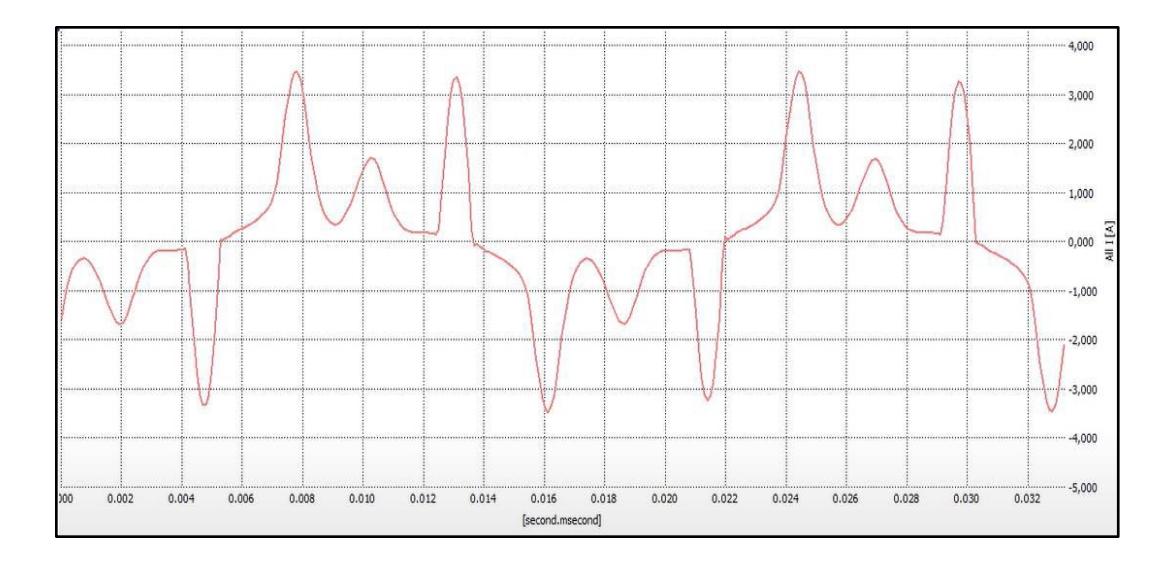

<span id="page-106-1"></span>**Figura 3.5:** Forma de onda de la Corriente de línea cuando se usa el filtro para el tercer armónico cuyo capacitor es de 25 uF. [Elaboración propia]

En la [Figura 3.6](#page-107-0) se muestra el espectro armónico de la corriente de línea obtenido del sistema eléctrico no lineal con el filtro para el tercer armónico activado y que resuena con una capacitancia de 25 uF.

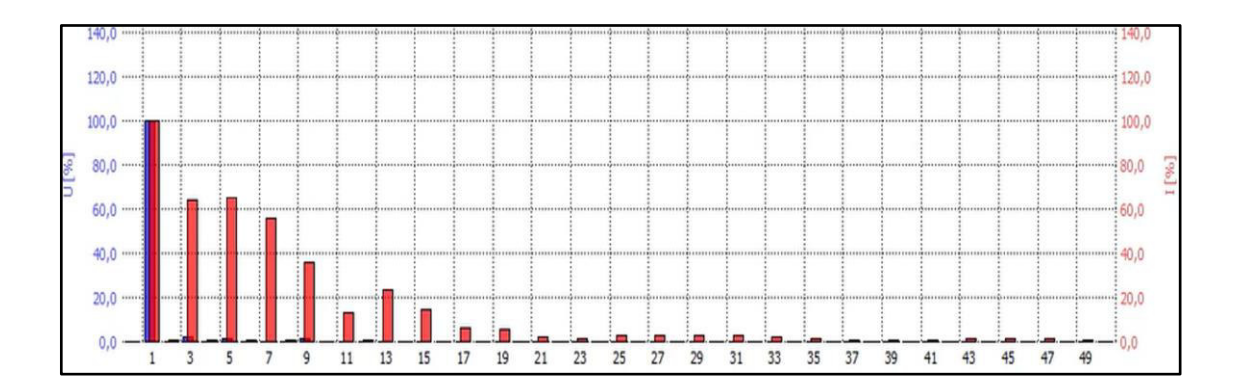

<span id="page-107-0"></span>**Figura 3.6:** Espectro Armónico de la Corriente de Línea cuando funciona con el filtro para el tercer armónico cuyo capacitor es de 25 uF. [Elaboración propia]

Se ve que la mitigación del tercer armónico no es muy factible a través de un filtro pasivo shunt ya que para su disminución se requiere compensar más de lo debido a través de una capacitancia más grande, pero se ve que esto conlleva el filtrado de un espectro armónico que en el diseño no se considera ya que al aumentar la capacitancia también se incrementa el ancho de banda así como la corriente de operación.

## **3.1.2 MITIGACIÓN PARA EL QUINTO ARMÓNICO**

#### **3.1.2.1 Resultados de la resonancia usando el capacitor de 2,5 uF**

En la [Tabla 3.3](#page-107-1) se ve los parámetros asociados al filtro en cuestión, además es menester recordar que la inductancia relacionada a este filtro tiene un valor de 127 mH. En este caso se observa que la onda de corriente del filtro demanda una corriente de una magnitud baja por lo que el THD de la corriente de línea tendrá una mejora, pero no significativa, es así que dicho indicador se reduce en 25 % respecto al funcionamiento del sistema sin filtrado.

| <b>Parámetro</b>              | Valor |
|-------------------------------|-------|
| Corriente de Línea (A)        | 0,82  |
| Corriente RMS del filtro (A)  | 0,16  |
| THD de Corriente de línea (%) | 175   |

<span id="page-107-1"></span>**Tabla 3.3:** Principales parámetros asociados al filtro para el quinto armónico cuya resonancia implica capacitor de 2,5 uF.

En la [Figura 3.7](#page-108-0) se muestra la forma de onda de corriente que circula por el filtro. Se observa que este filtro desvía corriente distorsionante pero en una cantidad muy pequeña
debido a que la capacitancia que constituye el filtro no es muy grande pues solo tiene 2.5 uF.

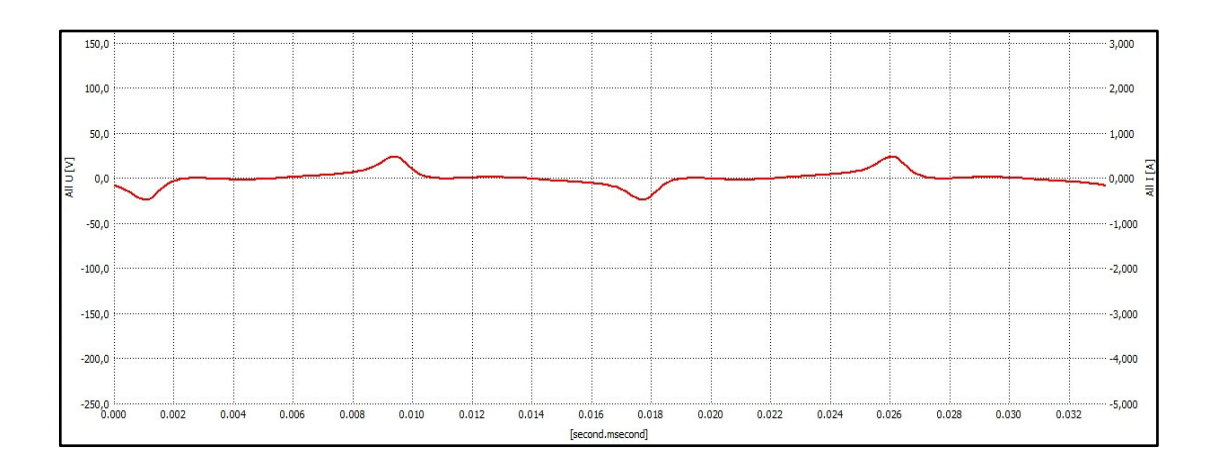

**Figura 3.7:** Forma de onda de la Corriente del filtro para el quinto armónico cuyo capacitor es de 2,5 uF. [Elaboración propia]

La corriente de línea se muestra, en color rojo, en la [Figura 3.8,](#page-108-0) mientras que en color azul se puede ver el voltaje de fase.

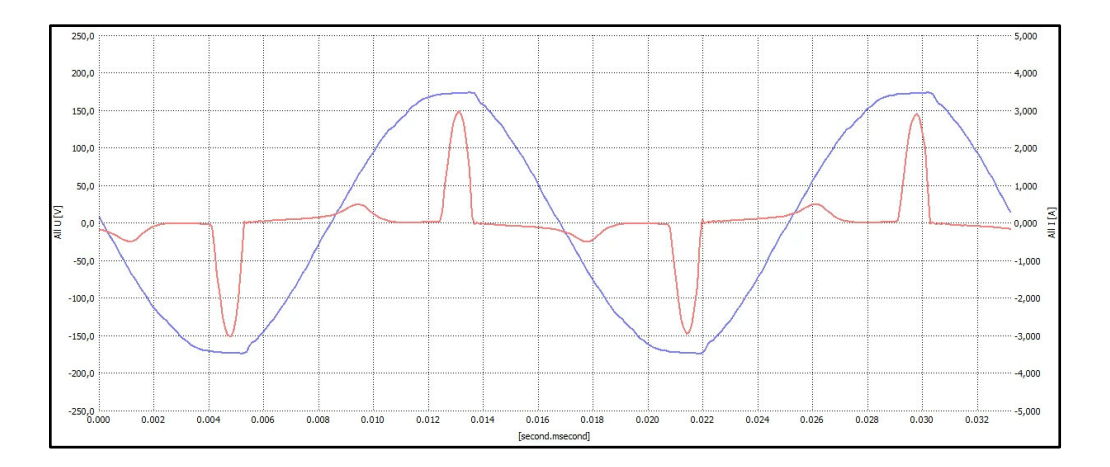

<span id="page-108-0"></span>**Figura 3.8**: Forma de onda de la Corriente de línea (en rojo) cuando se usa el filtro para el quinto armónico cuyo capacitor es de 2,5 uF. [Elaboración propia]

En la [Figura 3.9](#page-109-0) se exhibe la proporción de mitigación que el filtro contribuye al espectro armónico existente en la corriente de línea. Es notable la absorción armónica, pero en una cantidad no muy representativa.

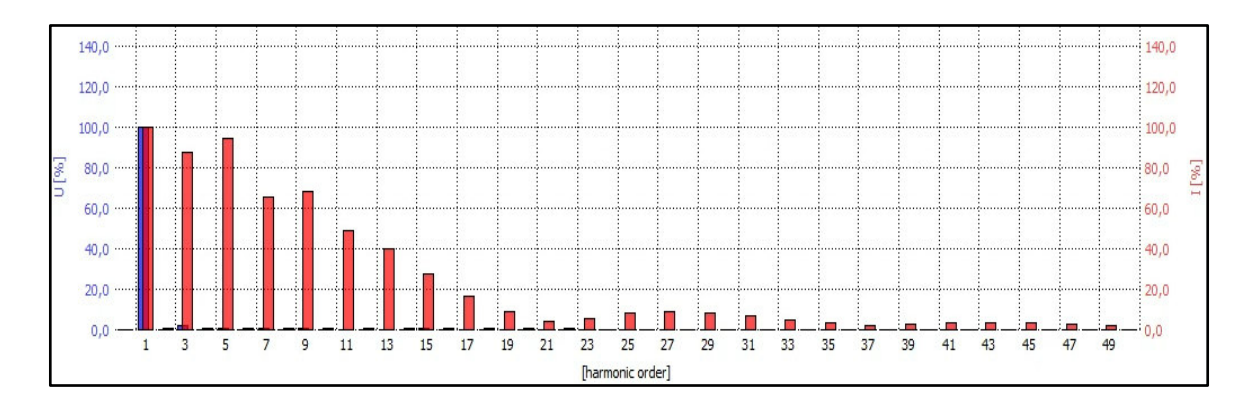

<span id="page-109-0"></span>**Figura 3.9:** Espectro Armónico de la Corriente de Línea cuando funciona con el filtro para el quinto armónico cuyo capacitor es de 2,5 uF. [Elaboración propia]

### **3.1.2.2 Resultados de la resonancia usando el capacitor de 5 uF**

La [Tabla 3.4](#page-109-1) muestra los parámetros eléctricos e indicadores de distorsión asociados al sistema eléctrico VFD - Motor funcionando con el filtro en estudio. La inductancia relacionada con el capacitor de 5 uF para alcanzar la resonancia tiene un valor de 63,5 mH.

| <b>Parámetro</b>                 | Valor |
|----------------------------------|-------|
| Corriente de Línea (A)           | 0,86  |
| Corriente RMS del filtro (A)     | 0,36  |
| THD de la Corriente de línea (%) | 154   |

<span id="page-109-1"></span>**Tabla 3.4:**Principales parámetros asociados al filtro para el quinto armónico cuya resonancia implica capacitor de 5 uF.

En la [Figura 3.10](#page-110-0) se presenta la onda de corriente que absorbe el filtro. En relación con el caso de la resonancia con capacitor de 2,5 uF, se puede ver que la corriente de operación aumenta así como la apertura de la onda dando así lugar a un mayor porcentaje de mitigación armónica para la componente de la corriente de línea de quinto orden.

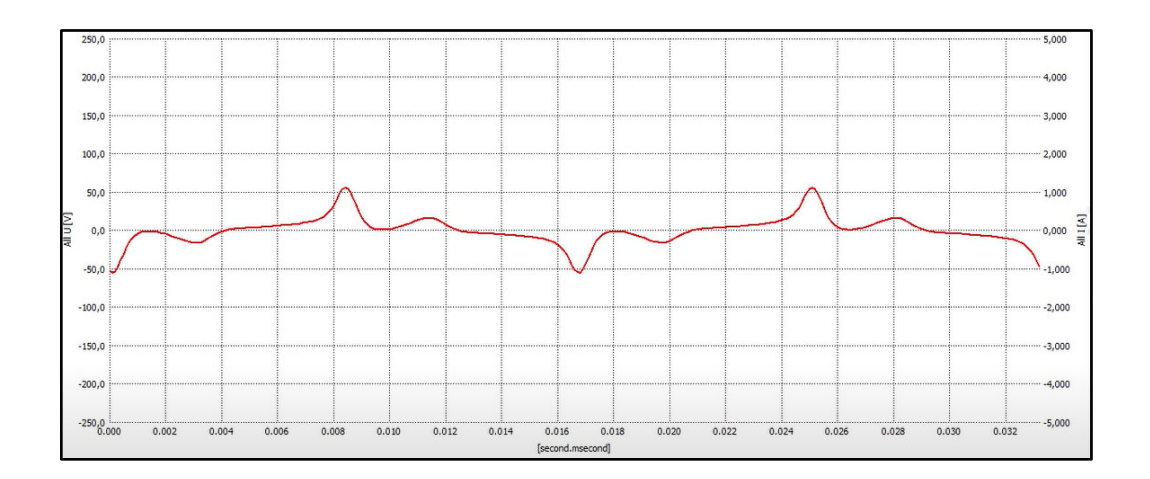

<span id="page-110-0"></span>**Figura 3.10:** Forma de onda de la Corriente del filtro para el quinto armónico cuyo capacitor es de 5 uF. [Elaboración propia]

La corriente de línea del sistema con el filtrado del quinto armónico se muestra en la [Figura](#page-110-1)  [3.11.](#page-110-1) Dicha onda implica un THD de 154% lo cual significa que el filtro redujo en un 46% el THD de la onda sin filtrado.

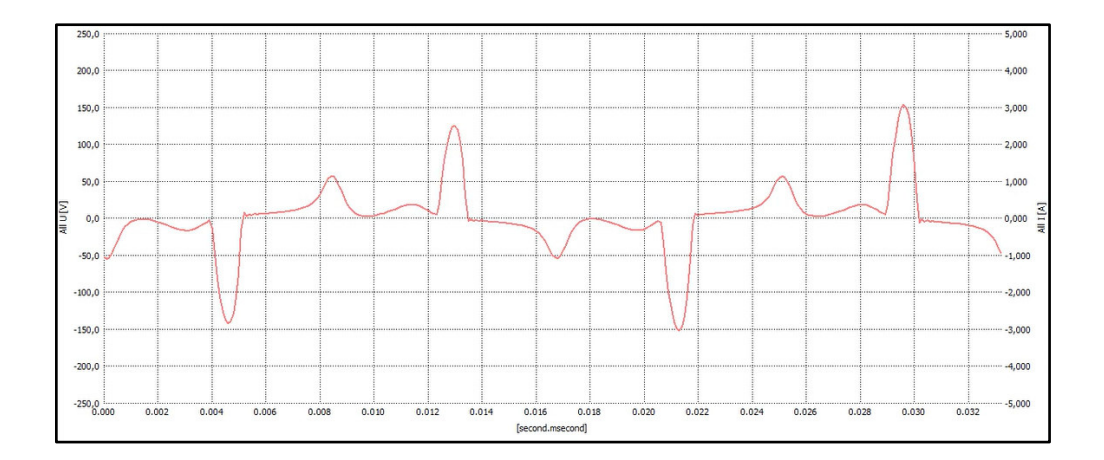

<span id="page-110-1"></span>**Figura 3.11:** Forma de onda de la Corriente de línea cuando se usa el filtro para el quinto armónico cuyo capacitor es de 5 uF. [Elaboración propia]

El espectro armónico mostrado en la [Figura 3.12](#page-111-0) denota la disminución armónica que el filtro en cuestión ofrece al sistema eléctrico no lineal. Se nota claramente la mitigación específica para el quinto armónico; además se observa que la componente para el noveno armónico también se disminuye.

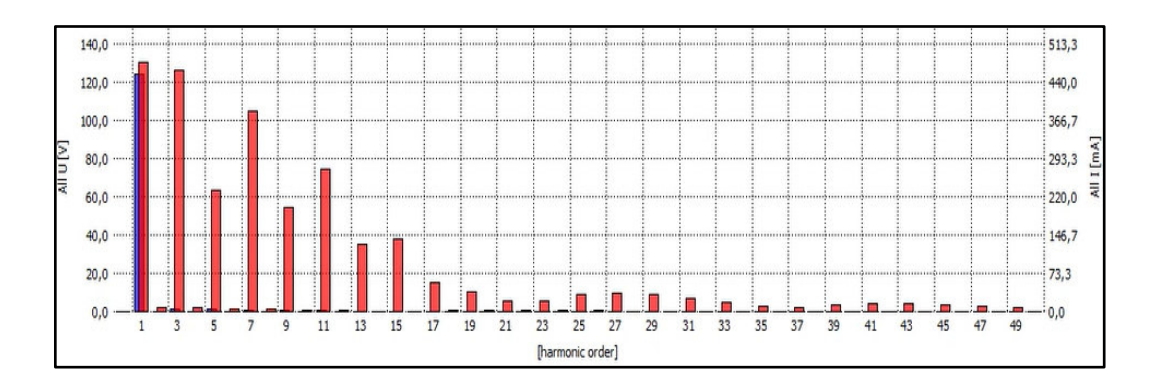

<span id="page-111-0"></span>**Figura 3.12:** Espectro Armónico de la Corriente de Línea cuando funciona con el filtro para el quinto armónico cuyo capacitor es de 5 uF. [Elaboración propia]

### **3.1.2.3 Resultados de la resonancia con capacitor de 10 uF**

El sistema de filtrado de este caso fue el que mejor respondió para la mitigación del quinto armónico. Es menester recordar que la inductancia asociada a este filtro constituye un valor de 31,9 mH. En la [Tabla 3.5](#page-111-1) se expresan las cantidades inmersas en la onda de corriente asociada este caso de estudio.

| <b>Parámetro</b>                 | Valor |
|----------------------------------|-------|
| Corriente de Línea (A)           | 1,06  |
| Corriente RMS del filtro (A)     | 0,72  |
| THD de la Corriente de línea (%) | 128   |

<span id="page-111-1"></span>**Tabla 3.5:** Principales parámetros asociados al filtro para el quinto armónico cuya resonancia implica capacitor de 10 uF.

La forma de onda de la corriente que pasa por el filtro se puede ver en la **[Figura](#page-112-0) 3.13**. El pico que más sobresale corresponde al camino que la onda ofrece para el quinto armónico.

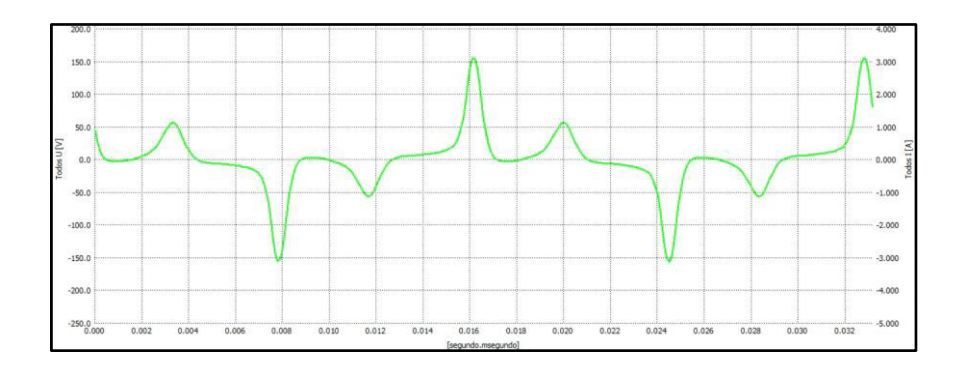

<span id="page-112-0"></span>**Figura 3.13:** Forma de onda de la Corriente del filtro para el quinto armónico cuyo capacitor es de 10 uF. [Elaboración propia]

La [Figura 3.14](#page-112-1) muestra la forma de onda de la corriente de línea con la acción del filtro para el quinto armónico cuyo THD está reducido hasta el 128% lo que representa que este filtro disminuye en un 72% del THD de la corriente de línea del sistema sin filtrado.

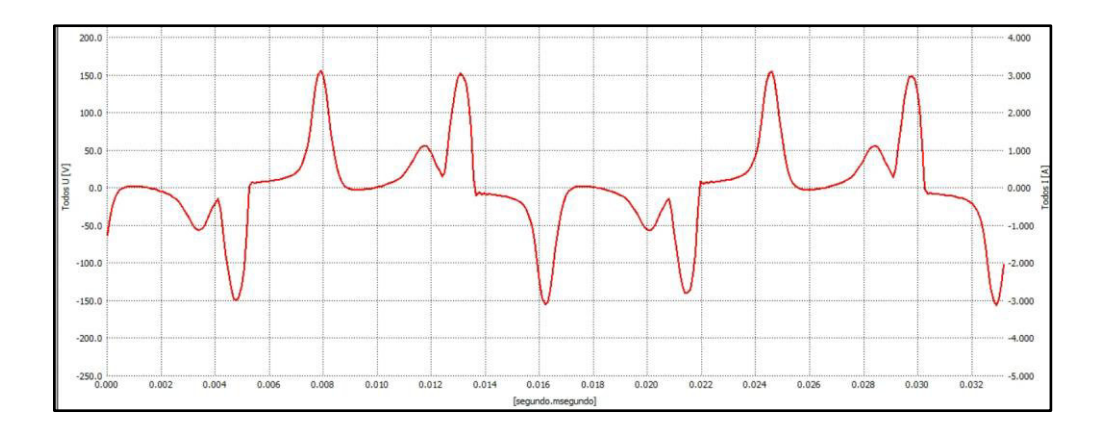

<span id="page-112-1"></span>**Figura 3.14:** Forma de onda de la Corriente de línea cuando se usa el filtro para el quinto armónico cuyo capacitor es de 10 uF. [Elaboración propia]

En la [Figura 3.15](#page-113-0) se contempla las componentes del espectro armónico resultante del sistema con filtrado para el quinto armónico cuya resonancia se alcanzó con un capacitor de 10uF. Se observa que, a pesar que existe una reducción importante de la magnitud del quinto armónico, el accionar del filtro implica un incremento en la magnitud del tercer armónico lo que resulta de la operación de la capacitancia e inductancia que conlleva ficho filtro.

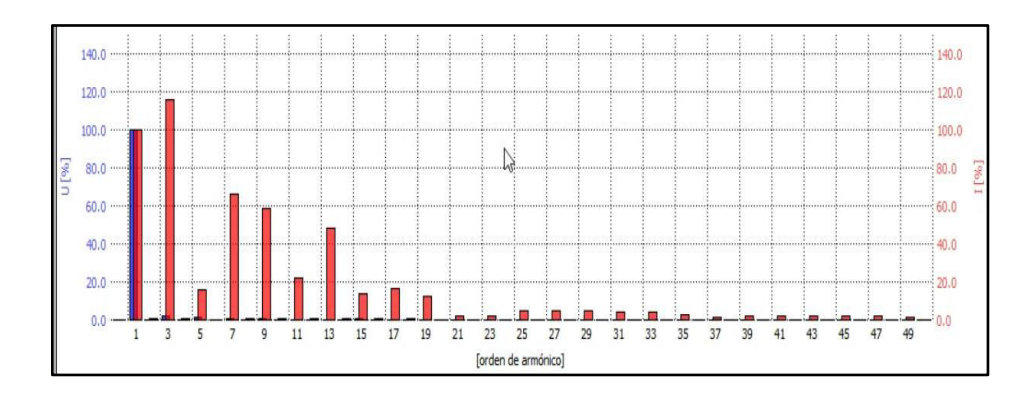

<span id="page-113-0"></span>**Figura 3.15:** Espectro Armónico de la Corriente de Línea cuando funciona con el filtro para el quinto armónico cuyo capacitor es de 10 uF. [Elaboración propia]

## **3.1.3 RESULTADOS DE LA RESONANCIA CON CAPACITOR DE 25 UF**

Los parámetros eléctricos asociados a la forma de onda la corriente de línea y del filtro para este caso se muestran en la [Tabla 3.6.](#page-113-1) Cabe recalcar que la inductancia relacionada con este filtro tiene un valor de 12,7 mH.

<span id="page-113-1"></span>**Tabla 3.6:**Principales parámetros asociados al filtro para el quinto armónico cuya resonancia implica capacitor de 25 uF.

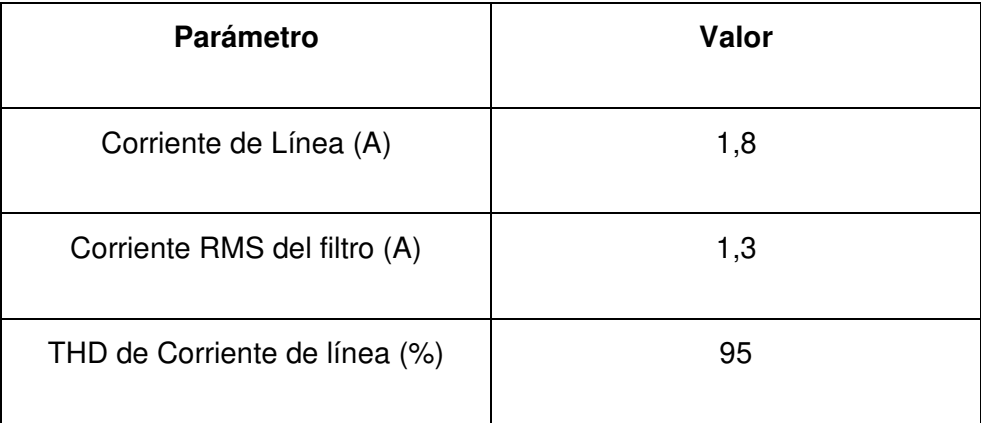

En la [Figura 3.16](#page-114-0) se muestra la forma de onda de la corriente RMS del filtro. Mientras que en la [Figura 3.17](#page-114-1) se ve la corriente de línea del sistema funcionando con filtrado.

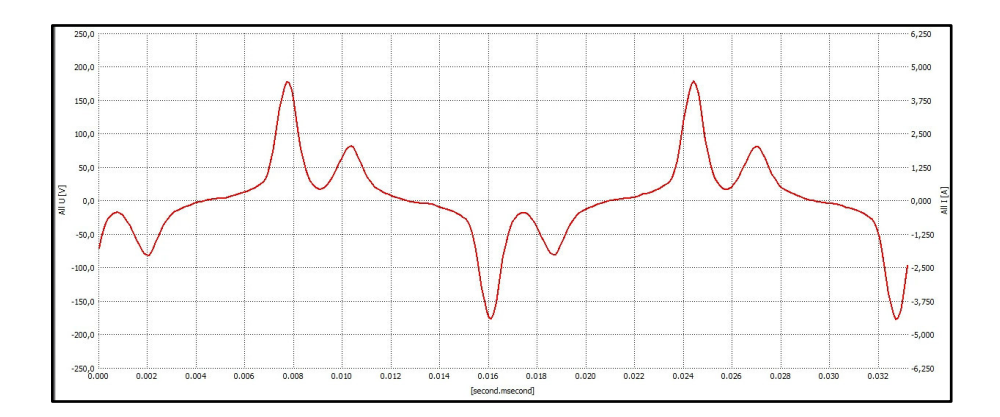

<span id="page-114-0"></span>**Figura 3.16:** Forma de onda de la Corriente del filtro para el quinto armónico cuyo capacitor es de 25 uF. [Elaboración propia]

Se puede observar que el THD de la corriente de línea se reduce en mayor cantidad que el THD del caso del capacitor de 10 uF, sin embargo, en éste último la mitigación fue más puntual porque el ancho de banda del filtro es menor que en el caso de la resonancia con una capacitancia de 25 uF.

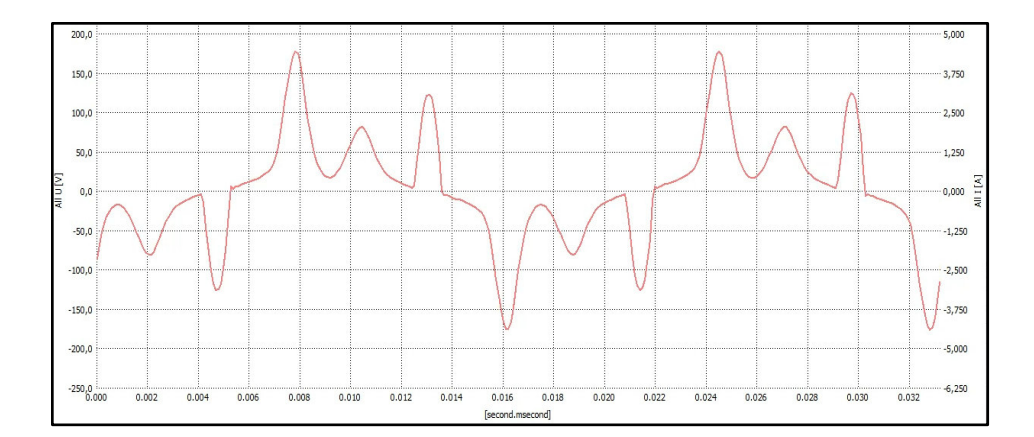

<span id="page-114-1"></span>**Figura 3.17:** Forma de onda de la Corriente de línea cuando se usa el filtro para el quinto armónico cuyo capacitor es de 25 uF. [Elaboración propia]

El espectro de frecuencia asociado a la corriente de línea se muestra en la [Figura 3.18.](#page-115-0) Se nota que el quinto armónico se reduce al 43% lo cual es interesante porque a pesar de ser el caso donde se utiliza el capacitor más grande, el ancho de banda no permite una mitigación mayor que cuando se utiliza un capacitor de menor magnitud como en el caso del filtro que tiene una capacitancia de 10 uF. Se ve también que la mitigación que ofrece este filtro da lugar a una disminución armónica, con menor efecto que la mitigación del quinto armónico, para componentes de orden tres y siete.

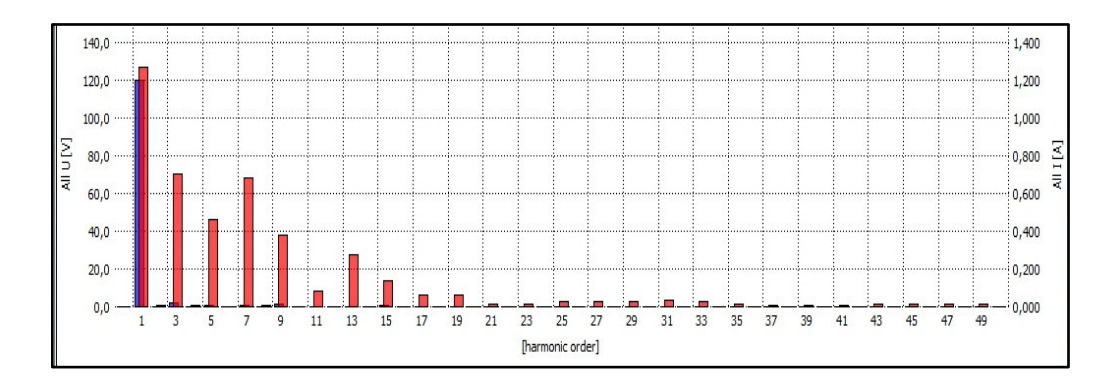

<span id="page-115-0"></span>**Figura 3.18**: Espectro Armónico de la Corriente de Línea cuando funciona con el filtro para el quinto armónico cuyo capacitor es de 25 uF. [Elaboración propia]

### **3.1.4 MITIGACIÓN PARA EL SÉPTIMO ARMÓNICO**

### **3.1.4.1 Resultados de la resonancia con capacitor de 25 uF**

La inductancia que está involucrada en este filtro tiene una magnitud de 6,5 mH. En la [Tabla 3.7](#page-115-1) se señalan los parámetros asociados al efecto que produce este filtro sobre la forma de onda de corriente de línea.

| <b>Parámetro</b>              | Valor |
|-------------------------------|-------|
| Corriente de Línea (A)        | 1,5   |
| Corriente RMS del filtro (A)  | 1,1   |
| THD de Corriente de línea (%) | 75    |

<span id="page-115-1"></span>Tabla 3.7: Principales parámetros asociados al filtro para el séptimo armónico cuya resonancia implica capacitor de 25 uF

La forma de onda que se muestra en la [Figura 3.19](#page-116-0) corresponde a la corriente que pasa por el filtro en donde se observa que la estructura de dicha onda tiene un amplio ancho de banda puesto que la apertura de la onda es más amplia que en todos los casos antes analizados. Esto sucede porque el armónico para el que se sintoniza el filtro es mayor al de los casos anteriores que son el tres y el cinco, lo que involucra una inductancia menor con el uso de una capacitancia fija. Esto se puede corroborar comparando la forma de onda de la corriente que pasa por el filtro del quinto armónico con la forma de onda del filtro del

séptimo armónico cuando ambos filtros tienen inmersos una capacitancia de 25 uF y los valores correspondientes de inductancias son de 12,7 mH y 6,5 mH respectivamente.

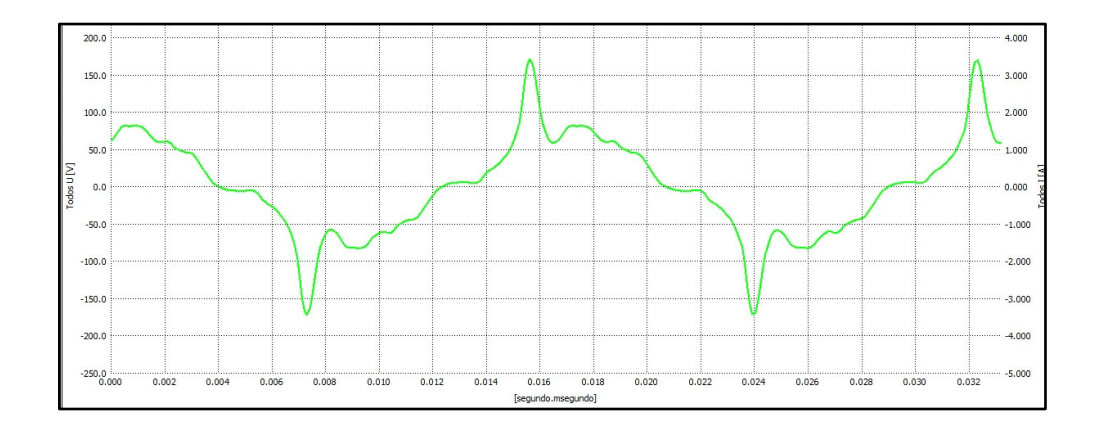

<span id="page-116-0"></span>**Figura 3.19:** Forma de onda de la Corriente del filtro para el séptimo armónico cuyo capacitor es de 25 uF. [Elaboración propia]

En la [Figura 3.20](#page-116-1) se presenta la corriente de línea en color verde, la misma que comprende un THD de 75 % lo que significa que este filtro redujo este parámetro en 125 %.

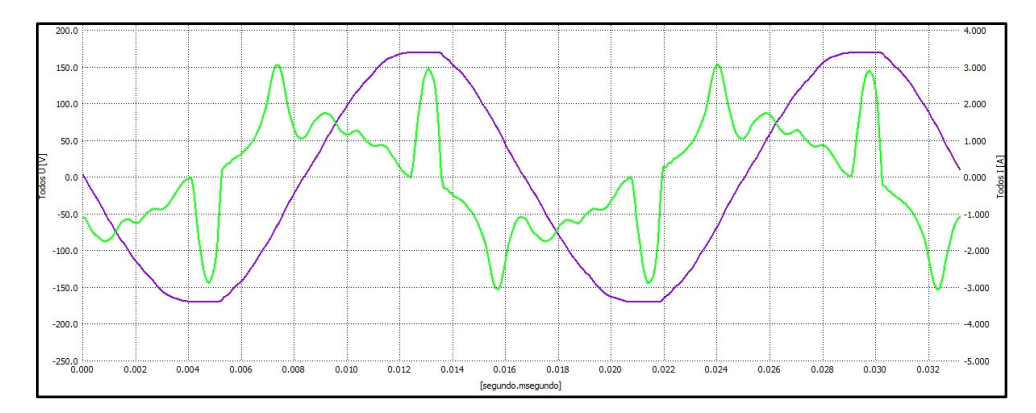

<span id="page-116-1"></span>**Figura 3.20:** Forma de onda de la Corriente de línea cuando se usa el filtro para el séptimo armónico cuyo capacitor es de 25 uF. [Elaboración propia]

La distribución de la mitigación armónica que resulta del filtro de estudio sobre la corriente de línea se puede apreciar en la [Figura 3.21](#page-117-0) donde se revela el espectro de frecuencias asociado a dicho parámetro. Se puede apreciar que, aunque existe mitigación del tercer y quinto armónico, es en la componente del séptimo donde hay mayor disminución de distorsión armónica individual.

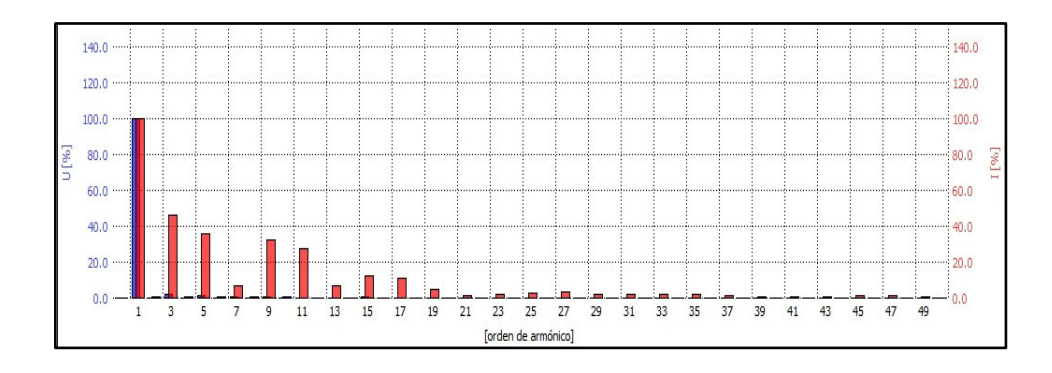

<span id="page-117-0"></span>**Figura 3.21:** Espectro Armónico de la Corriente de Línea cuando funciona con el filtro para el séptimo armónico cuyo capacitor es de 25 uF. [Elaboración propia]

# **3.2 MITIGACIÓN ARMÓNICA RESULTANTE CON LOS FILTROS FINALMENTE EMPLEADOS**

Los filtros que finalmente se escogieron fueron con la sintonía del quinto y el séptimo armónico; las características de los elementos asociados a éstos se muestran en la [Tabla](#page-117-1)  [3.8.](#page-117-1) Cabe señalar que la operación de ambos filtros también reduce el tercer armónico, mitigando así las componentes de la señal de corriente que causan mayores problemas a la forma de onda de dicha corriente.

<span id="page-117-1"></span>

| <b>Elemento</b>   | $L$ (mH) | C(UF) | $R(\Omega)$ |
|-------------------|----------|-------|-------------|
| <b>Filtro del</b> |          |       |             |
| quinto            | 31,9     | 10    | 5.3         |
| armónico          |          |       |             |
| <b>Filtro del</b> |          |       |             |
| séptimo           | 6,5      | 25    | 1.5         |
| armónico          |          |       |             |

**Tabla 3.8:** Composición de los elementos de los filtros

En la **[Tabla](#page-118-0) 3.9** se puede observar que el THD de la corriente de línea finalmente se reduce hasta el 55 % lo que significa una mejora del 145 % con respecto al funcionamiento del sistema sin filtrado.

| <b>Parámetro</b>              | Valor |
|-------------------------------|-------|
| Corriente de Línea (A)        | 2,1   |
| THD de Corriente de línea (%) | 55    |

<span id="page-118-0"></span>**Tabla 3.9:** Valores asociados a la operación conjunta de los filtros implementados

La forma de onda de la corriente de línea cuando el sistema funciona con ambos filtros se muestra en la [Figura 3.22](#page-118-1) y el espectro armónico se muestra en la [Figura 3.23](#page-119-0) en dónde se puede ver una notable mitigación armónica de las componentes de orden 3, 5 y 7; esto a pesar de que se esté usando filtros para el séptimo y quinto componente armónico puesto que el filtro del séptimo armónico tiene un ancho de banda amplio.

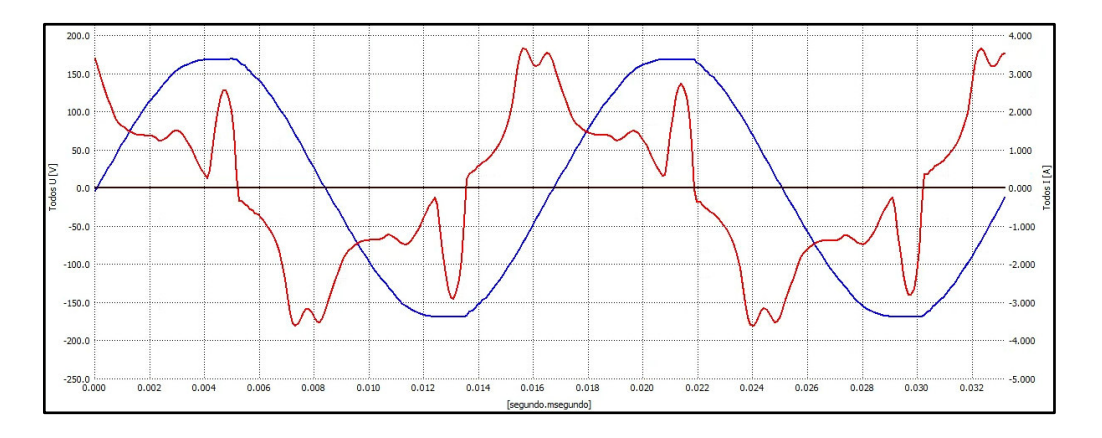

**Figura 3.22**: Forma de onda de la corriente de línea. [Elaboración propia]

<span id="page-118-1"></span>Se escogió no realizar un filtro en espécifico para el tercer armónico porque para el mismo nivel de mitigación se necesitaba un consumo de corriente mayor para la operación del sistema de filtrado. Por otro lado, al utilizar el filtro del quinto y el séptimo armónico se utilizó menor corriente de operación para el sistema de mitigación armónica y con resultados esperados.

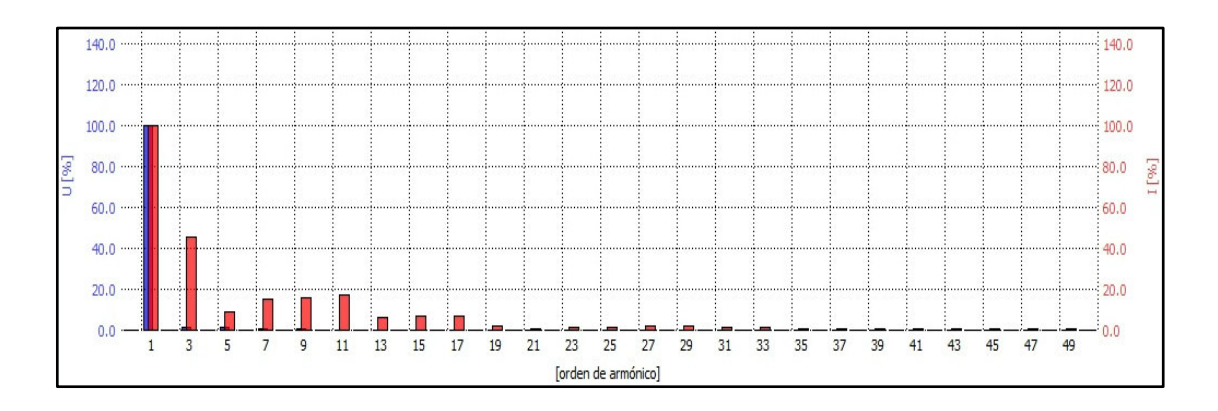

<span id="page-119-0"></span>**Figura 3.23:** Espectro armónico asociado a la corriente de línea. [Elaboración propia]

# **4. CONCLUSIONES Y RECOMENDACIONES**

## **4.1 CONCLUSIONES**

Se observa que para la mitigación de una misma componente armónica al aumentar la capacitancia se abre más el camino de baja impedancia del filtro, dando así lugar a un mayor ancho de banda y la necesidad de una inductancia de menor tamaño.

A través de las Tablas se deduce que, para un valor fijo de capacitancia del filtro, al tener control sobre la inductancia, la frecuencia de resonancia es inversamente proporcional al valor de la reactancia inductiva inherente al filtro.

Es importante resaltar que el diseño y construcción de la inductancia con magnitudes altas a frecuencias específicas debe involucrar el comportamiento de las características del material del núcleo y las corrientes de fuga inmersas en la operación de la misma. Una de las metodologías que mejor se adapta a dichas consideraciones es la que conlleva en su diseño el alcance de la resonancia.

Resulta crucial tener en cuenta el criterio costo – beneficio para el diseño en la implementación de filtros pasivos pues como se vio, en esta investigación, al tener mayor magnitud en los armónicos de orden tres, cinco y siete, se terminó realizando la resonancia para las componentes cinco y siete ya que la operación conjunta de ambas también llega a mitigar al armónico de orden tres; esto con la diferencia de que se hace uso de una corriente de operación, del sistema de filtrado, menor, lo que implica un ahorro monetario representativo y con los resultados esperados.

Se logró diseñar, simular e implementar una carga no lineal cuya corriente presentó un alto nivel de distorsión lo cual produjo un THD de la corriente de línea del 200 %.

A través de esta investigación se comprueba que los filtros pasivos shunt crean un camino de impedancia muy baja para frecuencias específicas, es así que de un THD de la corriente de línea del 200 % se logró bajar este parámetro a un 55 %. Cabe señalar que esto sucede en condiciones de operación en vacío del motor y a velocidad nominal.

Se comprobó que tanto MatLab como ATP Draw constituyen herramientas de Software con bastante potencial para realizar el diseño de filtros pasivos y así adquirir una idea del comportamiento de éstos ante una carga no lineal.

## **4.2 RECOMENDACIONES**

Para sistemas más grandes se recomienda diseñar los filtros de tal forma que se tome en cuenta estudios de cortocircuito, flujos de potencia y escenarios de sobrecarga que pueden ser resultados de una contingencia o una conmutación.

Se recomienda diseñar e implementar las distintas soluciones de filtrado armónico para el sistema no lineal creado y hacer un análisis comparativo entre éstos.

Se recomienda tomar en cuenta un factor de sintonía en el diseño del filtro para así asegurar mayor vida útil del sistema de mitigación armónica.

En caso de requerir un aumento del factor de calidad del filtro se recomienda usar un mayor diámetro del conductor que devana la bobina del inductor, reduciendo así la resistencia implícita. También se puede separar las vueltas del devanado para así reducir la capacitancia distribuida que se produce con el aumento de la frecuencia.

Se recomienda utilizar filtros pasivos para la mitigación de armónicos asociados a frecuencias bajas y corrientes altas. En cambio, para armónicos de alta frecuencia y menor magnitud de corriente se recomienda emplear filtros activos.

## **5. REFERENCIAS**

- [1] A. Abreu, Calidad de Potencia Eléctrica en Redes de Distribución, 1 ed., Companía de Energía Eléctrica de Venezuela: ENELVEN, 2005, p. 126.
- [2] N. Cavieles, J. Acosta y E. Estupiñán , «Estudio de Calidad de la Energía Implementando Filtros Activos para la Correción de Armónicos,» Revista ing@UAN, vol. II, nº 3, 2011.
- [3] Jacques DELABALLE, EMC: electromagnetic compatibility, Schneider Electric, 2001.
- [4] J. Arrilaga y N. Watson, Power System Harmonics, Second ed., Chichester: John Wiley & Sons, 2003.
- [5] J. C. Das, Power System Harmonics and Passive Filter Designs (IEEE Press Series on Power Engineering), New Jersey.: IEEE Press Editorial Board, 2015.
- [6] E. T. Ramírez, «Distorsión Armónica,» [En línea]. Available: online.
- [7] M. E. Salgado, J. I. Yuz y R. A. Rojas, Análisis de Sistemas Lineales, Valparaíso: Creative Commons, 2014.
- [8] I. S. Asociation, IEEE 519-2014: Recommended Practice and Requirements for Harmonic Control in Electric Power Systems, New York: IEEE Power and Energy Society, 2014.
- [9] F. M. Oviedo, «Diseño, construccion e instalacion de un tanque resonante para disipar la distorsion armonica, de 60Kva,» 2005.
- [10] M. A. S. Cortés, Calidad de la Energía Eléctrica, México: Instituto Tecnológico de Puebla, 2009.
- [11] G. J. Wakileh, Power Systems Harmonics, Berlin: Springer-Verlag, 2001.
- [12] R. Dugan y S. Santoso, Electrical Power System Quality, Second ed., McGraw Hill Companies, 2004.
- [13] A. Sánchez Piedrahita y E. Vélez Delgado, «ESTUDIO DE LOS ARMONICOS Y SUS METODOS DE REDUCCION EN SISTEMAS DE POTENCIA,» 1994. [En línea]. Available: https://red.uao.edu.co/bitstream/10614/2463/1/T0000753.pdf. [Último acceso: 02 06 2020].
- [14] IEEE, Std 519-1992: Recomended Practices and Requirements for Harmonic Control in Electrical Power Systems, New York, United States , 1992.
- [15] J. M. Ruiz Vallejo y F. H. Ortiz Quintero, Tesis: METODOLOGÍAS PARA IDENTIFICAR FUENTES ARMÓNICAS EN SISTEMAS ELÉCTRICOS, Pereira, 2007.
- [16] G. Navarro , «TESIS: ANÁLISIS DE ARMÓNICOS EN LAS UNIDADES DE GENERACIÓN DE LAS CENTRALES HIDROELÉCTRICAS ILLUCHI 1 E ILLUCHI 2 DE ELEPCO,» 2013. [En línea]. Available: https://bibdigital.epn.edu.ec/handle/15000/6891. [Último acceso: 14 Enero 2021].
- [17] V. Sastry y M. Sarma, Power Quality VAr Compensation in Power Systems, First ed., New York: CRC Press, 2009.
- [18] J. Rodríguez Téllez y E. Vega Ruiz, «TESIS: DIMENSIONAMIENTO Y ESPECIFICACIÓN DE UN FILTRO DE ARMÓNICAS PARA UN PARQUE EÓLICO,» 2016. [En línea]. Available: https://1library.co/document/y4x9vm9zdimensionamiento-especificacion-filtro-armonicas-parque-eolico.html. [Último acceso: 15 Enero 2021].
- [19] E. Csanyi, «Electrical Engineering Portal,» 2018. [En línea]. Available: https://electrical-engineering-portal.com/harmonics-energy-compensation. [Último acceso: 01 02 2021].
- [20] B. Singh, A. Chandra y K. Al-Haddad, Power Quality Problems and Mitigation Techniques, Chichester: John Wiley and Sons, 2015.
- [21] R. Villafuerte, «Tesis: Modelación, simulación y determinación de índices de Distorsión armónica y efecto flicker, en el sistema Nacional de transmisión, causados por la conexión de hornos de arco, aplicado al caso de NOVACERO S.A.,» Julio 2008. [En línea]. Available: https://bibdigital.epn.edu.ec/handle/15000/699. [Último acceso: 20 Diciembre 2020].
- [22] CIRCUTOR, watcleur or the second term in the second term of the call and the second term of the second te http://circutor.es/es/formacion/formacion-practica/4068-tutorial-analizador-portatil-deredes-y-calidad-de-suministro-myebox.
- [23] SONEL, «SONEL,» [En línea]. Available: https://www.sonel.pl/es/producto/pqm-702 analizador-de-calidad-de-energia/.
- [24] ARCERNNR, «Regulación ARCERNNR No 002 20,» 2020. [En línea]. Available: http://www.controlrecursosyenergia.gob.ec/wpcontent/uploads/downloads/2021/01/Regulacion-002-20.pdf.
- [25] C. McLyman, Transformer and Inductor design, New York: CRC Press, 2011.
- [26] L. C., «Ingeniería Electrónica,» 2016. [En línea]. Available: https://ingenieriaelectronica.org/medicion-y-pruebas-de-la-inductancia. [Último acceso: 12 01 2021].
- [27] M. Szyper, Inductance Measurement, USA: CRC Press, 2000.

## **ORDEN DE EMPASTADO**

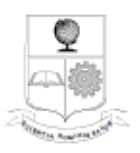

#### ESCUELA POLITÉCNICA NACIONAL Campus Politécnico "J. Rubén Orellana R."

#### **FACULTAD DE INGENIERÍA ELÉCTRICA Y ELECTRÓNICA DECANATO**

#### **ORDEN DE EMPASTADO**

De conformidad con el Artículo 101 del REGLAMENTO DE RÉGIMEN<br>ACADÉMICO DE LA ESCUELA POLITÉCNICA NACIONAL aprobado por Consejo Politécnico en Octubre de 2017 y el INSTRUCTIVO PARA EL<br>PROCEDIMIENTO DE TRABAJOS DE TITULACIÓN DE LAS CARRERAS<br>DE PRE-GRADO Y PROGRAMAS DE POSGRADO DE LA FIEE, aprobado por Consejo de Facultad el 24 de enero de 2019 que establece que "El Decano de la FIEE, remitirá los informes de calificación al Director del Trabajo de Titulación y le solicitará un informe de conformidad en relación a las observaciones planteadas, este informe será presentado al Decano en un plazo no mayor a diez días, quien a su vez emitirá la autorización de impresión y encuademación final del Trabajo de Titulación o Tesis de Grado.", una vez verificado el cumplimiento del formato de presentación establecido, autorizo la impresión y encuadernación final del Trabajo de Titulación presentado por el señor:

#### DAYAN HUMBERTO QUINTEROS HIDALGO

Fecha de autorización: 01 de febrero de 2022

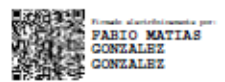

M.Sc. Fabio González Decano

Paola P.